## CSE113: Parallel Programming Feb. 25, 2022

### • **Topics**:

- Finishing up memory models
	- An cautionary tale
	- portability
- Reasoning about schedulers
	- Labeled transition systems

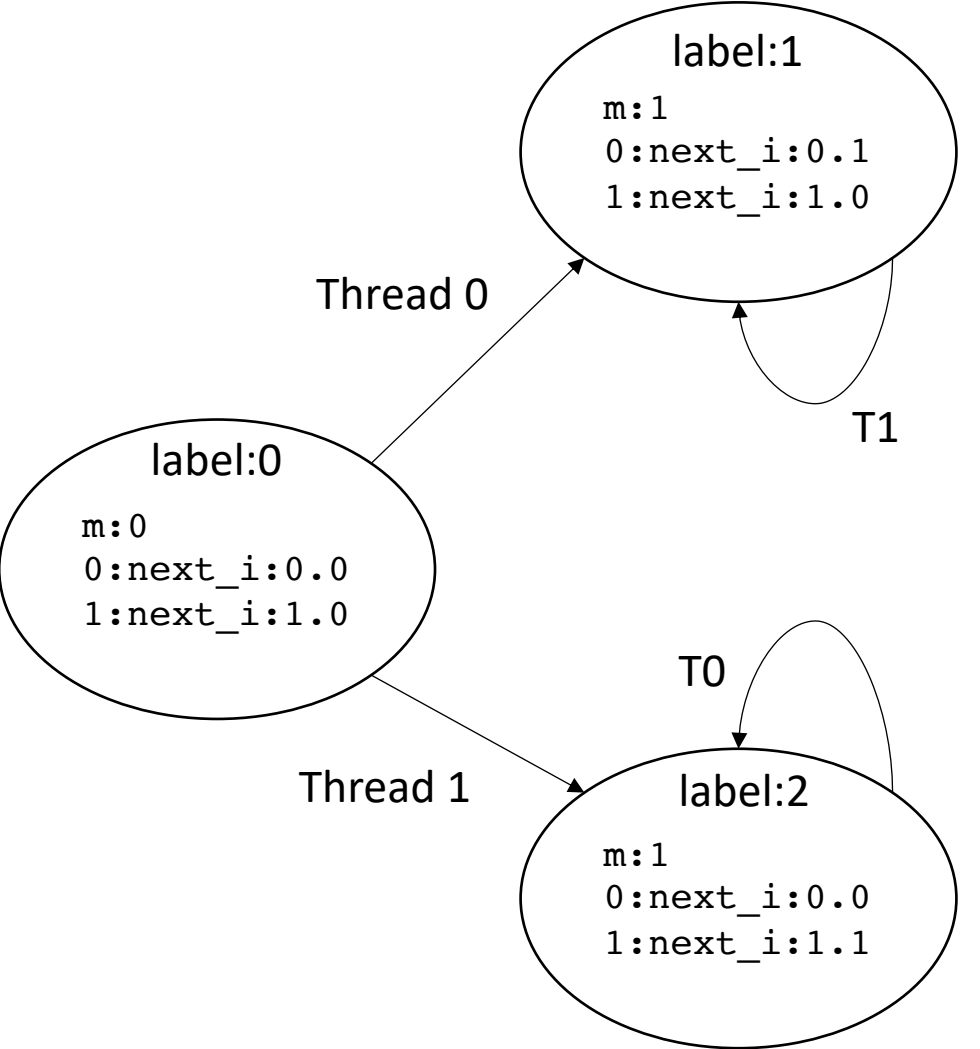

### Announcements

- HW 4 is out
	- Due in 1 week
	- Please don't share timing results until next Monday
	- We will discuss a few issues today
- Grades for HW 2 are out
	- Let us know by next Monday if you have any issues
- Grades for Midterm are on their way
	- Expect them by Monday

## Today's Quiz

• Due Monday by class; please do it!

In terms of memory models, the compiler needs to ensure the following property:

 $\bigcirc$  Any weak behavior allowed in the language is also allowed in the ISA

Any weak behaviors that are disallowed in the language need to be disallowed in the ISA

The compilation ensures that the program has sequentially consistent behavior at the ISA level

 $\bigcirc$  The compiler does not need to reason about relaxed memory

The C++ relaxed memory order provides

 $\bigcirc$  no orderings at all

orderings only between accesses of the same address  $\bigcap$ 

 $\circ$  TSO memory behaviors when run on an x86 system

 $\bigcirc$  an easy way to accidentally introduce horrible bugs into your program

A program that uses mutexes and has no data conflicts does not have weak memory behaviors for which of the following reasons?

Mutexes prevent memory accesses from happening close enough in time for weak behaviors to occur

The OS has built in support for Mutexes that disable architecture features, such as the store buffer

 $\bigcirc$  A correct mutex implementation uses fences in lock and unlock to disallow weak behaviors

Assuming you had a sequentially consistent processor, any C/++ program you ran on it would also be sequentially consistent, regardless of if there are data-conflicts or not.

 $\bigcirc$  True

 $\bigcirc$  False

If you put a fence after every memory instruction, would that be sufficient to disallow all weak behaviors on a weak architecture? Please write a few sentences explaining your answer.

### Review

## Relaxed memory models

#### C++ language

default (sequential consistency)

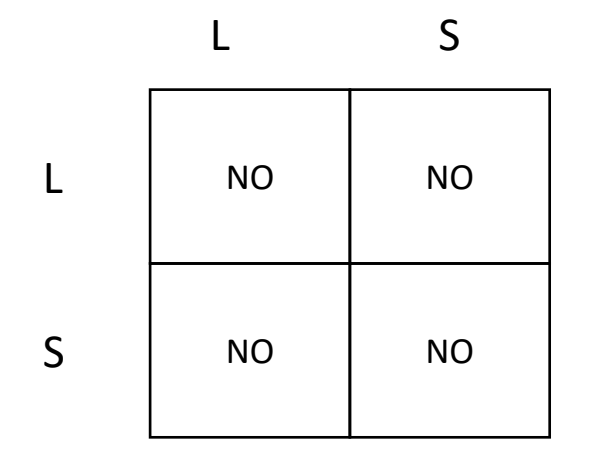

#### *ISA memory models*

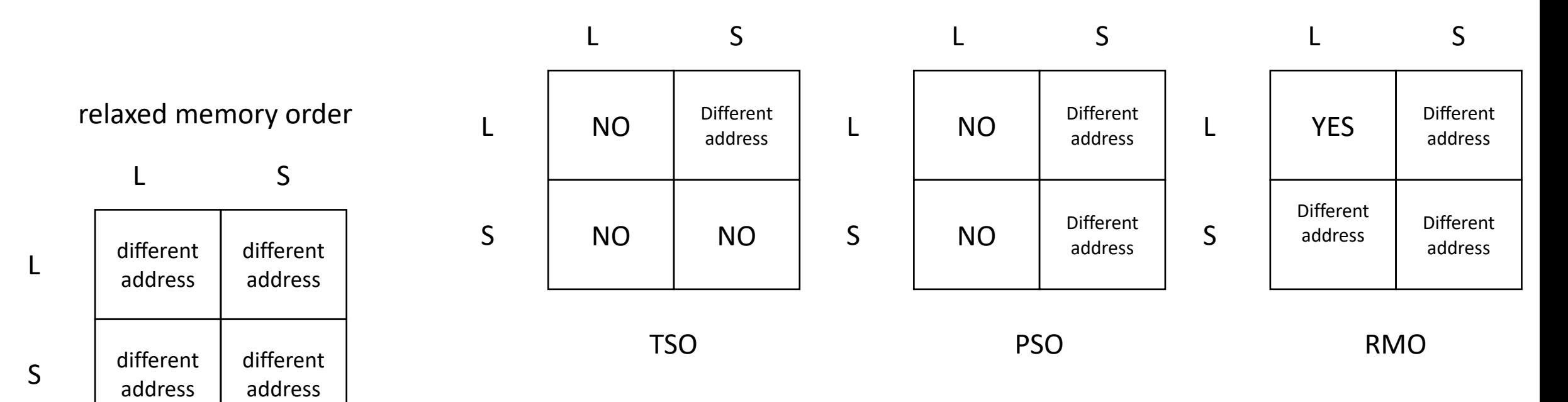

## Weak memory examples

int  $x[1] = \{0\}$ ; int  $y[1] = \{0\}$ ;

*Thread 0:*

S:store(x,1) S:store(y,1)

S:store(y,1)

Question: can  $t0 = 1$  and  $t1 = 0$ ?

*Thread 1:*  $L:$  8t0 = load(y)  $L:8t1 = load(x)$ 

$$
L:8t0 = load(y)
$$

S:store(x, 1)  $\boxed{\text{L:8tl = load(x)}}$ 

int  $x[1] = \{0\}$ ; int  $y[1] = \{0\}$ ;

*Thread 0:*

S:store(x,1) S:store(y,1) Question: can  $t0 = 1$  and  $t1 = 0$ ?

start off thinking about sequential consistency

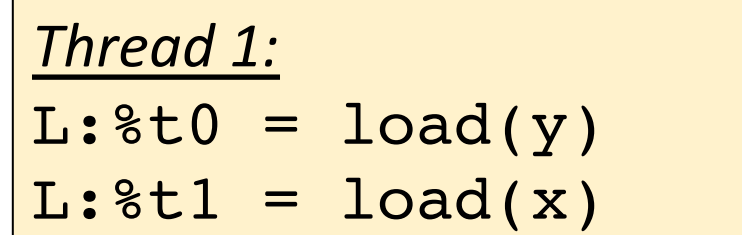

$$
L:8t0 = load(y)
$$

S:store(x, 1)  $\boxed{\text{L:8tl = load(x)}}$ 

S:store(y,1)

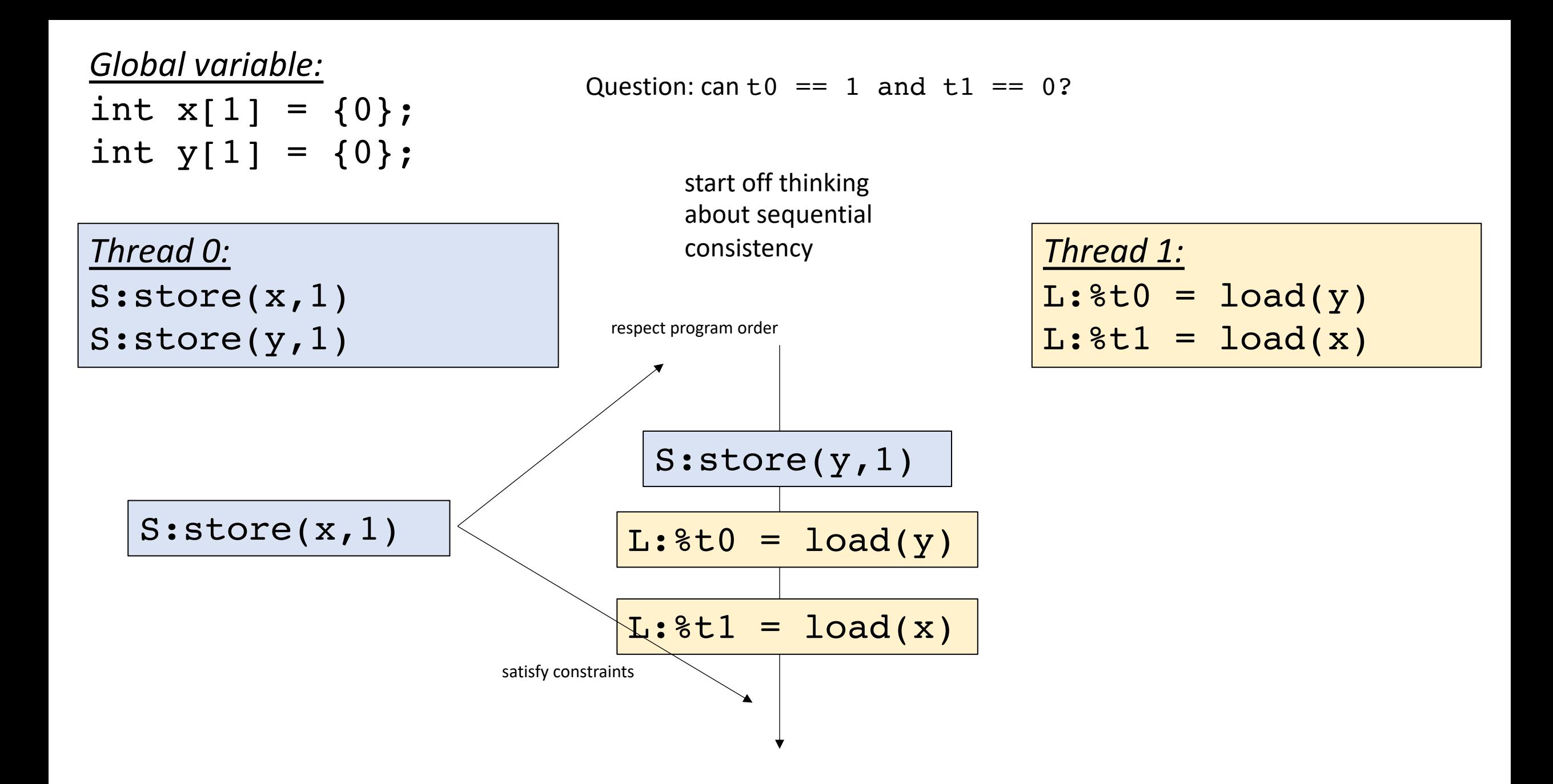

int  $x[1] = \{0\}$ ;

int  $y[1] = \{0\}$ ;

Question: can  $t = 1$  and  $t = 0$ ?

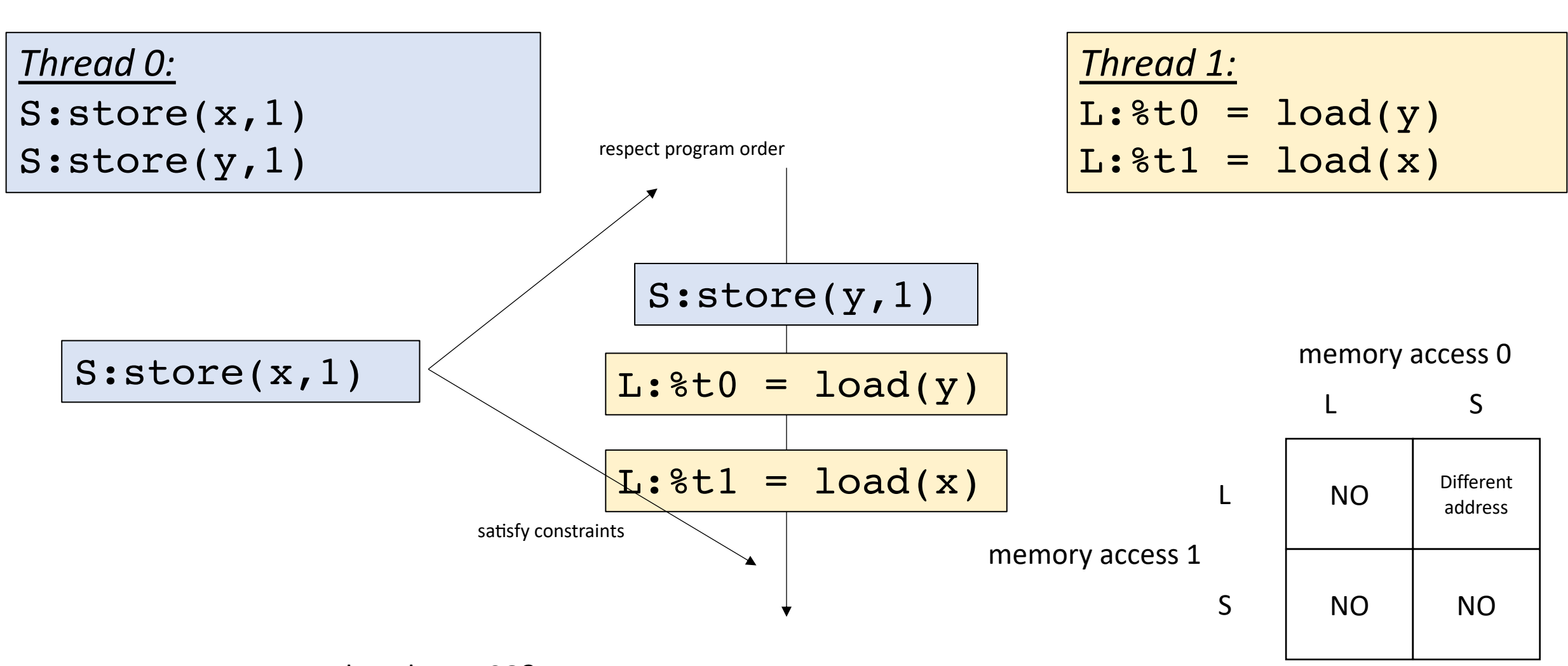

What about TSO?

int  $x[1] = \{0\}$ ;

int  $y[1] = \{0\}$ ;

Question: can  $t = 1$  and  $t = 0$ ?

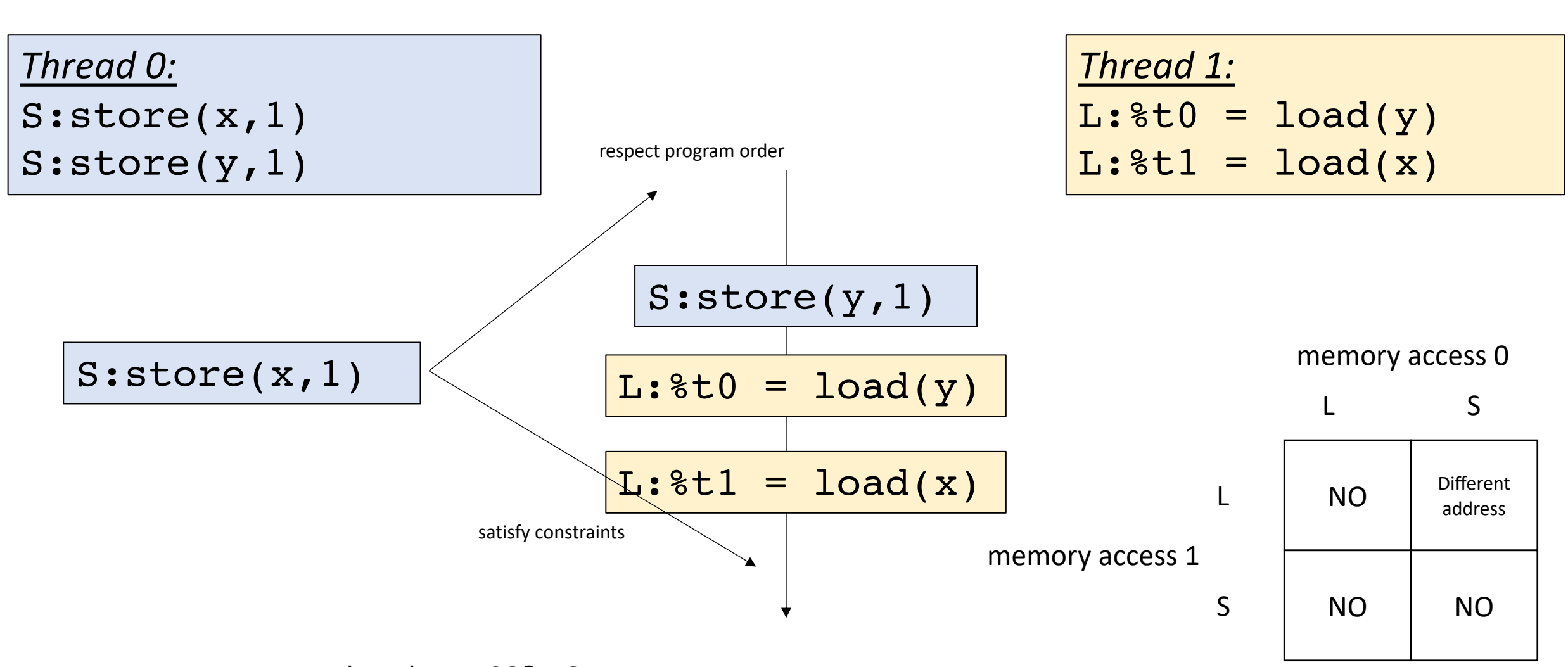

What about TSO? NO

int  $x[1] = \{0\}$ ;

Question: can  $t = 1$  and  $t = 0$ ?

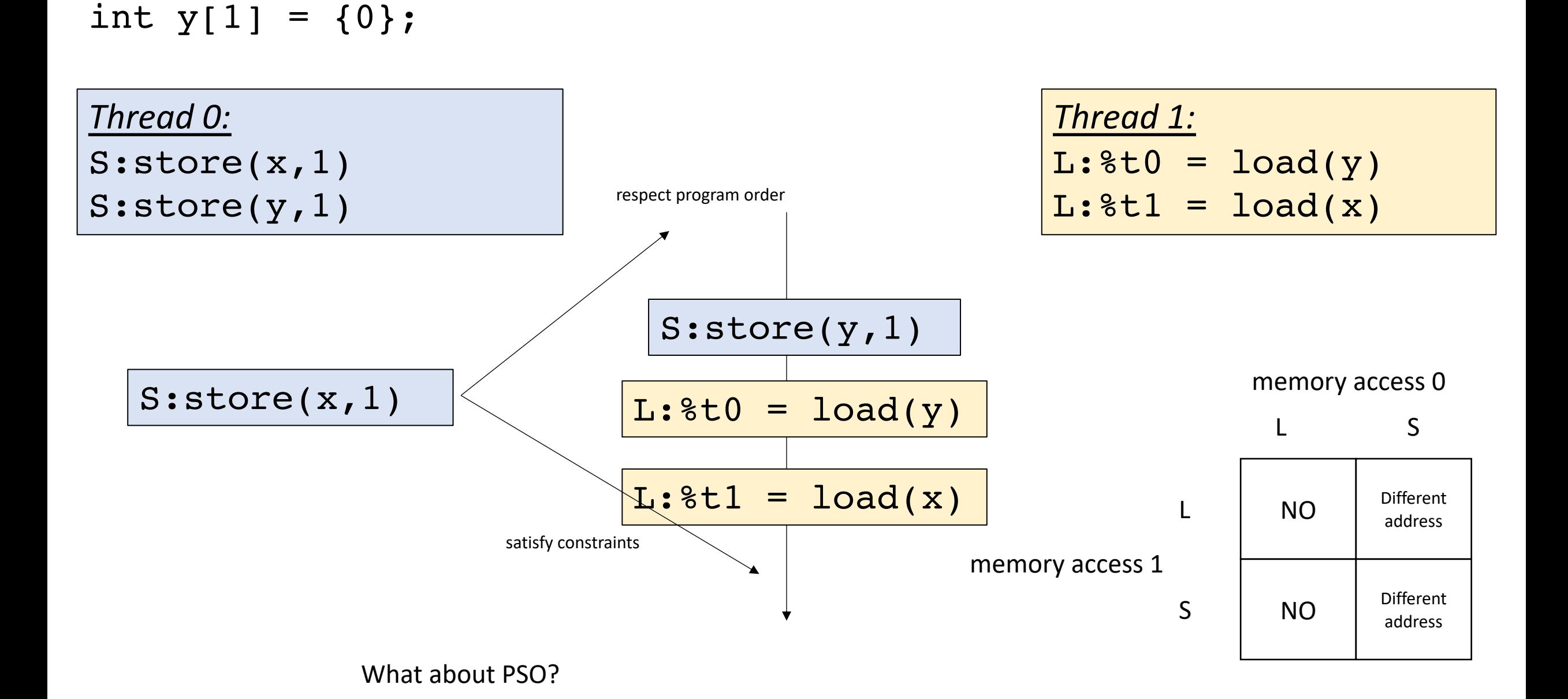

int  $x[1] = \{0\}$ ;

Question: can  $t = 1$  and  $t = 0$ ?

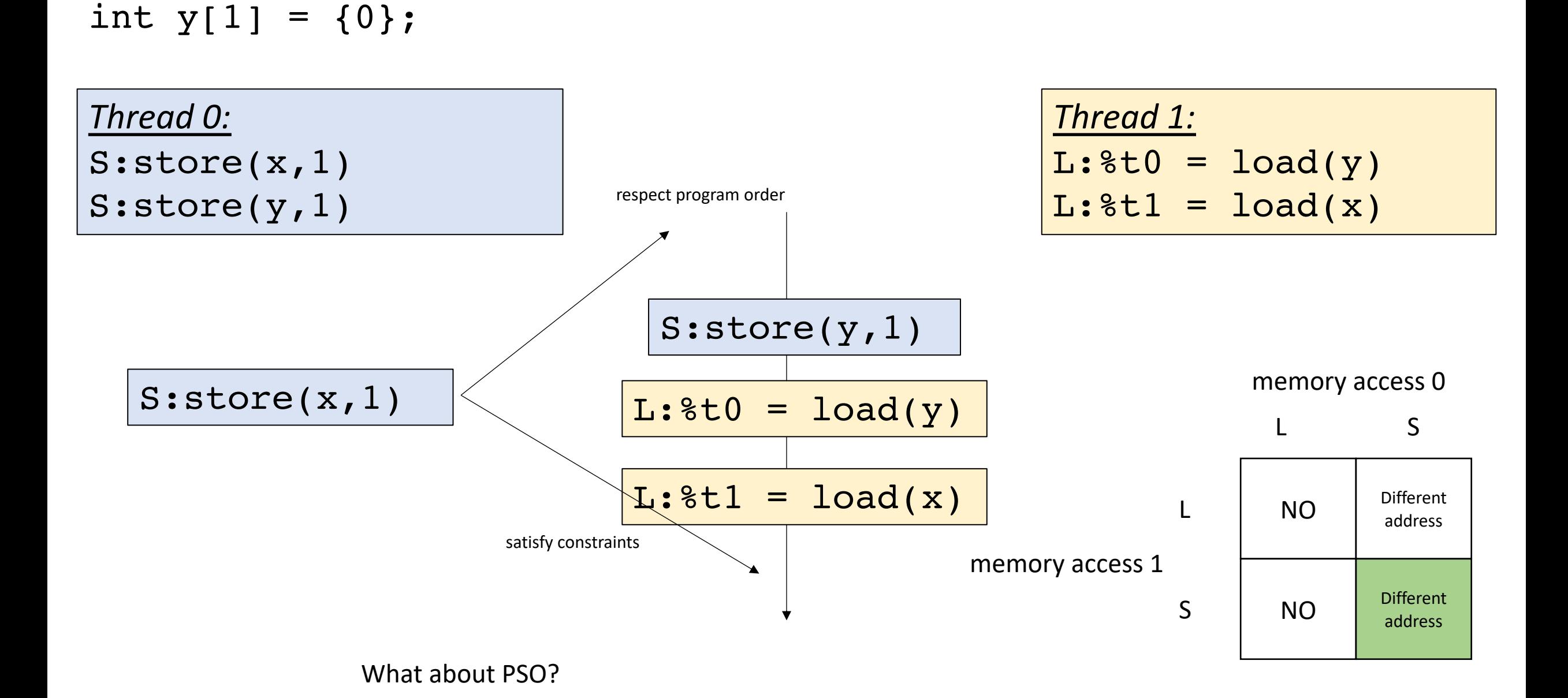

int  $x[1] = \{0\}$ ;

int  $y[1] = \{0\}$ ;

Question: can  $t = 1$  and  $t = 0$ ?

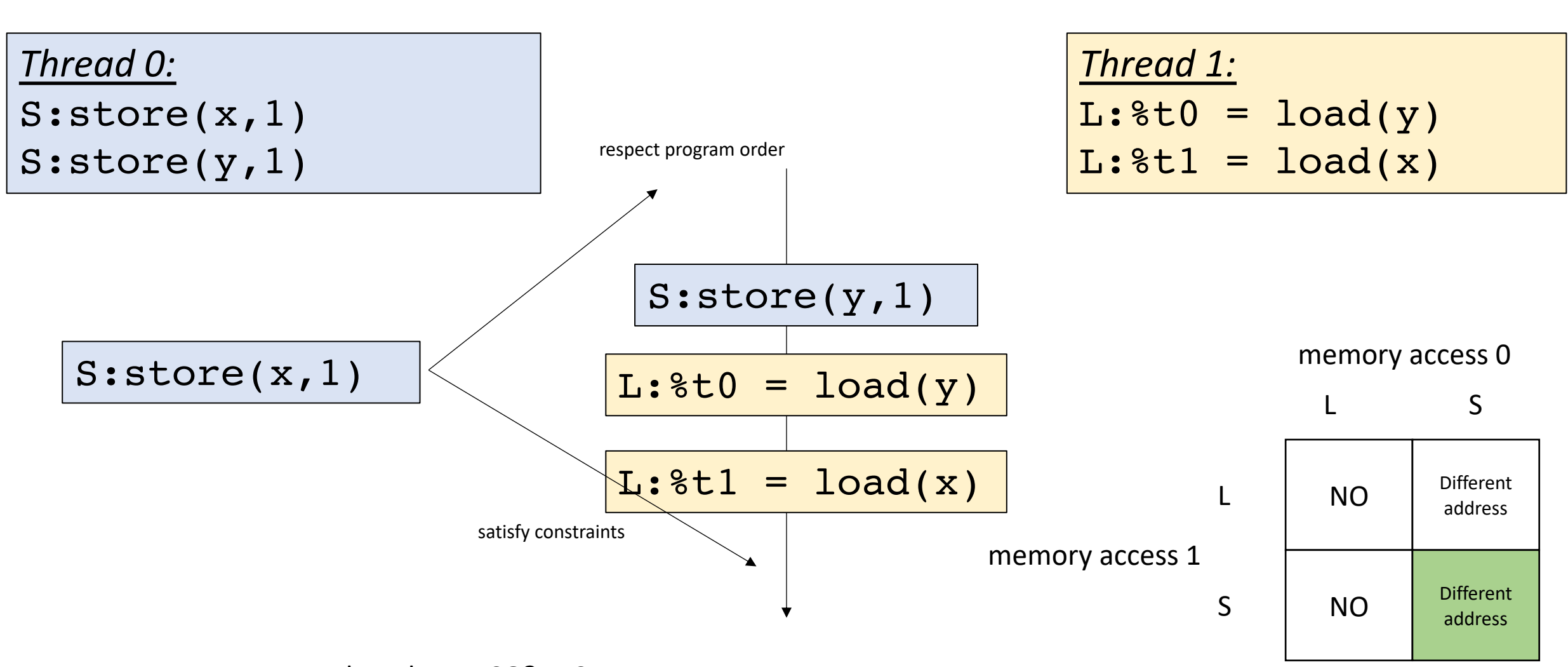

What about PSO? YES

int  $x[1] = \{0\}$ ;

int  $y[1] = \{0\}$ ;

Question: can  $t = 1$  and  $t = 0$ ?

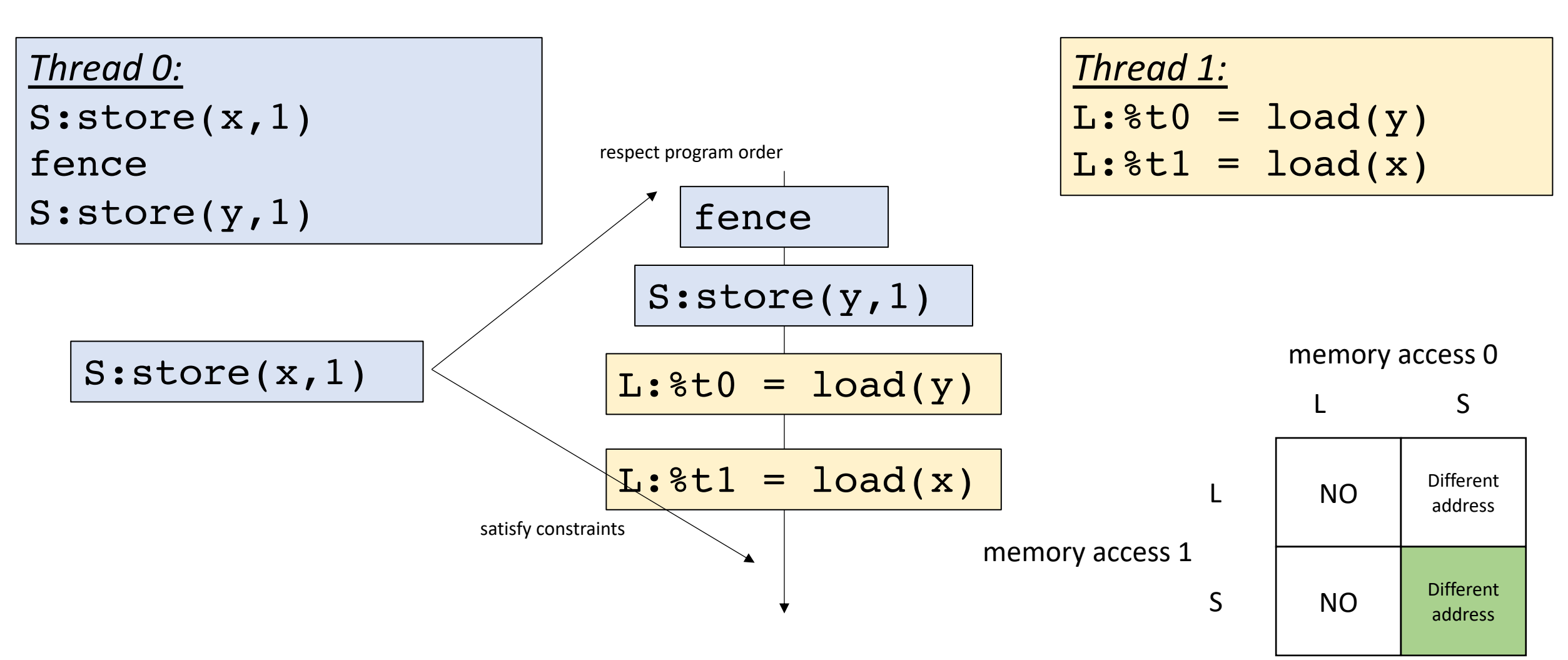

Now it is disallowed in PSO

int  $x[1] = \{0\}$ ;

int  $y[1] = \{0\}$ ;

Question: can  $t = 1$  and  $t = 0$ ?

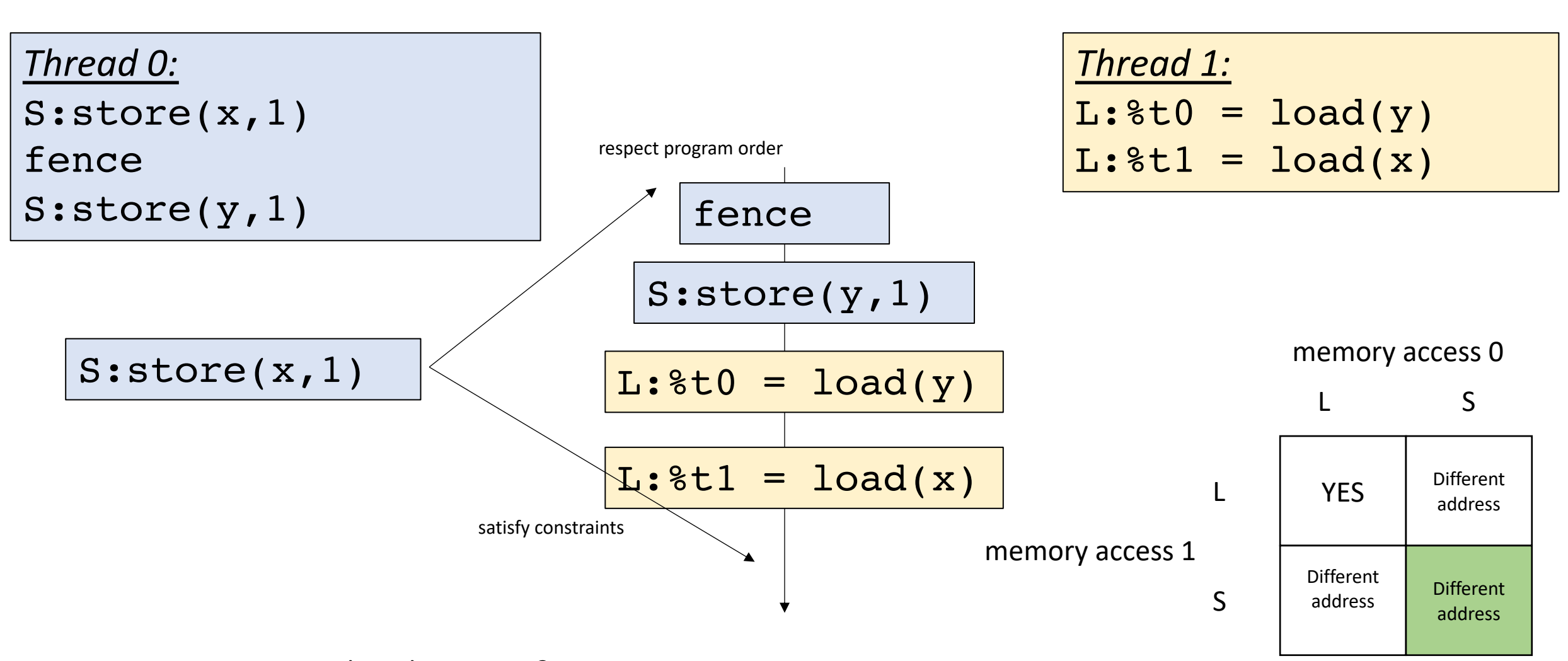

What about RMO?

int  $x[1] = \{0\}$ ; int  $y[1] = \{0\}$ ; Question: can  $t = 1$  and  $t = 0$ ?

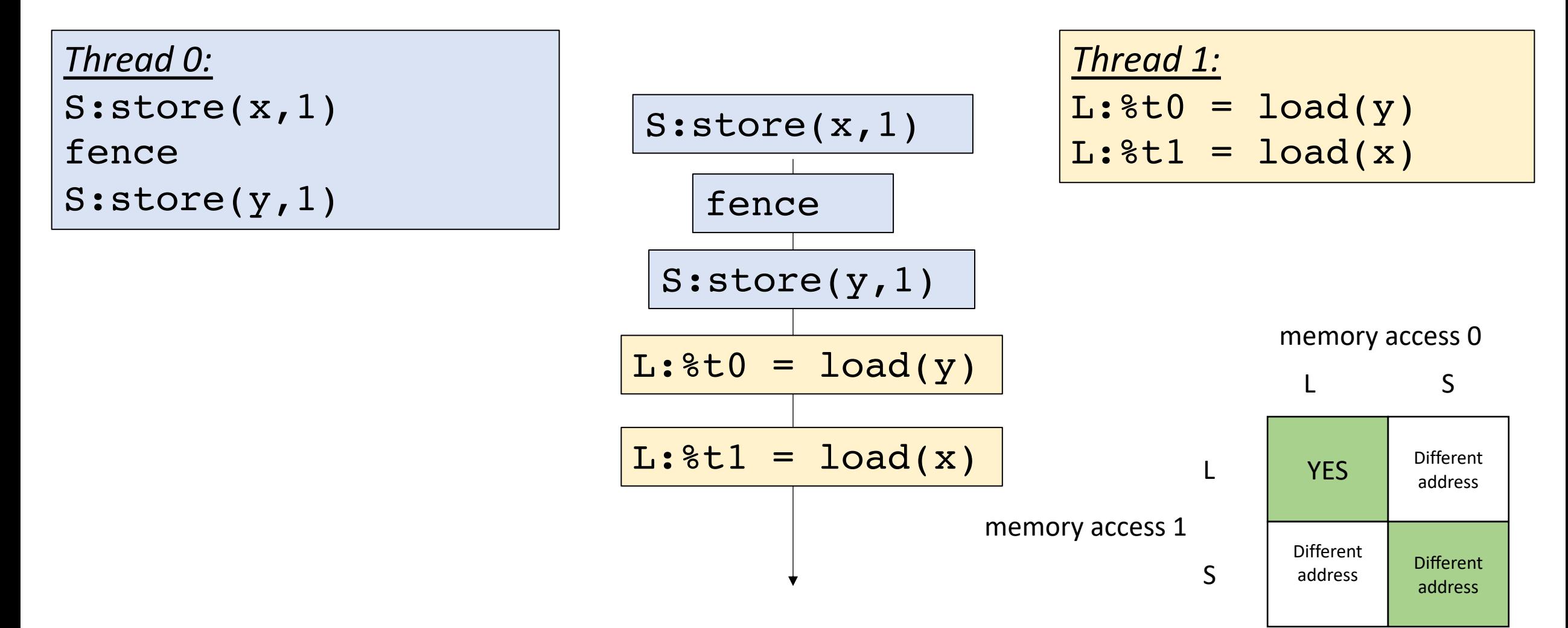

What about RMO?

int  $x[1] = \{0\}$ ; int  $y[1] = \{0\}$ ; Question: can  $t = 1$  and  $t = 0$ ?

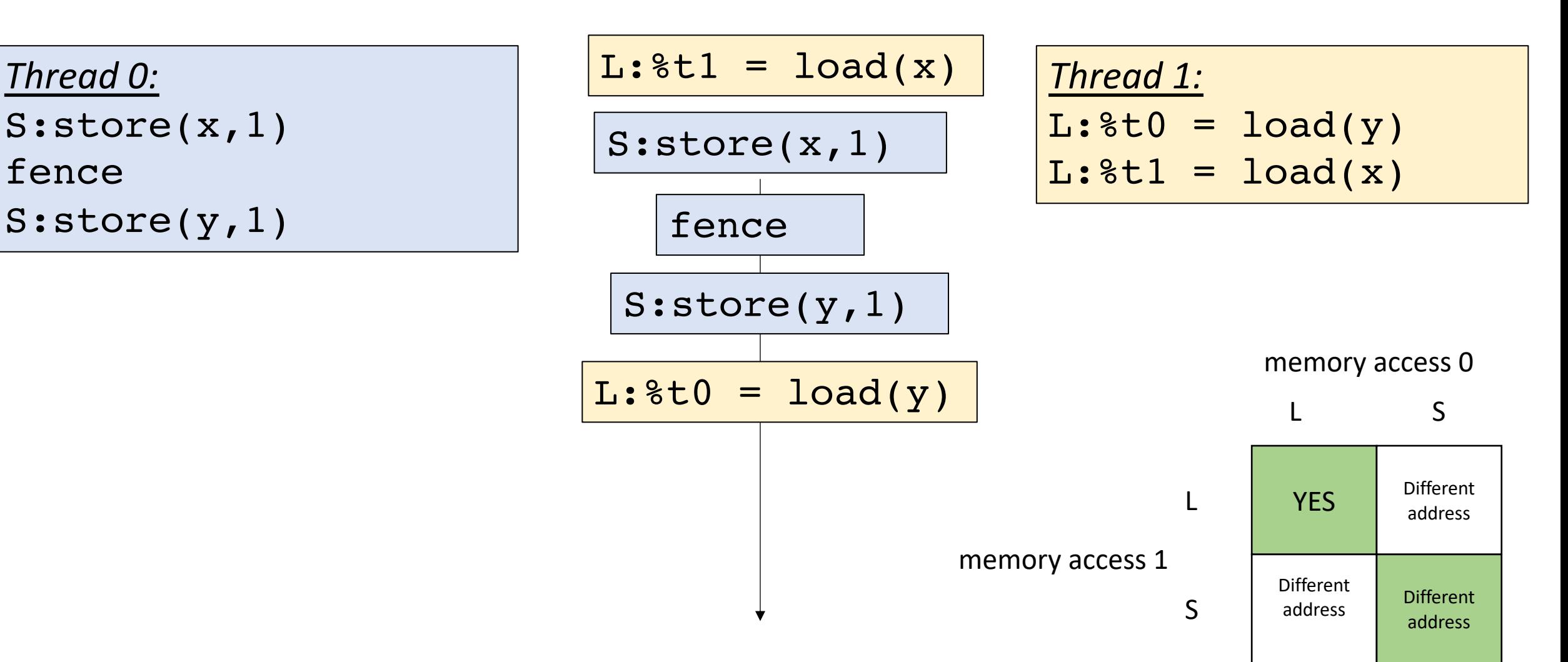

What about RMO? The loads can be reordered also!

int  $x[1] = \{0\}$ ;

int  $y[1] = \{0\}$ ;

Question: can  $t = 1$  and  $t = 0$ ?

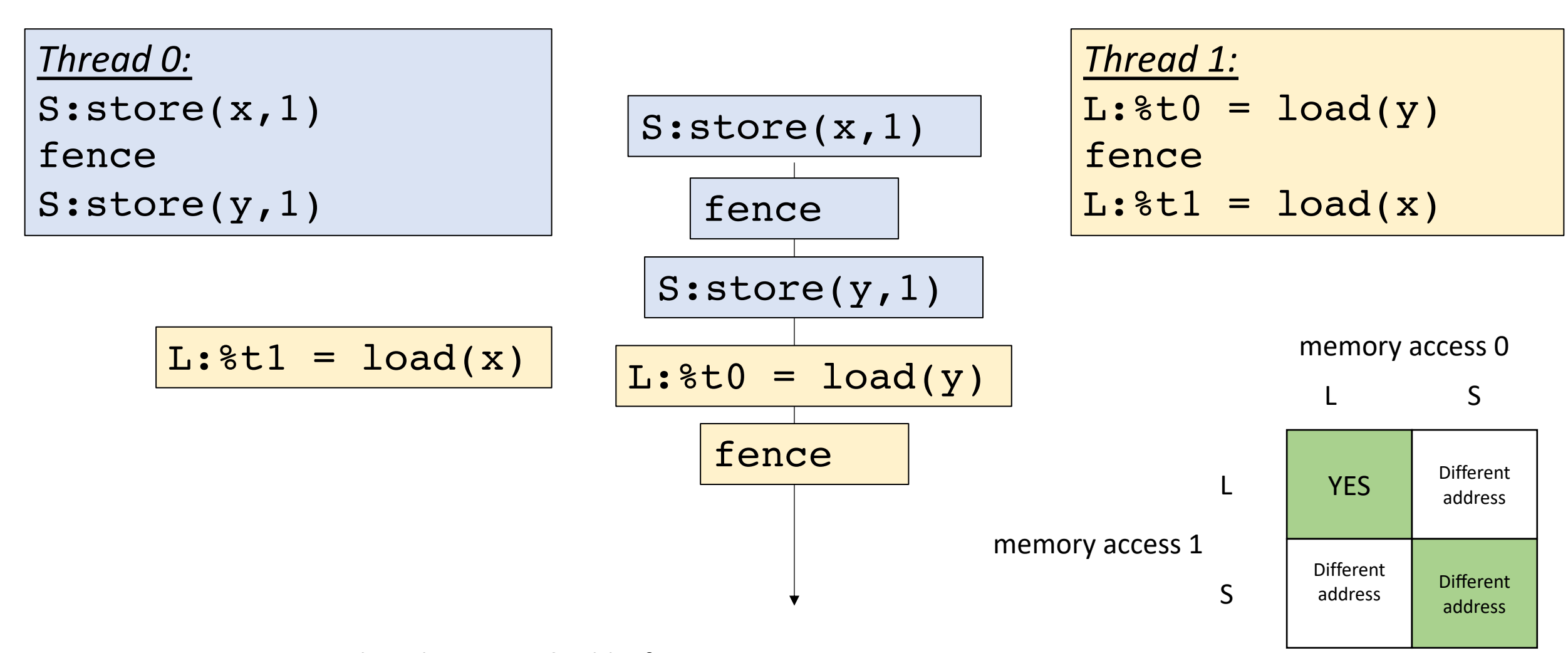

What about RMO? add a fence

int  $x[1] = \{0\}$ ; int  $y[1] = \{0\}$ ; Question: can  $t = 1$  and  $t = 0$ ?

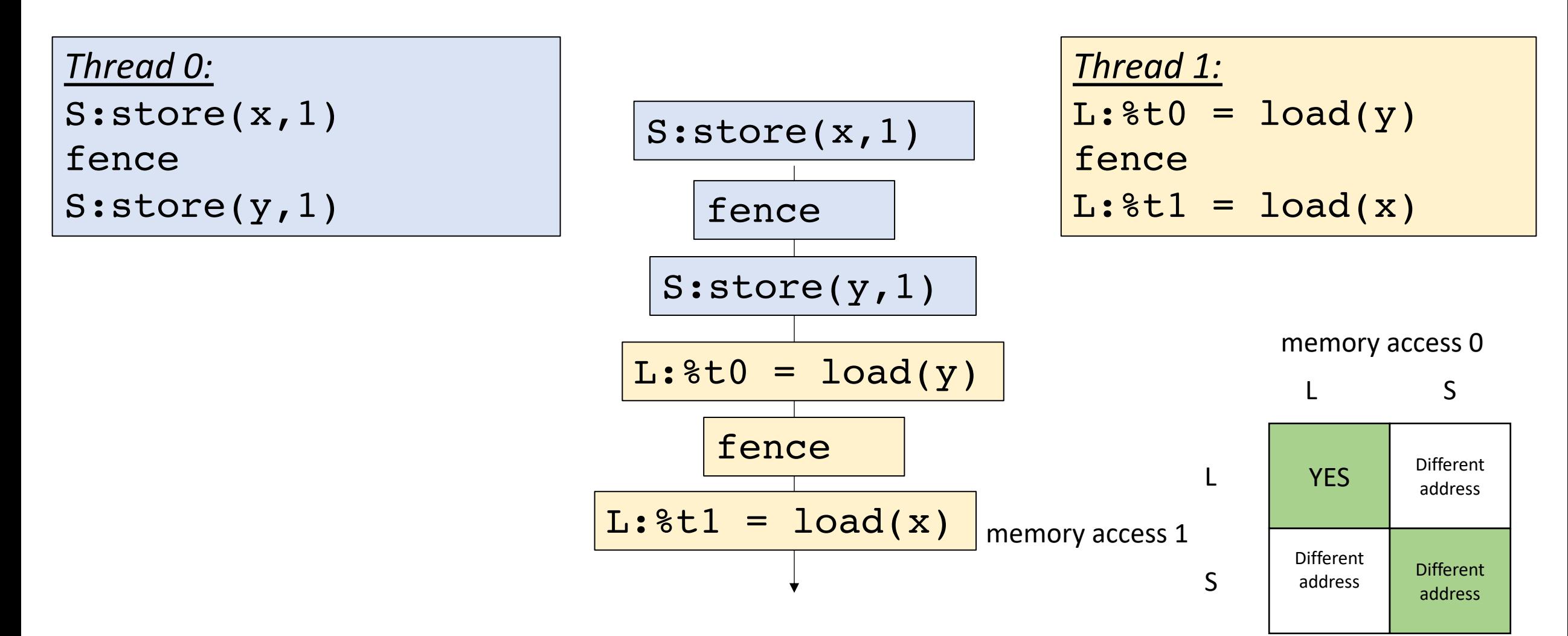

Now the relaxed behavior is disallowed

# Compiling weak memory models

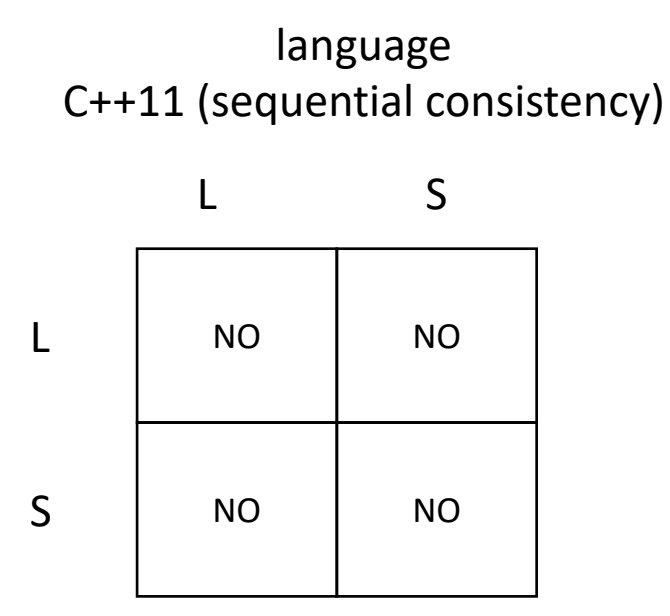

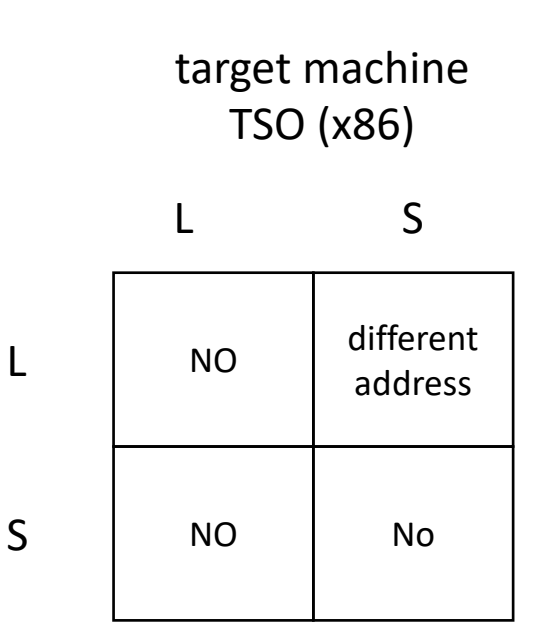

start with both both of the grids for the two different memory models

language C++11 (sequential consistency)

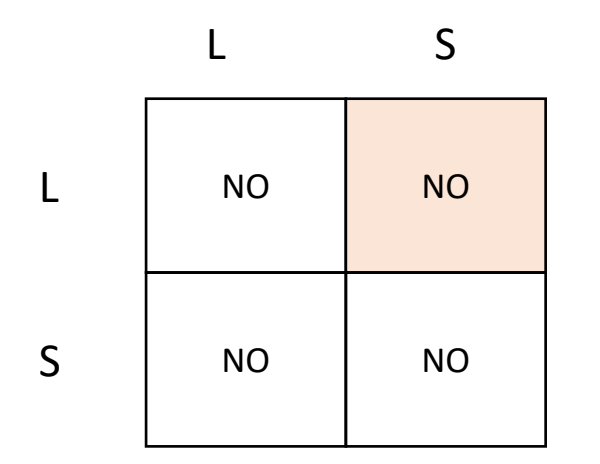

find mismatch

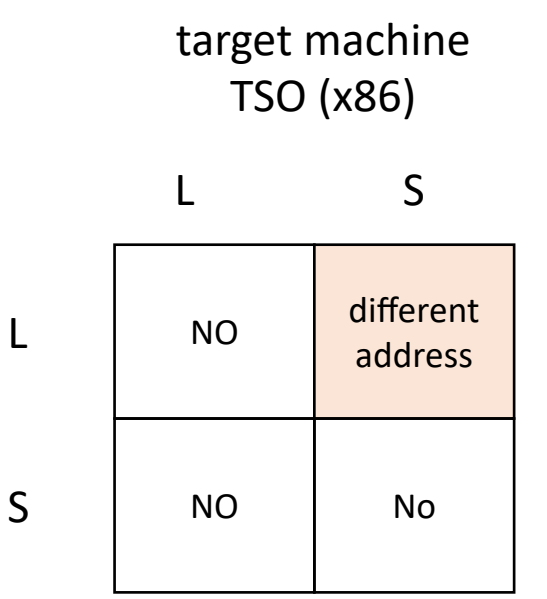

start with both both of the grids for the two different memory models

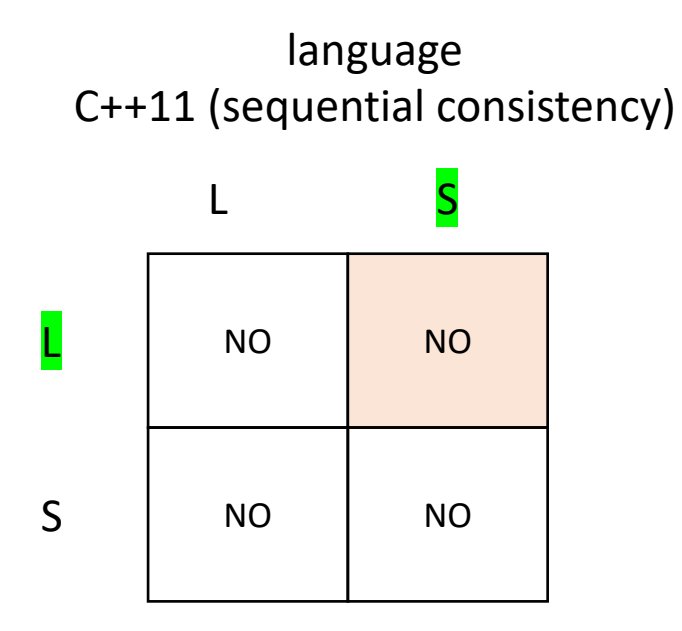

find mismatch Two options:

make sure stores are not reordered with later loads

make sure loads are not reordered with earlier stores

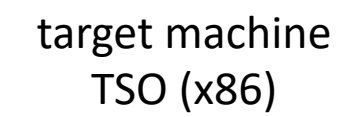

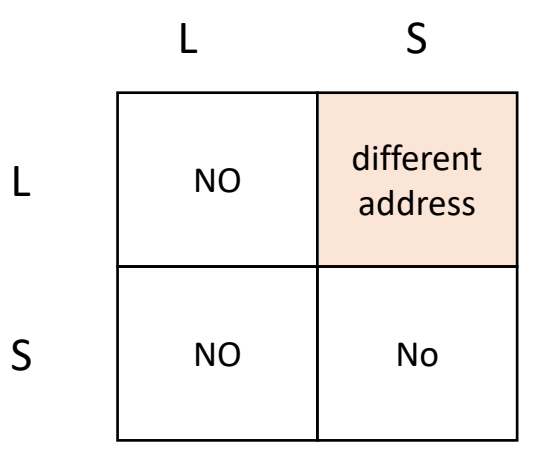

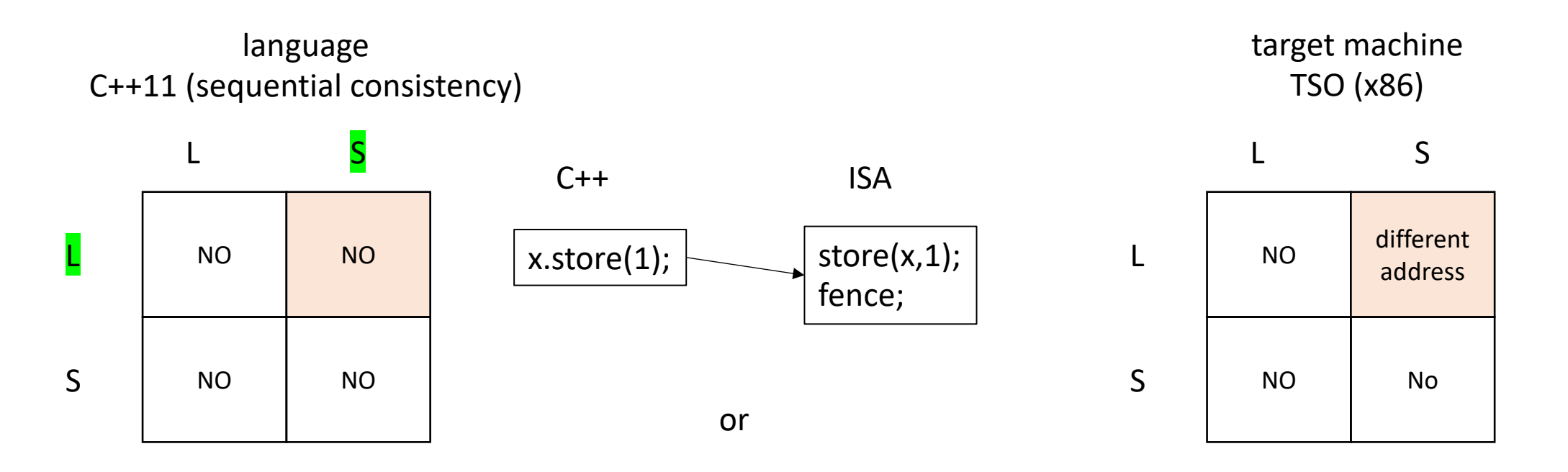

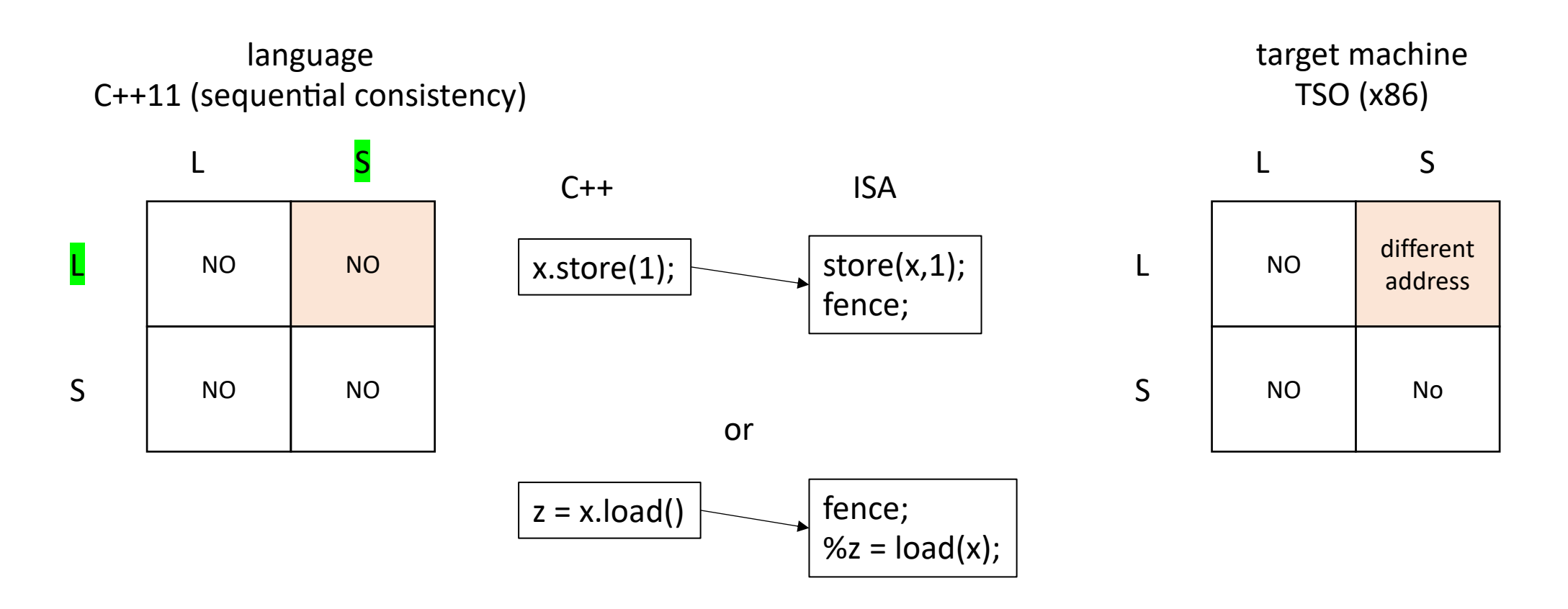

start with both both of the grids for the two different memory models

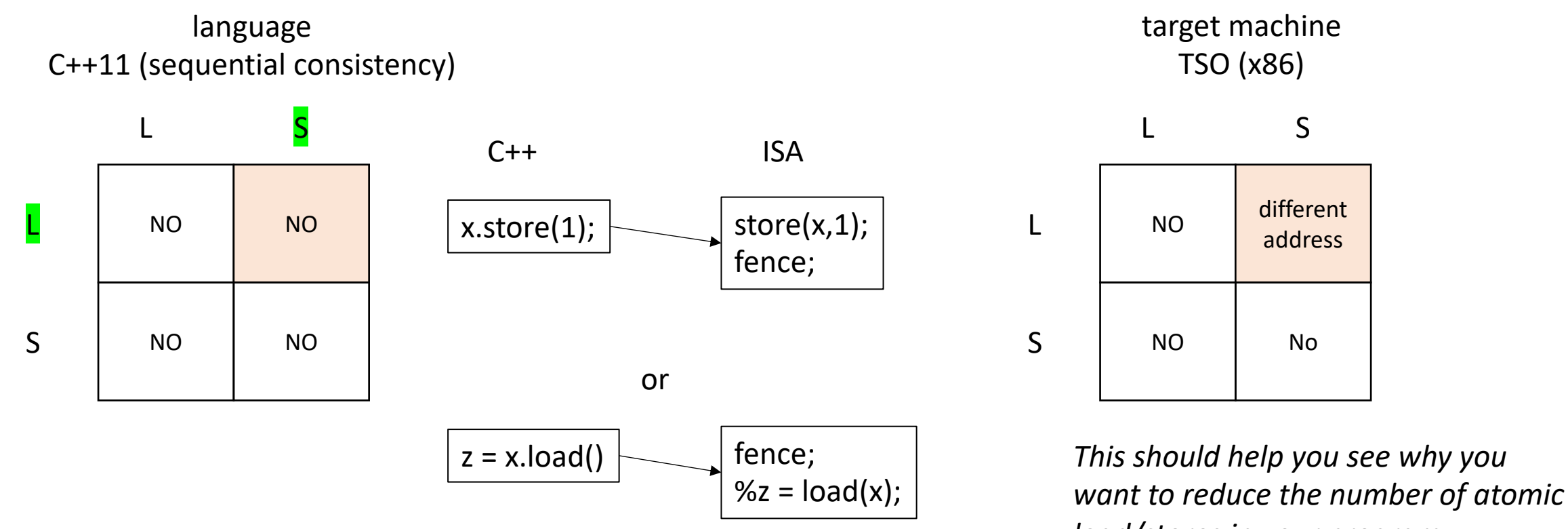

*load/stores in your program*

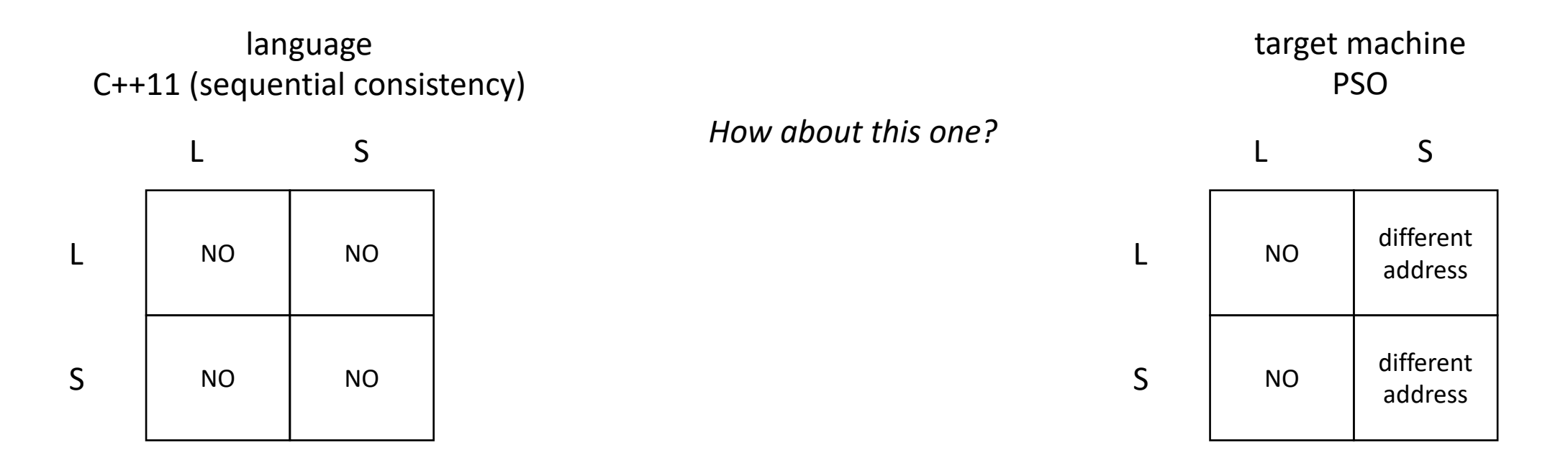

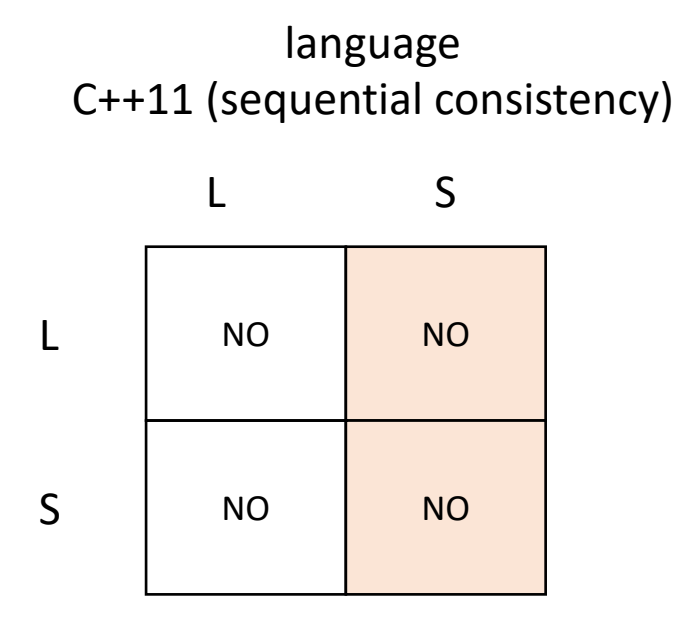

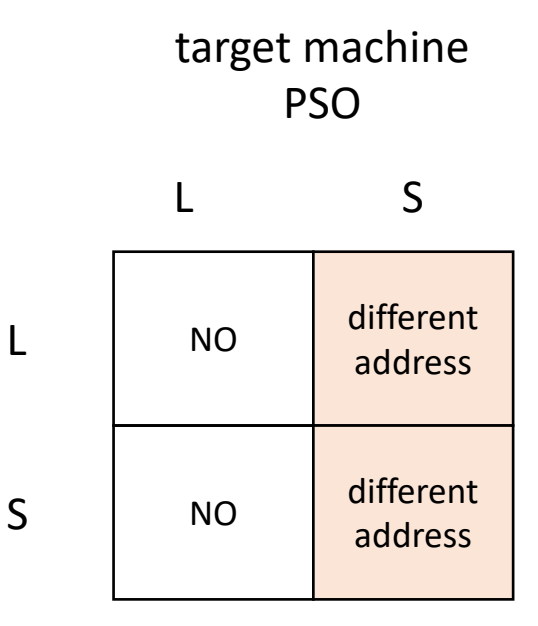

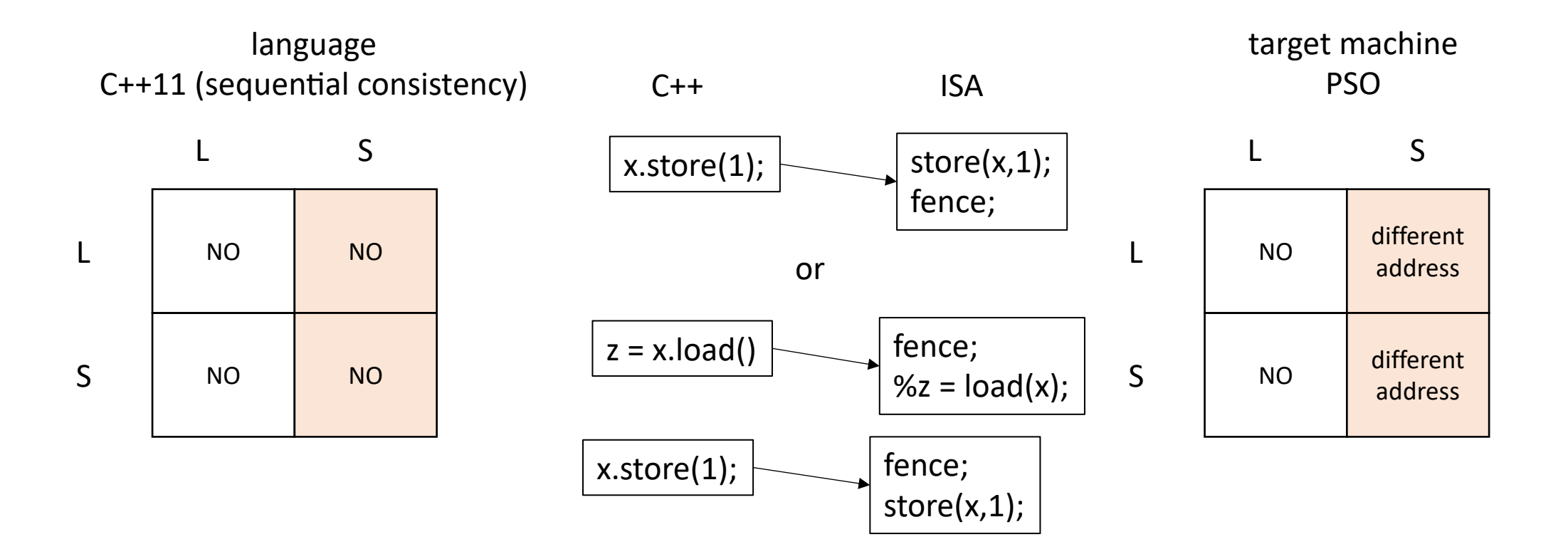
### A few comments on homework

```
void barrier(int tid) {
        int arrival num = atomic fetch add(&counter, 1);
        if (arrival num == num threads-1) {
           counter.store(0);
           sense.store(thread sense[tid]);
        }
        else {
          while (sense.load() != thread sense[tid]);
        }
        thread sense[tid] = !thread sense[tid];
     }
```

```
void lock(int thread_id) {
 bool e = false;
 bool acquired = false;while (lacquired) {
   while (flag.load(memory_order_relaxed) == true);
   e = false;acquired = atomicjcompare_exchange_strong(&flag, &e, true);
  }
```

```
void barrier(int tid) {
        int arrival num = atomic fetch add(&counter, 1);
        if (arrival num == num threads-1) {
           counter.store(0);
           sense.store(thread sense[tid]);
        }
        else {
          while (sense.load(memory order relaxed) != thread sense[tid]);
        }
        thread sense[tid] = !thread sense[tid];
     }
                                                                                    what else
                                                                                    is needed?
```

```
void lock(int thread_id) {
 bool e = false;
 bool acquired = false;while (lacquired) {
   while (flag.load(memory_order_relaxed) == true);
   e = false;acquired = atomicjcompare_exchange_strong(&flag, &e, true);
  }
```

$$
\frac{\text{Thread 0:}}{\ast \mathbf{x} = 1;}
$$
\n
$$
\text{B.barrier();}
$$

Given a global barrier B and a global memory location x where initially  $*x = 0$ ;

$$
\boxed{\frac{\text{Thread 1:}}{\text{B.barrier()}};\quad \text{var} = *x;\quad }
$$

*What happens if the store buffer isn't flushed when the barrier leaves?*

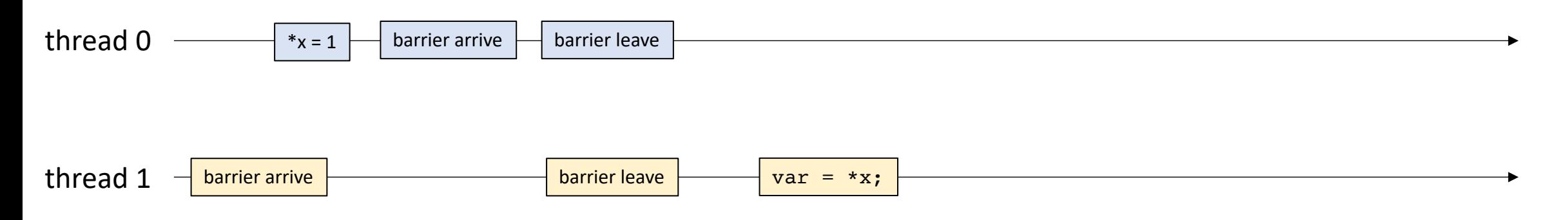

what is this allowed to return?

```
void barrier(int tid) {
        int arrival num = atomic fetch add(&counter, 1);
        if (arrival num == num threads-1) {
           counter.store(0);
           sense.store(thread sense[tid]);
        }
        else {
          while (sense.load(memory order relaxed) != thread sense[tid]);
          sense.load();
        }
        thread sense[tid] = !thread sense[tid];
     }
                                                                                    what else
                                                                                    is needed?
```

```
void lock(int thread_id) {
 bool e = false;
 bool acquired = false;while (lacquired) {
   while (flag.load(memory_order_relaxed) == true);
   e = false;acquired = atomicjcompare_exchange_strong(&flag, &e, true);
  }
```

```
void barrier(int tid) {
        int arrival num = atomic fetch add(&counter, 1);
        if (arrival num == num threads-1) {
           counter.store(0);
           sense.store(thread sense[tid]);
        }
        else {
          while (sense.load(memory order relaxed) != thread sense[tid]);
          atomic thread fence(memory order seq cst);
        }
        thread sense[tid] = !thread sense[tid];
     }
                                                                                    what else
                                                                                    is needed?
```

```
void lock(int thread_id) {
 bool e = false;
  bool acquired = false;while (lacquired) {
    while (flag.load(memory_order_relaxed) == true);
    e = false;acquired = atomicjcompare_exchange_strong(&flag, &e, true);
  \mathbf{\}
```
### On to new material

# Schedule

- Finishing up relaxed memory models:
	- A cautionary tale
	- porting between memory models
- Reasoning about schedulers
	- labeled transition systems

# Schedule

- Finishing up relaxed memory models:
	- **A cautionary tale**
	- porting between memory models
- Reasoning about schedulers
	- labeled transition systems

### A cautionary tale

*Thread 0:*

m.lock(); display.enq(triangle0); m.unlock();

*Thread 1:* m.lock(); display.enq(triangle1); m.unlock();

*Thread 0:*

m.lock(); display.enq(triangle0); m.unlock();

```
Thread 1:
m.lock();
display.enq(triangle1);
m.unlock();
```
We know how lock and unlock are implemented

### *Thread 0:*

SPIN:CAS(mutex,0,1); display.enq(triangle0); store(mutex,0);

*Thread 1:*

```
SPIN:CAS(mutex,0,1);
display.enq(triangle1);
store(mutex,0);
```
We know how lock and unlock are implemented We also know how a queue is implemented

```
Thread 0:
SPIN:CAS(mutex,0,1);
% i = load(head);
store(buffer+i, triangle0);
store(head, %i+1);
store(mutex,0);
```

```
Thread 1:
```

```
SPIN:CAS(mutex,0,1);
% i = load(head);
store(buffer+i, triangle1);
store(head, %i+1);
store(mutex,0);
```
We know how lock and unlock are implemented We also know how a queue is implemented

What is an execution?

```
SPIN:CAS(mutex,0,1);
% i = load(head);
store(buffer+i, triangle0);
store(head, %i+1);
store(mutex,0);
```
#### *Thread 1:*

```
SPIN:CAS(mutex,0,1);
% i = load(head);
store(buffer+i, triangle1);
store(head, %i+1);
store(mutex,0);
```
#### CAS(mutex,0,1);

*if blue goes first it gets to complete its critical section while thread 1 is spinning*

```
SPIN:CAS(mutex,0,1);
% i = load(head);
store(buffer+i, triangle0);
store(head, %i+1);
store(mutex,0);
```
#### *Thread 1:*

```
SPIN:CAS(mutex,0,1);
% i = load(head);
store(buffer+i, triangle1);
store(head, %i+1);
store(mutex,0);
```
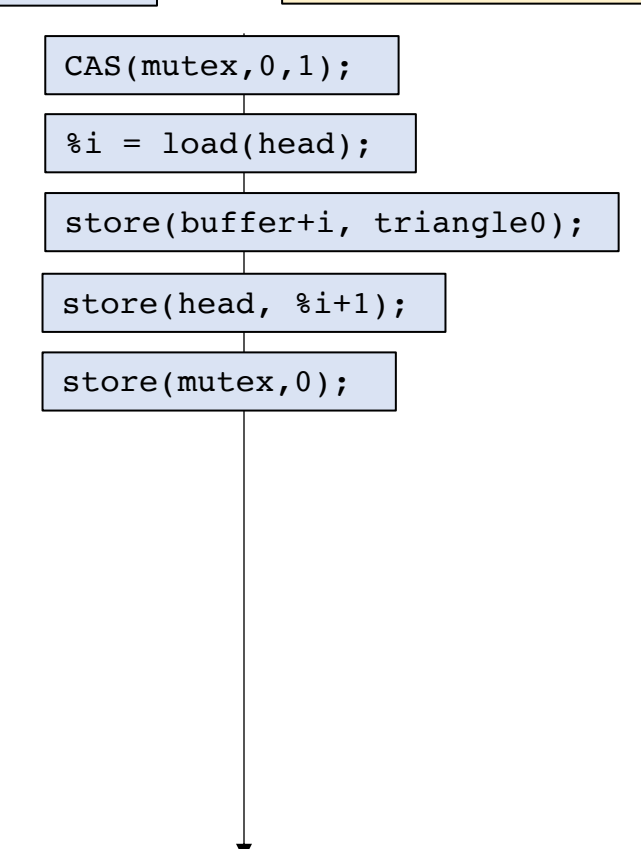

```
SPIN:CAS(mutex,0,1);
% i = load(head);
store(buffer+i, triangle0);
store(head, %i+1);
store(mutex,0);
```
#### *Thread 1:*

```
SPIN:CAS(mutex,0,1);
% i = load(head);
store(buffer+i, triangle1);
store(head, %i+1);
store(mutex,0);
```
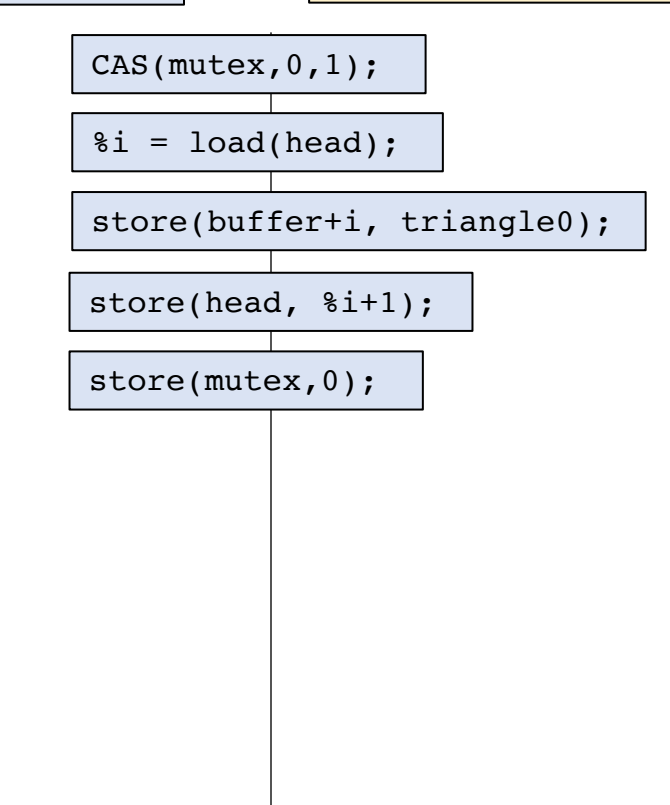

*now yellow gets a change to go*

```
SPIN:CAS(mutex,0,1);
\delta i = load(head);
store(buffer+i, triangle0);
store(head, %i+1);
store(mutex,0);
```
#### *Thread 1:*

```
SPIN:CAS(mutex,0,1);
% i = load(head);
store(buffer+i, triangle1);
store(head, %i+1);
store(mutex,0);
```
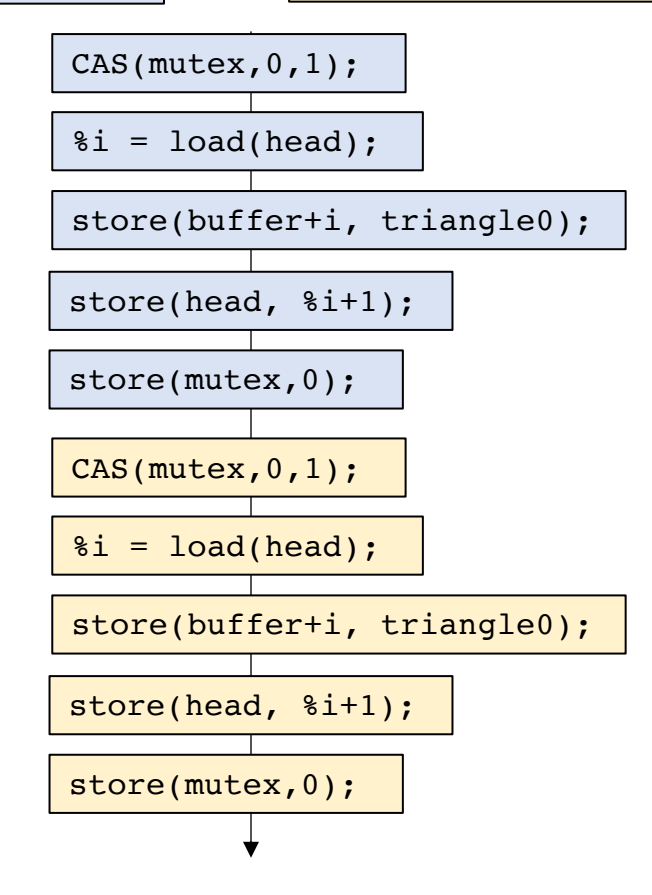

*now yellow gets a change to go*

```
SPIN:CAS(mutex,0,1);
% i = load(head);
store(buffer+i, triangle0);
store(head, %i+1);
store(mutex,0);
```
#### *Thread 1:*

```
SPIN:CAS(mutex,0,1);
% i = load(head);
store(buffer+i, triangle1);
store(head, %i+1);
store(mutex,0);
```
Different address Different address L S L S *what can happen in a PSO memory model?* NO NO

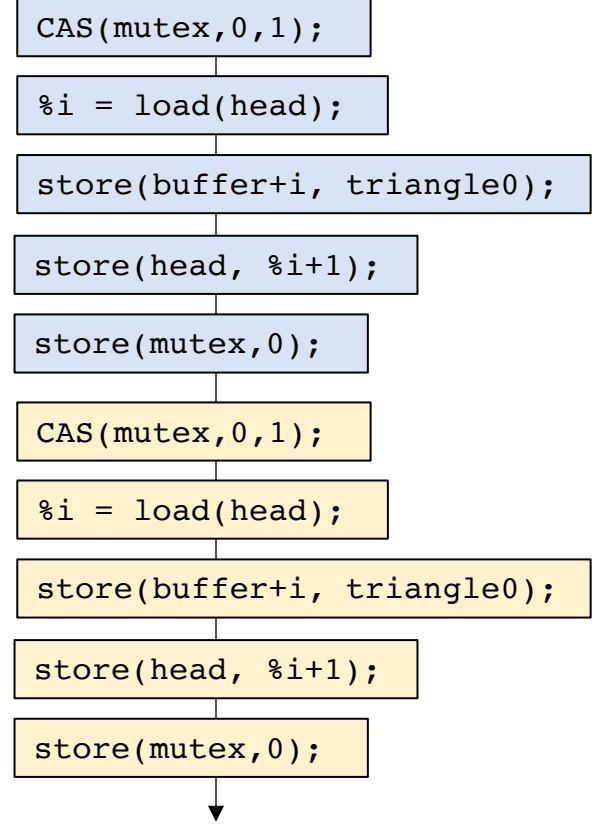

```
SPIN:CAS(mutex,0,1);
% i = load(head);
store(buffer+i, triangle0);
store(head, %i+1);
store(mutex,0);
```
#### *Thread 1:*

```
SPIN:CAS(mutex,0,1);
% i = load(head);
store(buffer+i, triangle1);
store(head, %i+1);
store(mutex,0);
```
NO Different address NO Different address L S L *what can happen in a PSO memory model?*

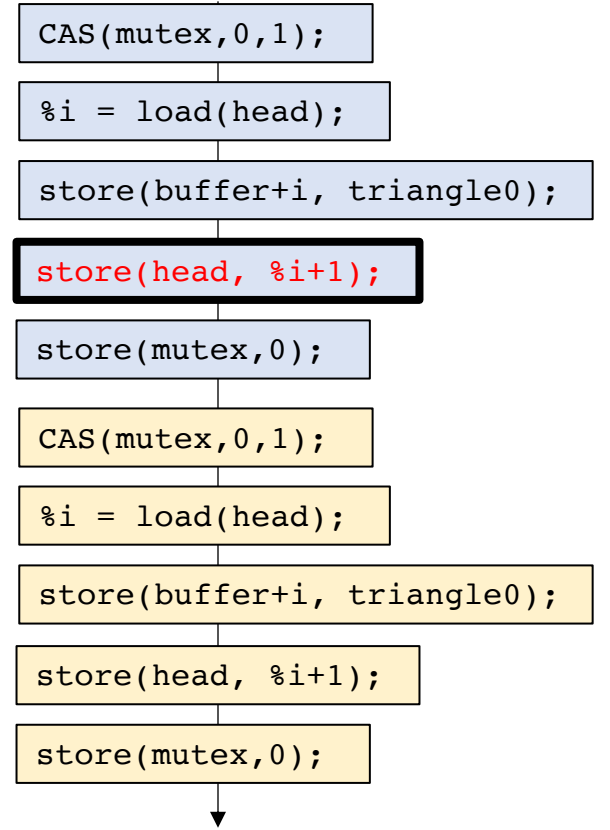

S

L

S

```
SPIN:CAS(mutex,0,1);
% i = load(head);
store(buffer+i, triangle0);
store(head, %i+1);
store(mutex,0);
```
#### *Thread 1:*

```
SPIN:CAS(mutex,0,1);
% i = load(head);
store(buffer+i, triangle1);
store(head, %i+1);
store(mutex,0);
```
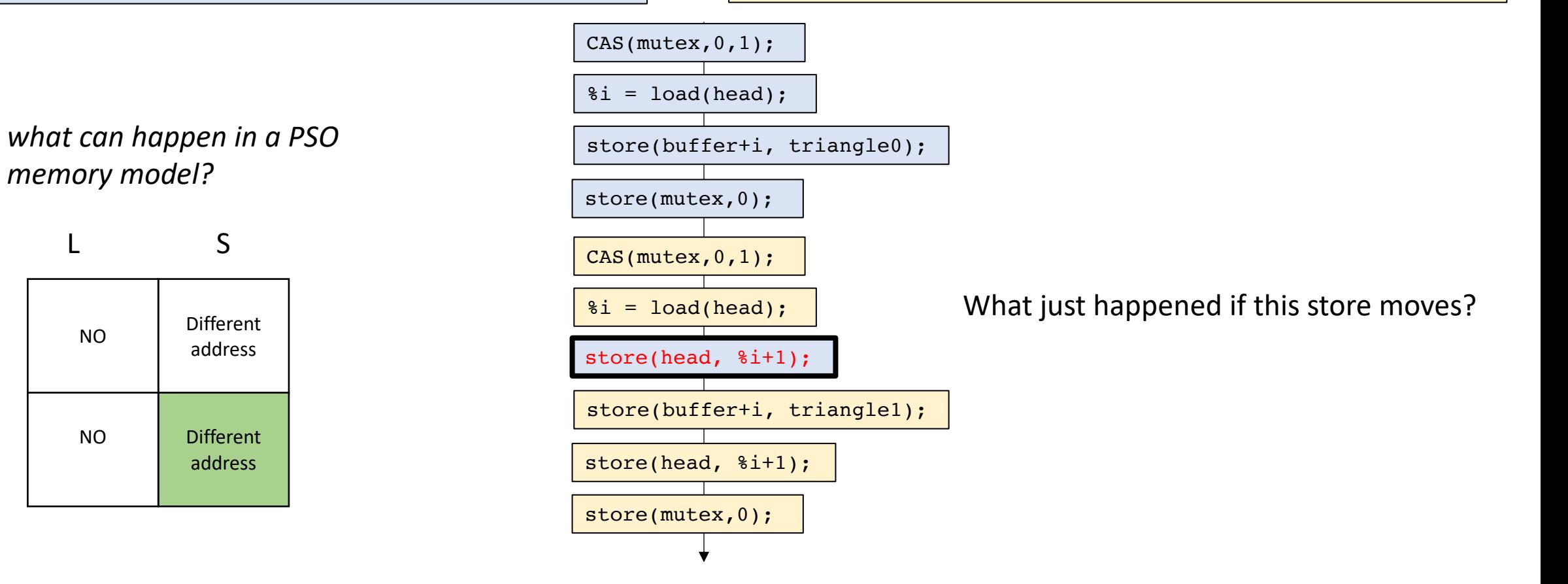

### Nvidia in 2015

- Nvidia architects implemented a weak memory model
- Nvidia programmers expected a strong memory model
- Mutexes implemented without fences!

### Nvidia in 2015

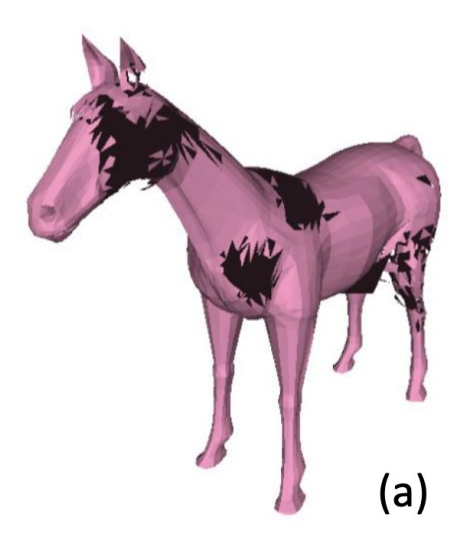

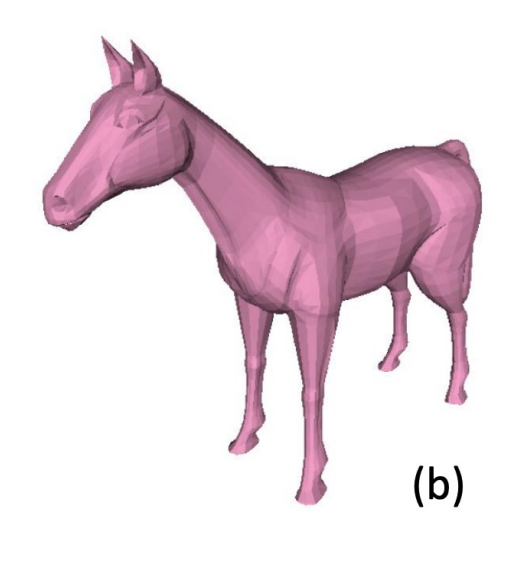

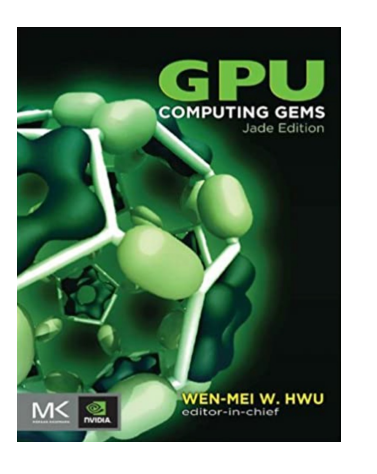

bug found in two Nvidia textbooks

We implemented a side -channel attack that made the bugs appear more frequently

These days Nvidia has a very well -specified memory model!

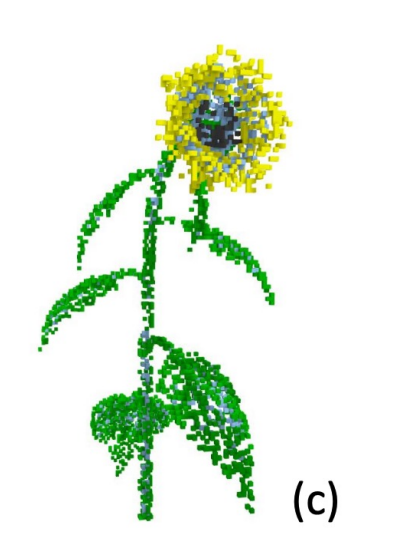

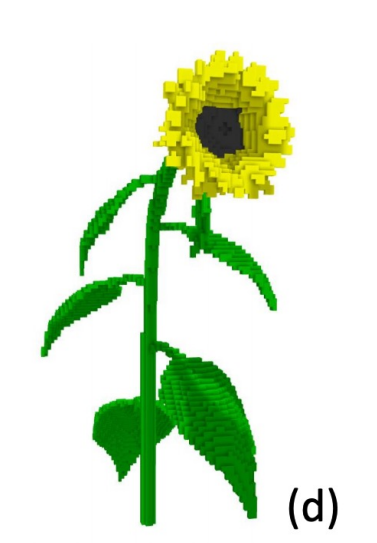

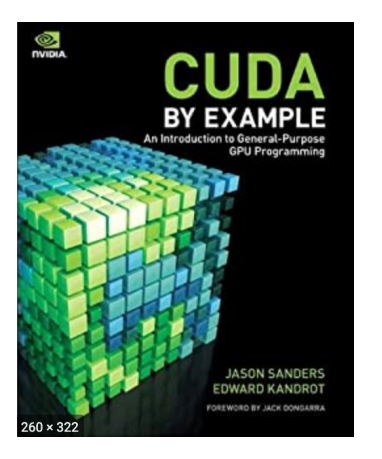

```
SPIN:CAS(mutex,0,1);
% i = load(head);
store(buffer+i, triangle0);
store(head, %i+1);
store(mutex,0);
```
#### *Thread 1:*

```
SPIN:CAS(mutex,0,1);
% i = load(head);
store(buffer+i, triangle1);
store(head, %i+1);
store(mutex,0);
```
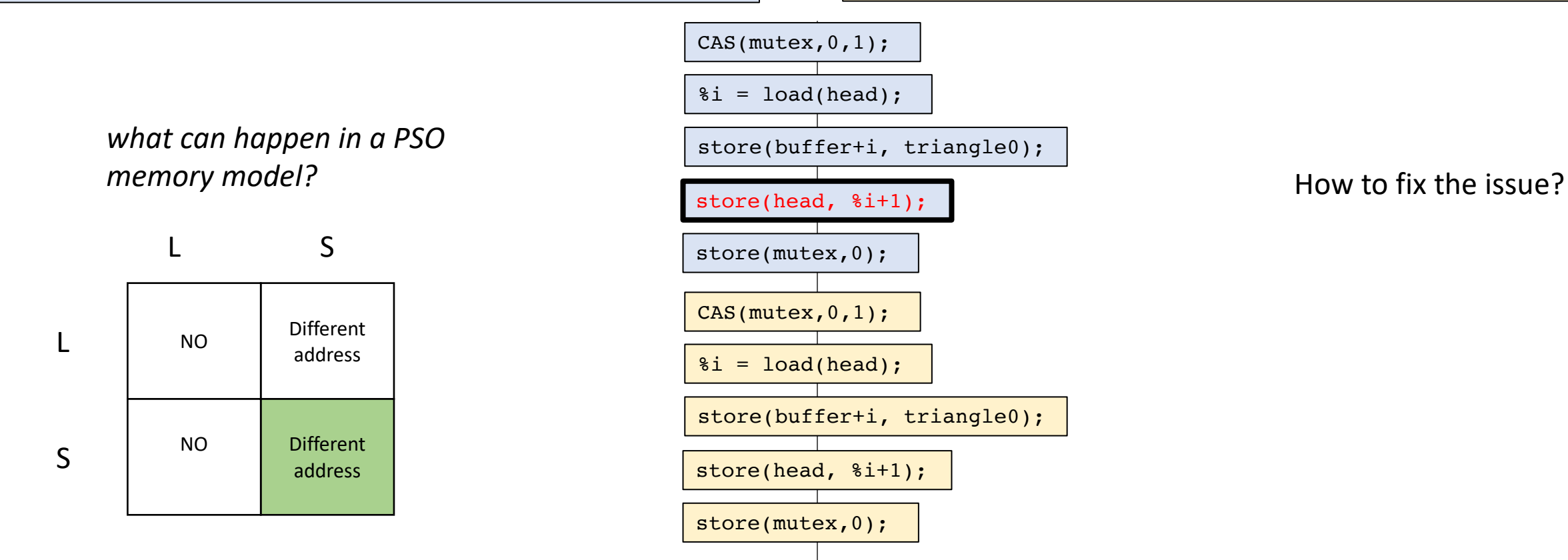

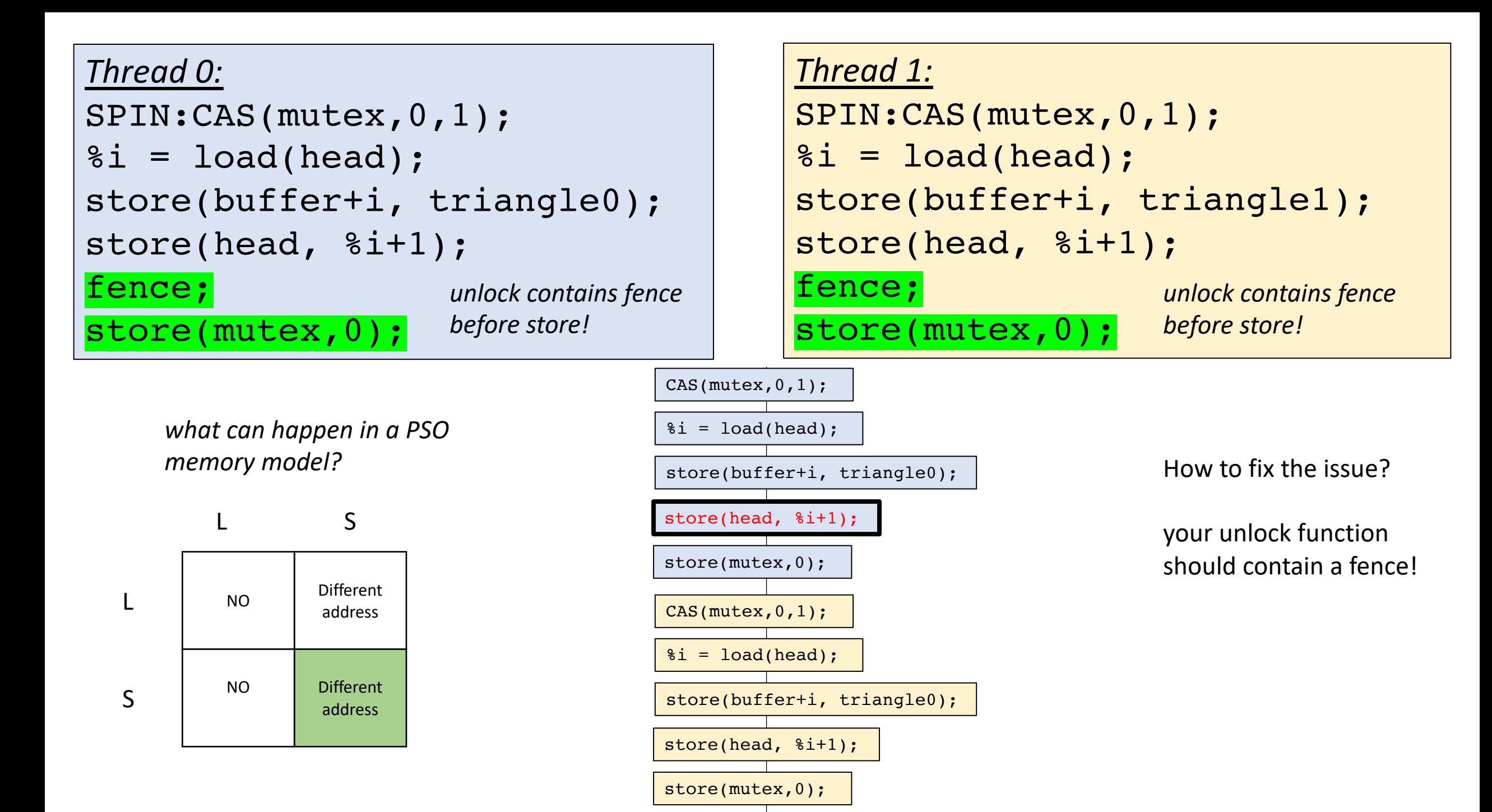

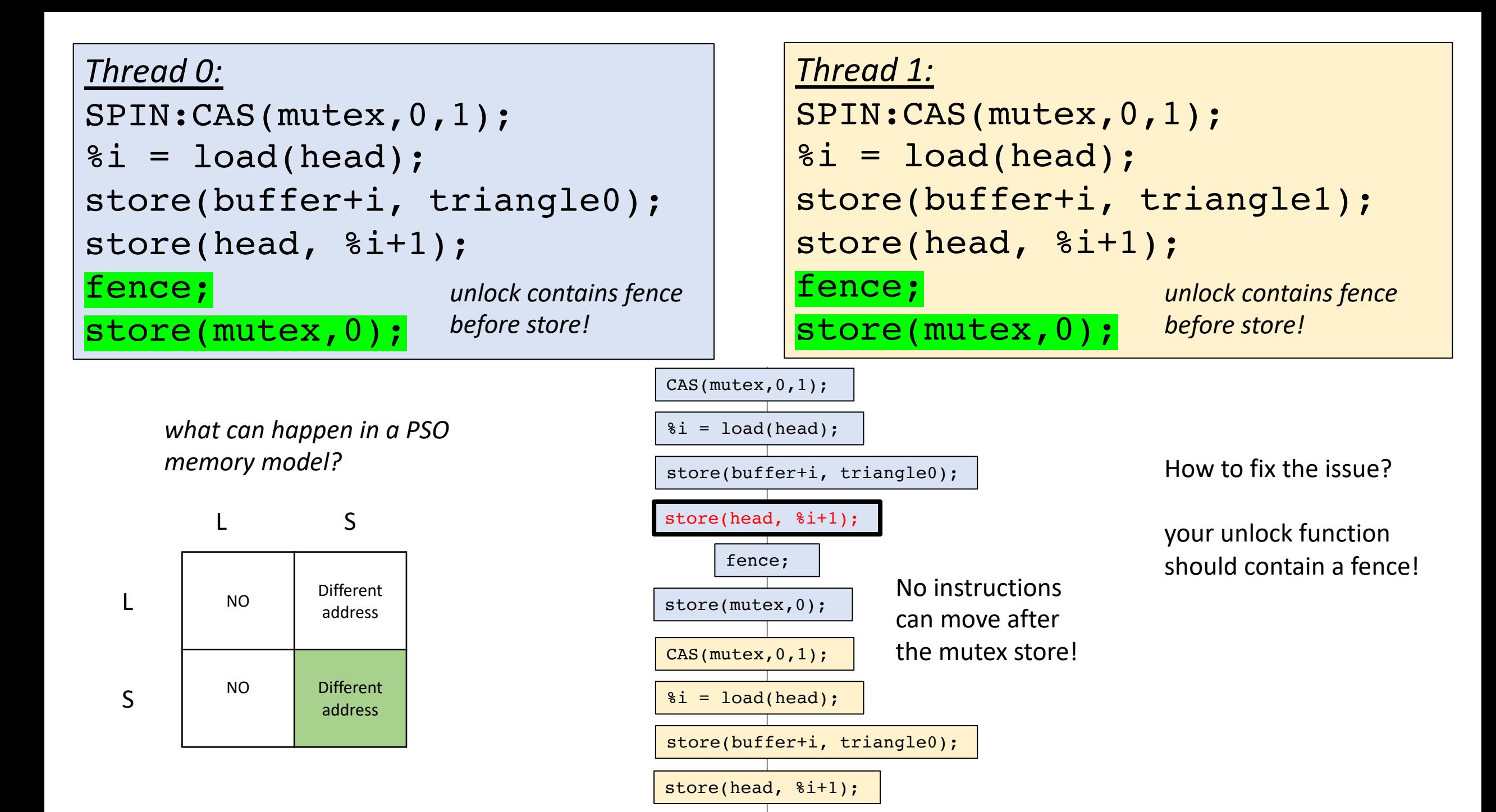

# Schedule

- Finishing up relaxed memory models:
	- A cautionary tale
	- **porting between memory models**
- Reasoning about schedulers
	- labeled transition systems

# Memory Model Strength

- If one memory model M0 allows more relaxed behaviors than another memory model M1, then M0 is more *relaxed* (or *weaker*) than M1.
- It is safe to run a program written for M0 on M1. But not vice versa

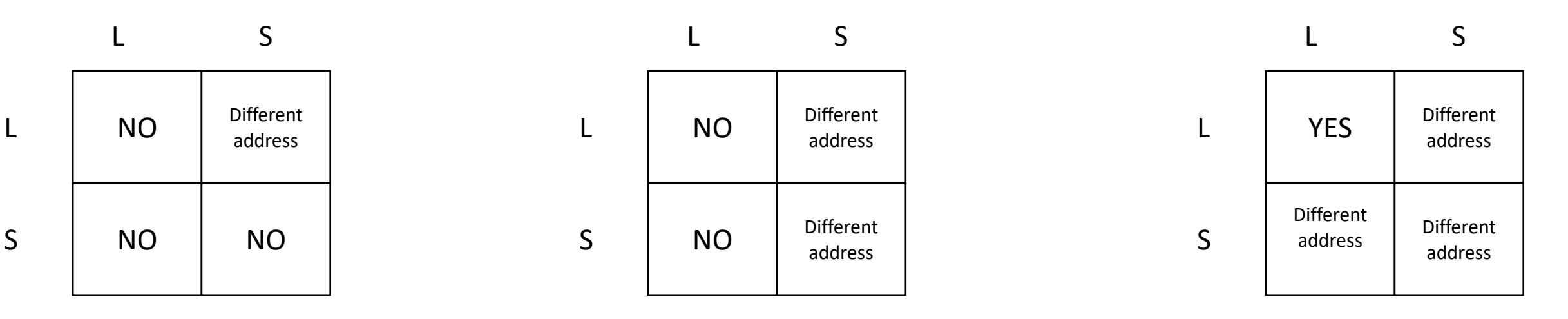

TSO

# Schedule

- Finishing up relaxed memory models:
	- A cautionary tale
	- porting between memory models
- **Reasoning about schedulers**
	- **labeled transition systems**

• When you write a concurrent program, how do you think about what can happen?

- When you write a concurrent program, how do you think about what can happen?
- Interleavings?

- When you write a concurrent program, how do you think about what can happen?
- Interleavings?
- RMWs?

- When you write a concurrent program, how do you think about what can happen?
- Interleavings?
- RMWs?
- Thread Sanitizer?

- When you write a concurrent program, how do you think about what can happen?
- Interleavings?
- RMWs?
- Thread Sanitizer?
- Run the program and pray to the gods of concurrency?

#### Think about two threads accessing the bank account

```
Thread 0:
//lock
while(CAS(\&m, 0, 1) == false);int tmp = *bank_account;
tmp++;
*bank account = tmp;m.store(0); //unlock
```
#### getting paid buying coffee

```
Thread 1:
//lock
while(CAS(\&m,0,1) == false);int tmp = *bank_account;
tmp--;*bank account = tmp;m.store(0); //unlock
```

```
//lock
while(CAS(\&m,0,1) == false);
int tmp = *bank account;
tmp++;
*bank account = tmp;m.store(0); //unlock
```

```
Thread 1:
//lock
while(CAS(\&m,0,1) == false);int tmp = *bank account;
tmp--;*bank account = tmp;m.store(0); //unlock
```
*assuming sequential consistency* example the settence of the settence and timeline
## *Thread 0:*

```
//lock
while(CAS(\&m,0,1) == false);
int tmp = *bank account;
tmp++;
*bank account = tmp;m.store(0); //unlock
```

```
Thread 1:
//lock
while(CAS(\&m,0,1) == false);int tmp = *bank account;
tmp--;*bank account = tmp;m.store(0); //unlock
```
step 1 pick a thread

*assuming sequential consistency* and the settlement of the sequential consistency

## *Thread 0:*

```
//lock
while(CAS(\&m,0,1) == false);
int tmp = *bank_account;
tmp++;
*bank account = tmp;m.store(0); //unlock
```

```
Thread 1:
//lock
while(CAS(\&m,0,1) == false);int tmp = *bank account;
tmp--;*bank account = tmp;m.store(0); //unlock
```
step 1 pick a thread

*assuming sequential consistency* and the settlement of the sequential consistency

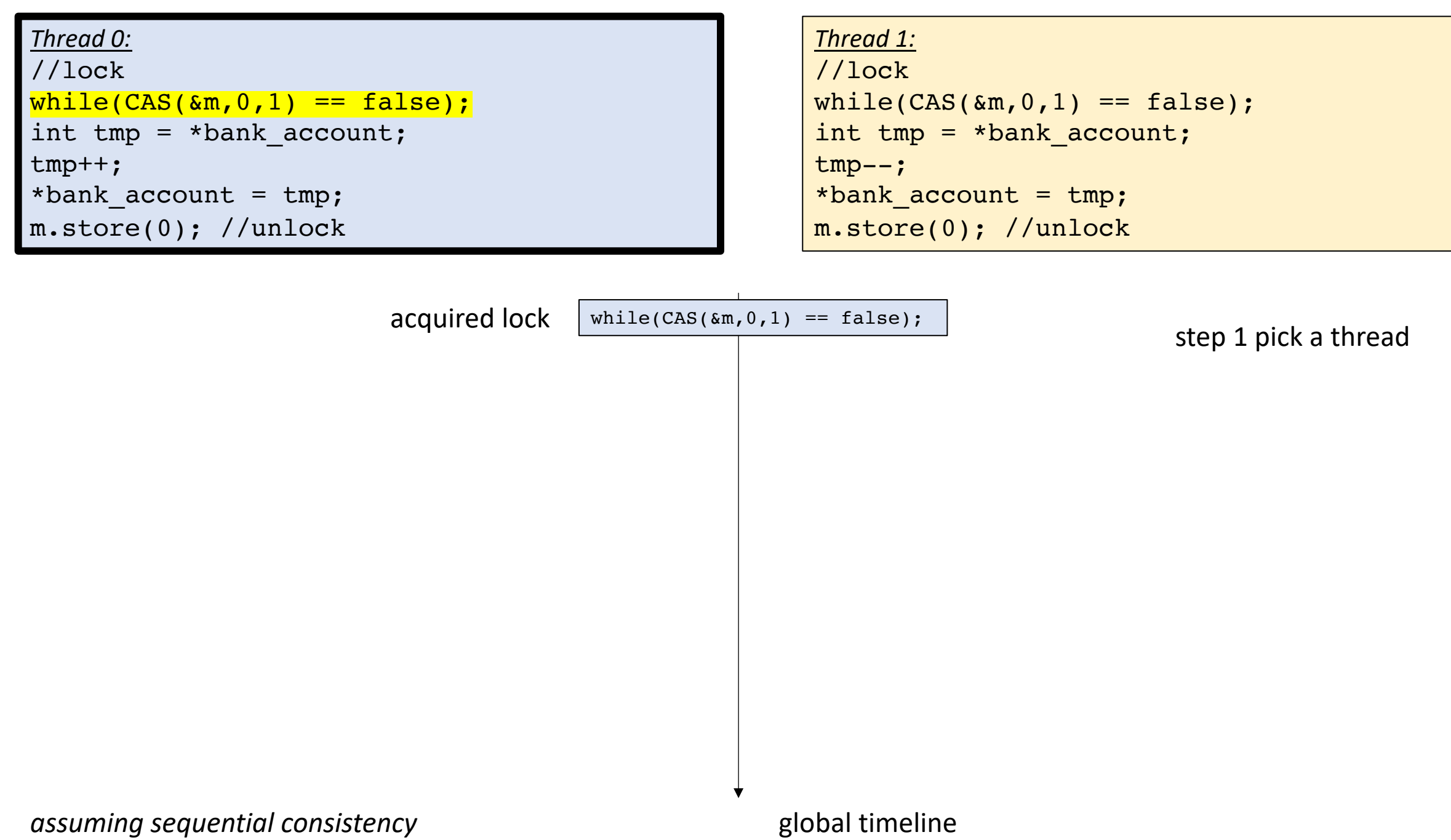

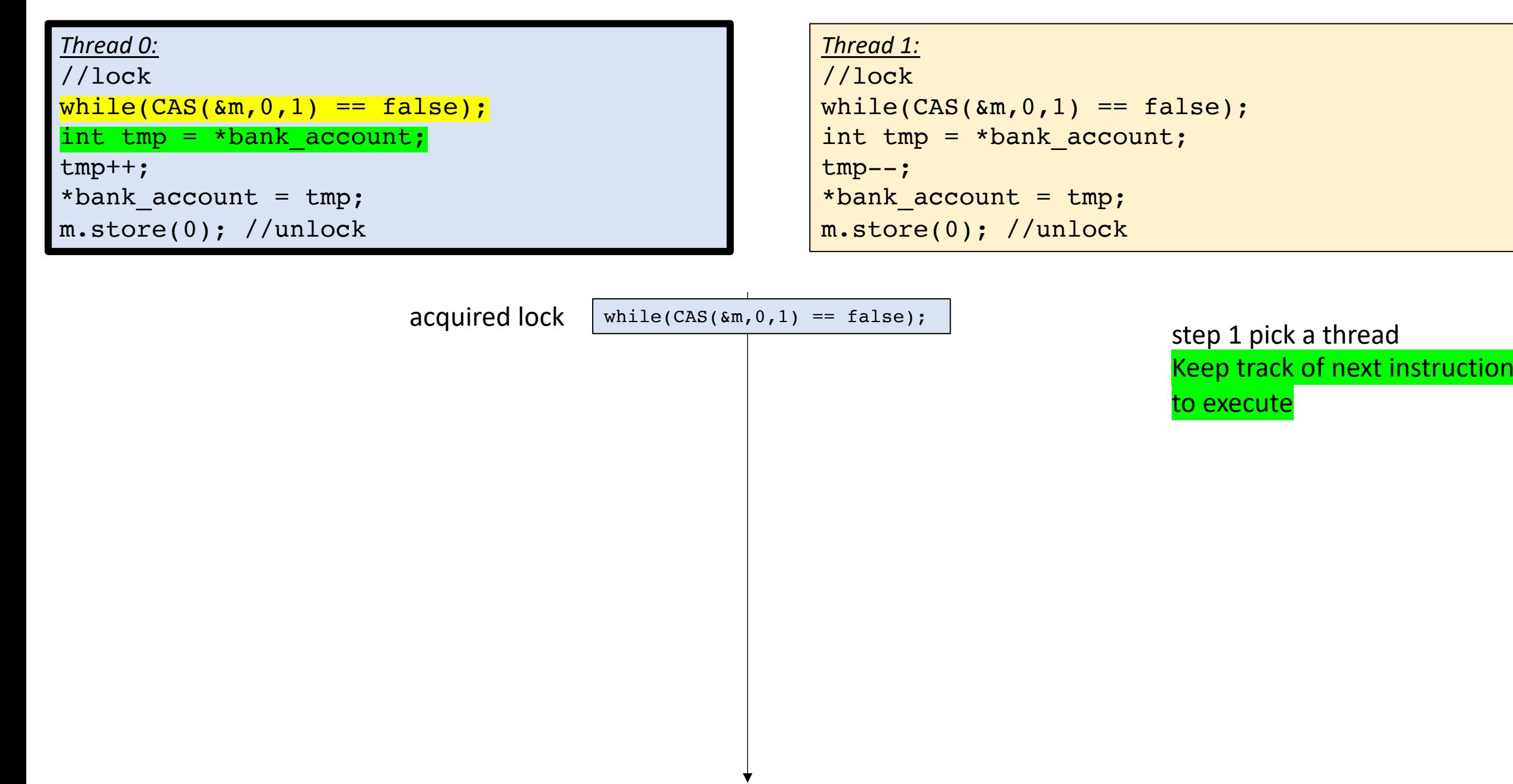

assuming sequential consistency and a set of the sequential consistency

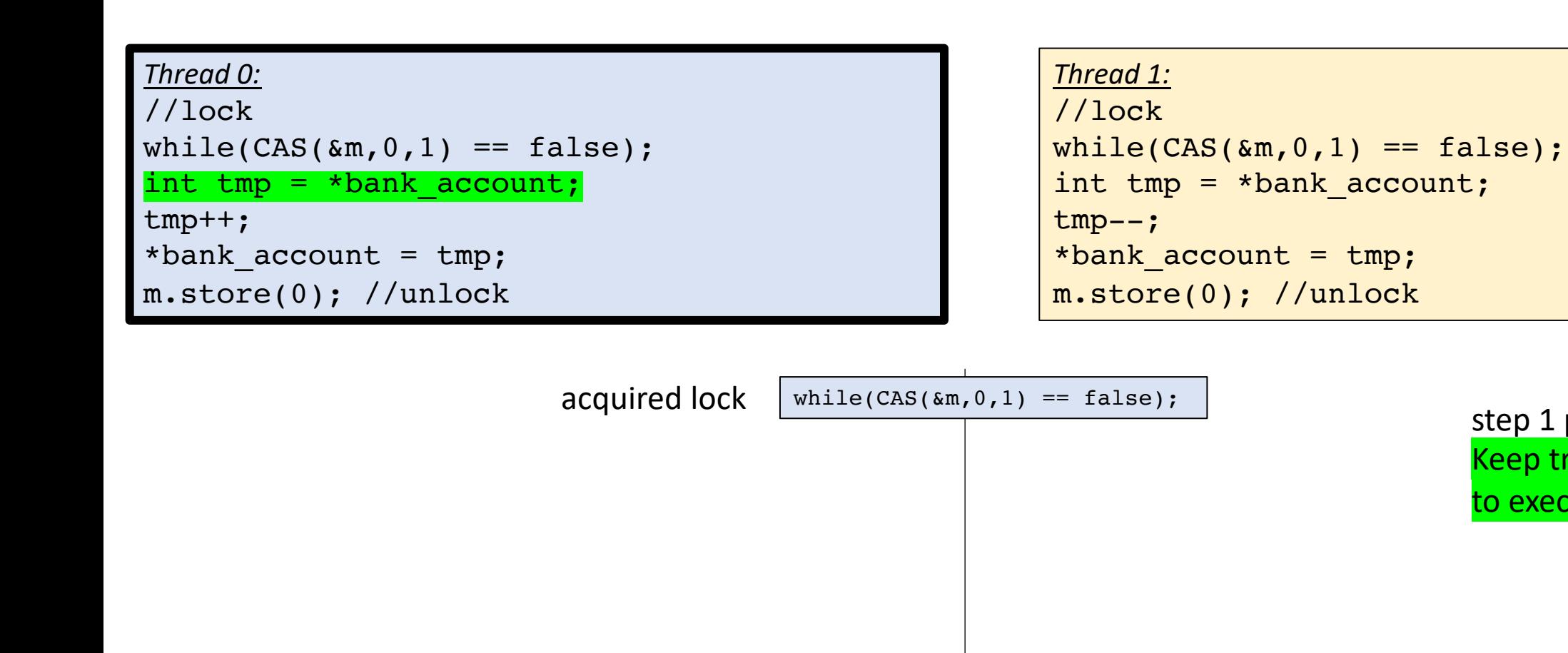

step 1 pick a thread Keep track of next instruction to execute

*assuming sequential consistency* and the settlement of the sequential consistency

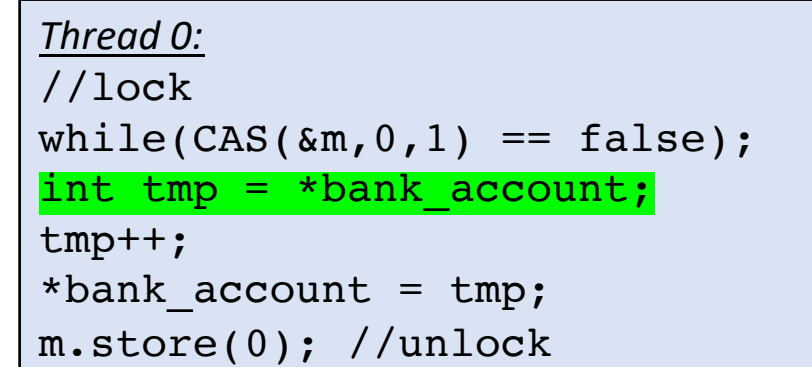

```
Thread 1:
//lock
while(CAS(\&m,0,1) == false);int tmp = *bank account;
tmp--;*bank_account = tmp;
m.store(0); //unlock
```
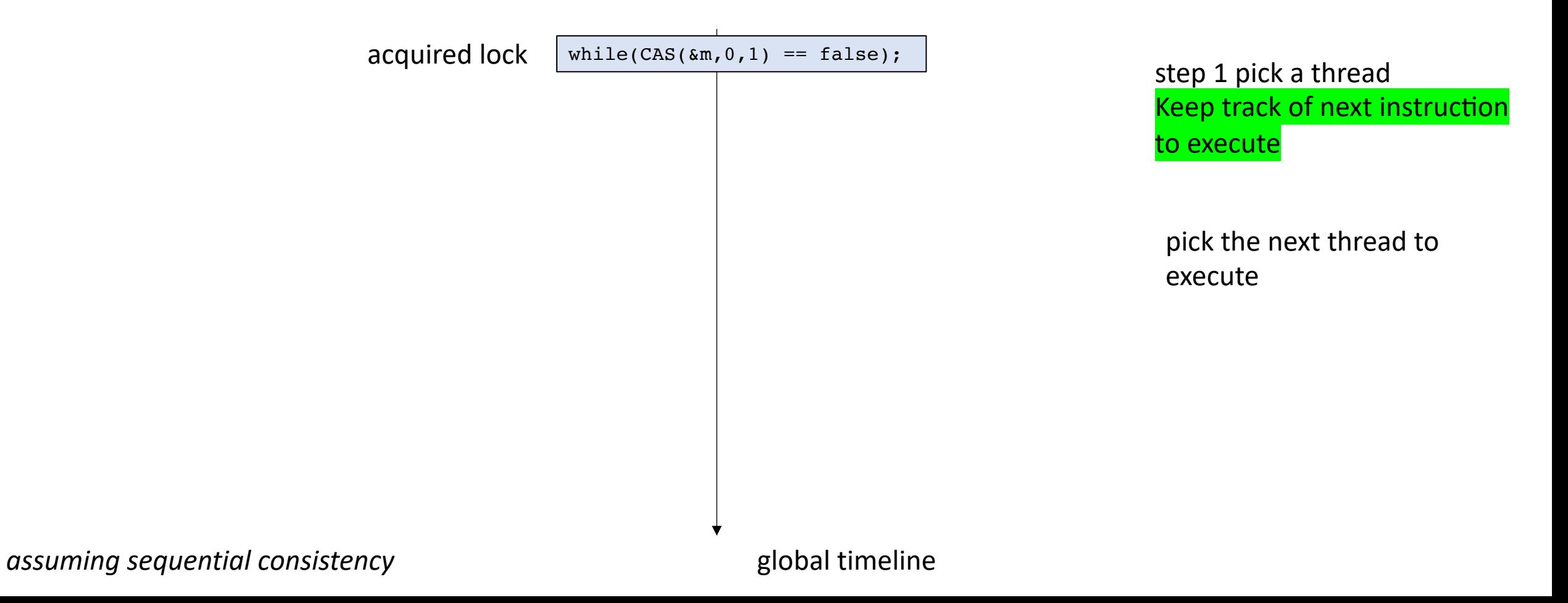

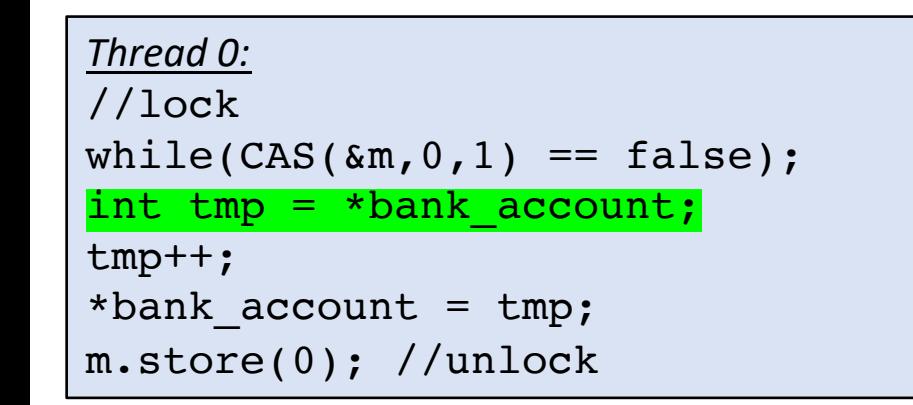

```
Thread 1:
//lock
while(CAS(\&m, 0, 1) == false);int tmp = *bank account;
tmp--;*bank account = tmp;m.store(0); //unlock
```
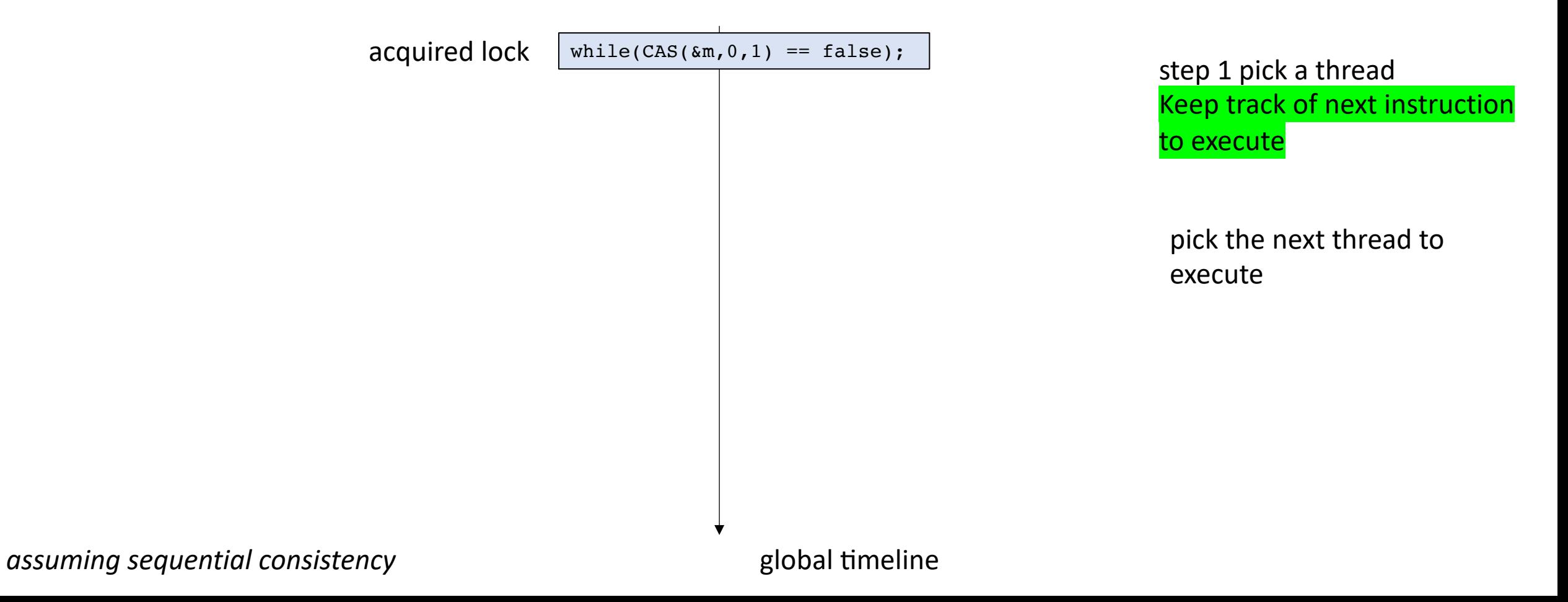

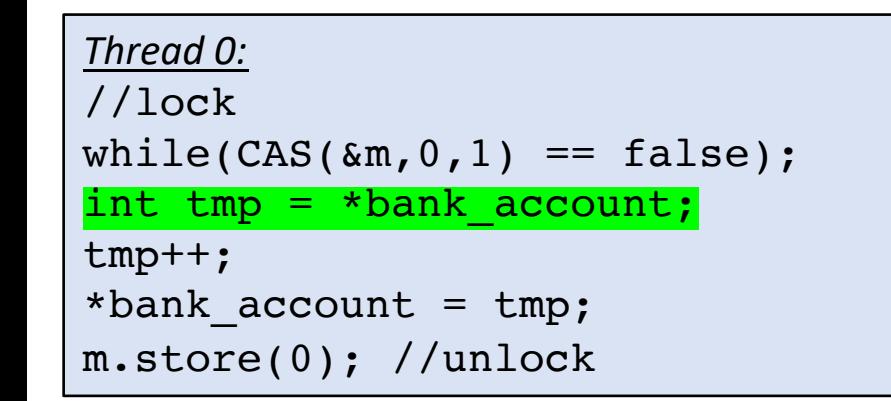

```
Thread 1:
//lock
while(CAS(\&m,0,1) == false);int tmp = *bank account;
tmp--;*bank account = tmp;m.store(0); //unlock
```
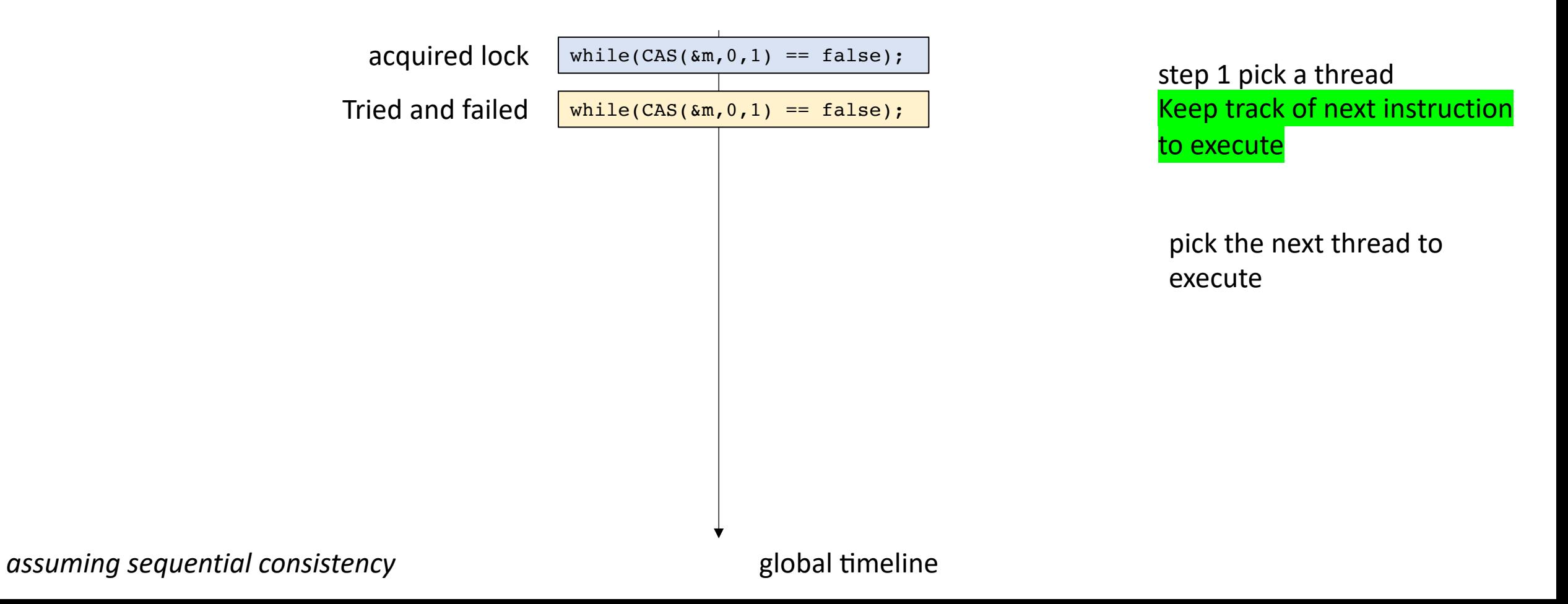

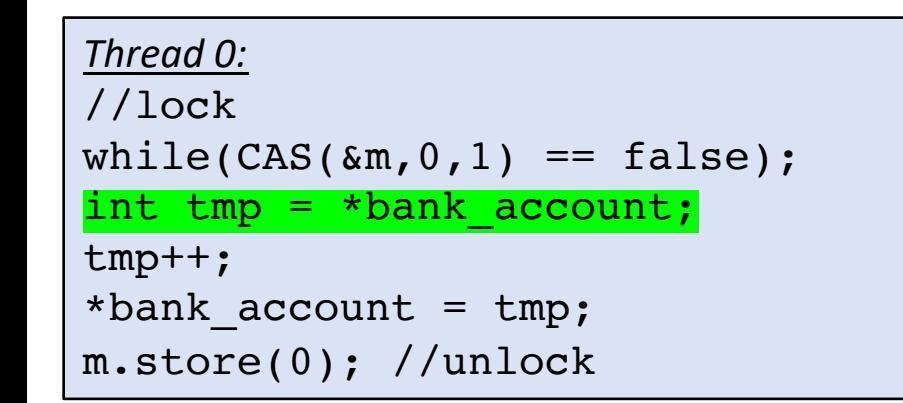

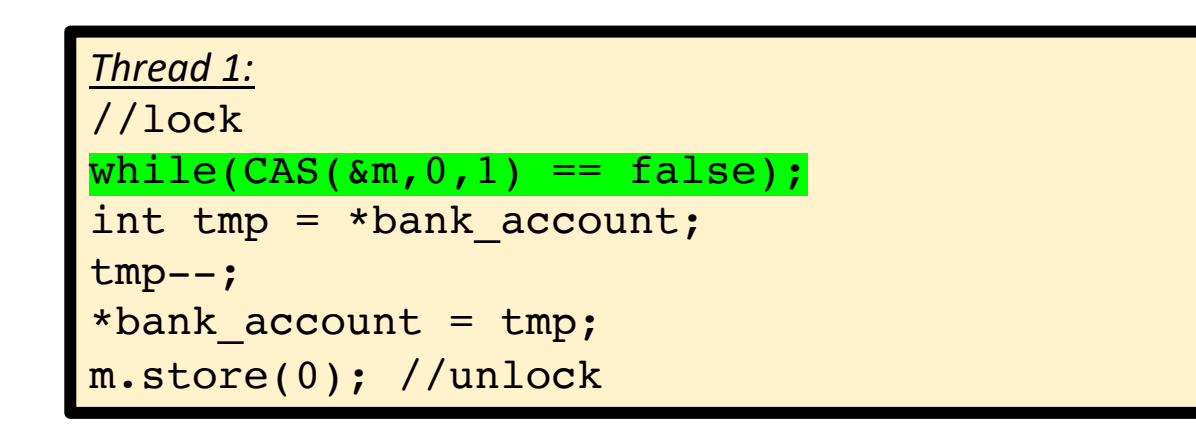

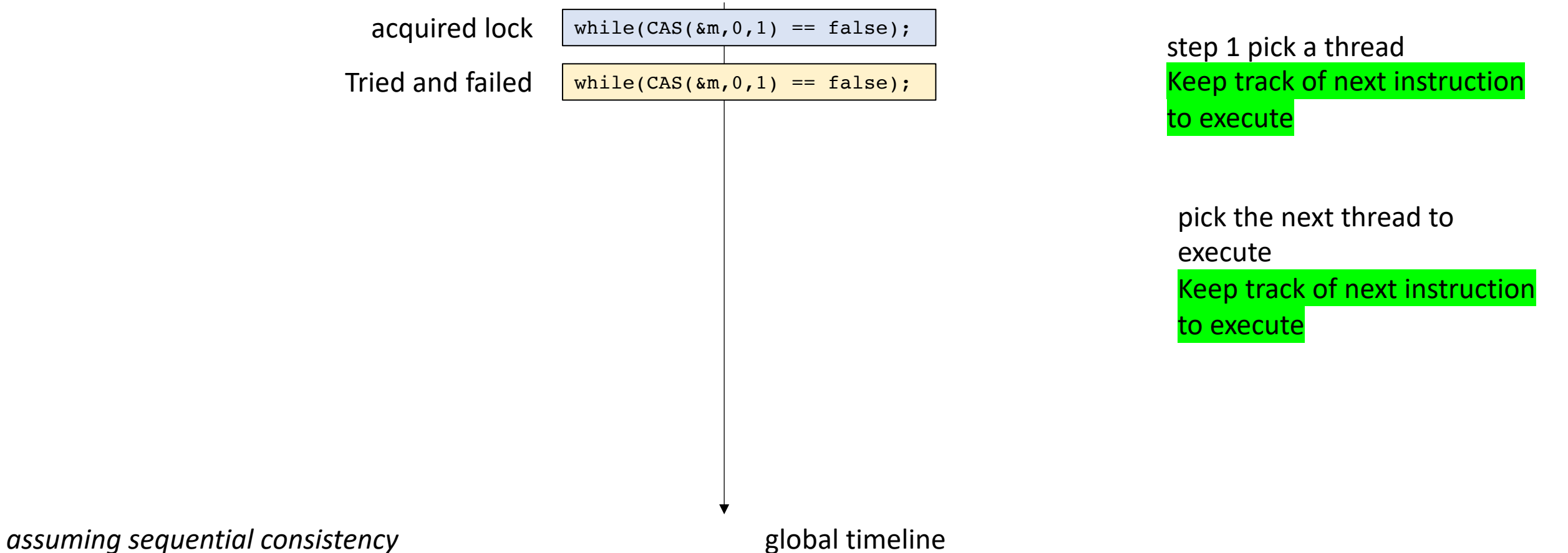

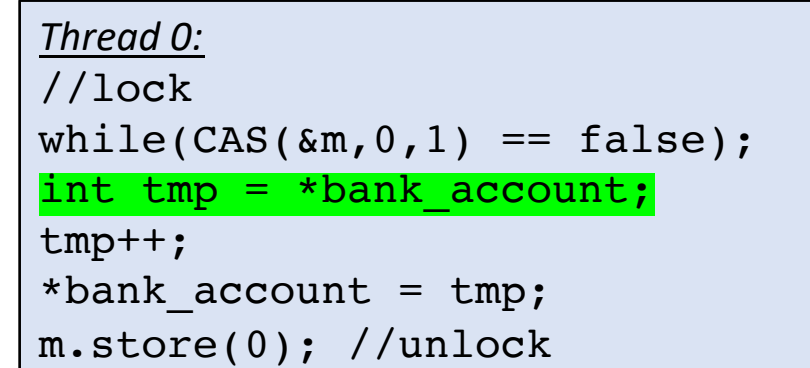

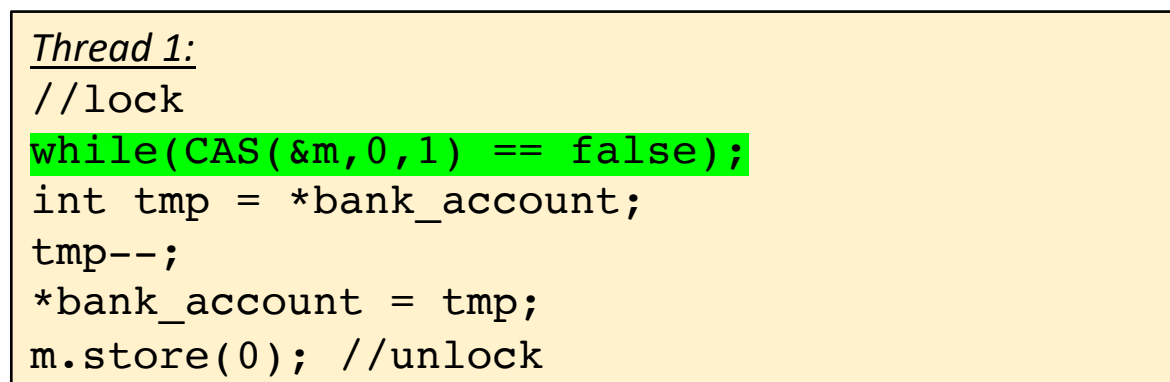

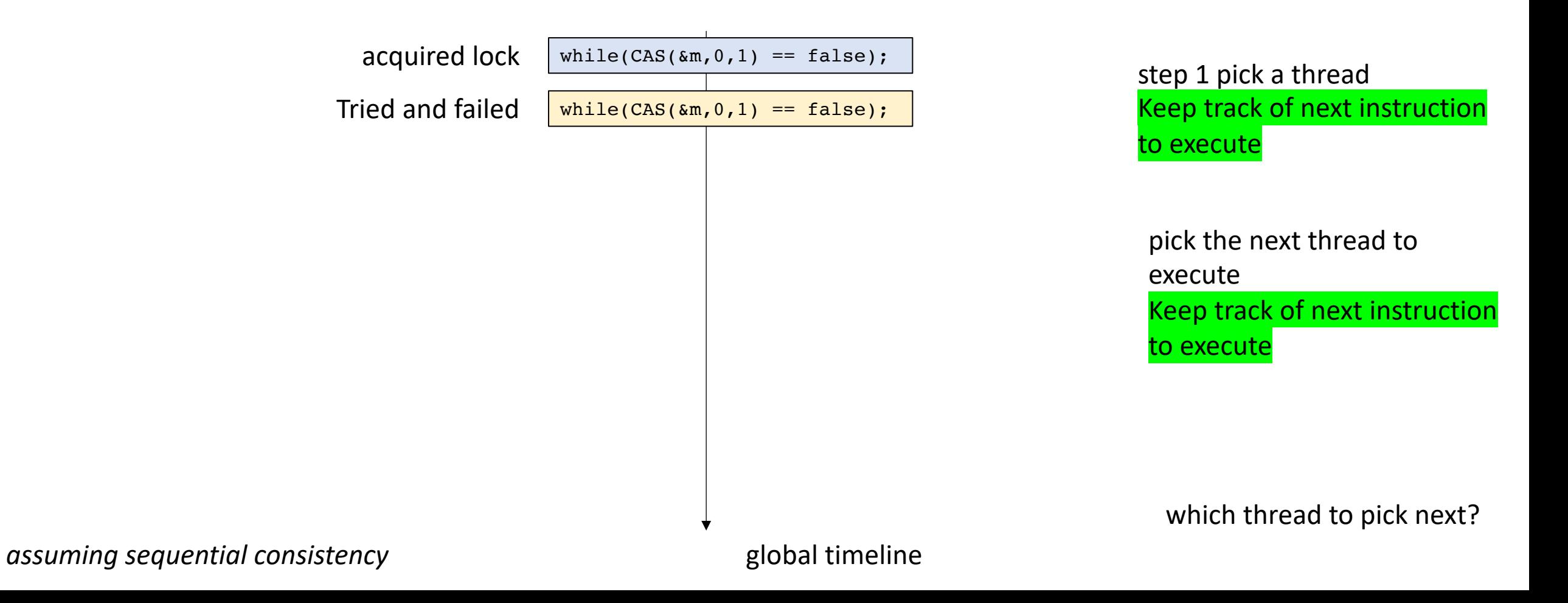

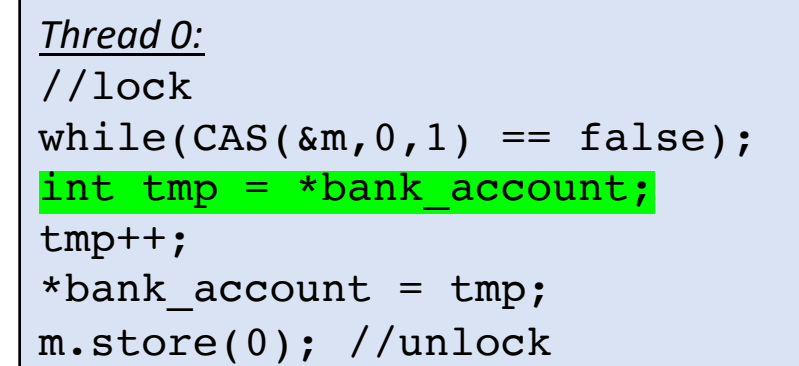

```
Thread 1:
//lock
while(CAS(\&m,0,1) == false);int tmp = *bank account;
tmp--;*bank account = tmp;m.store(0); //unlock
```
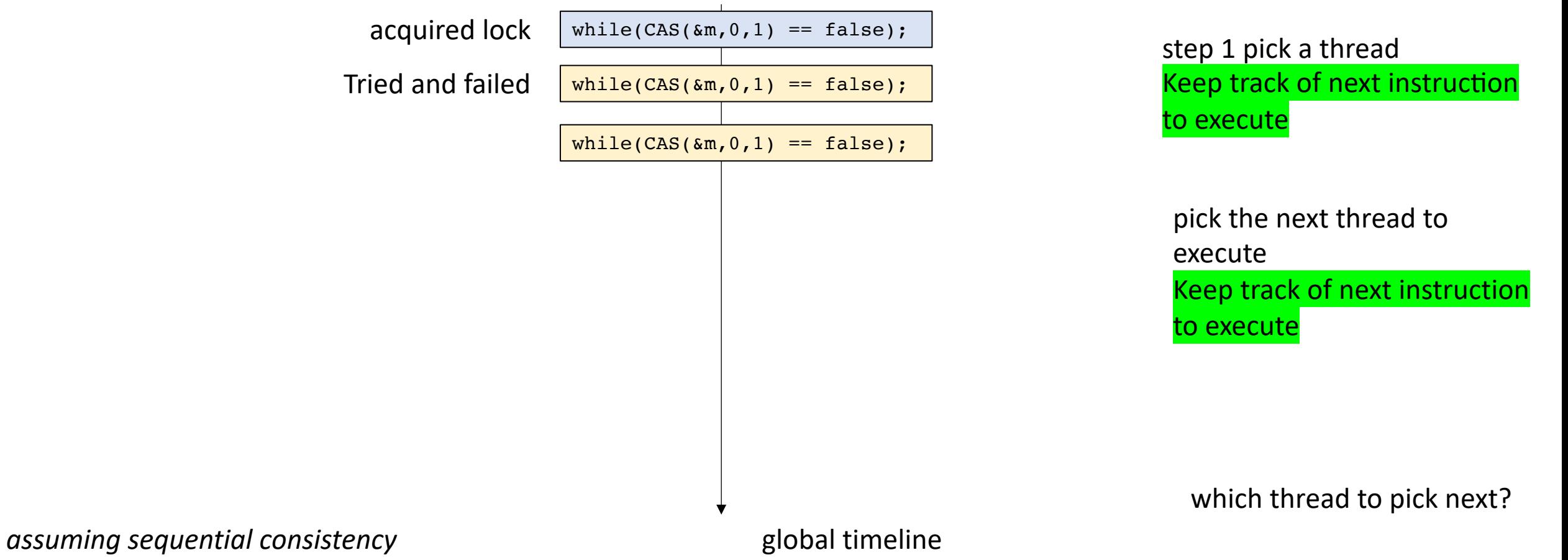

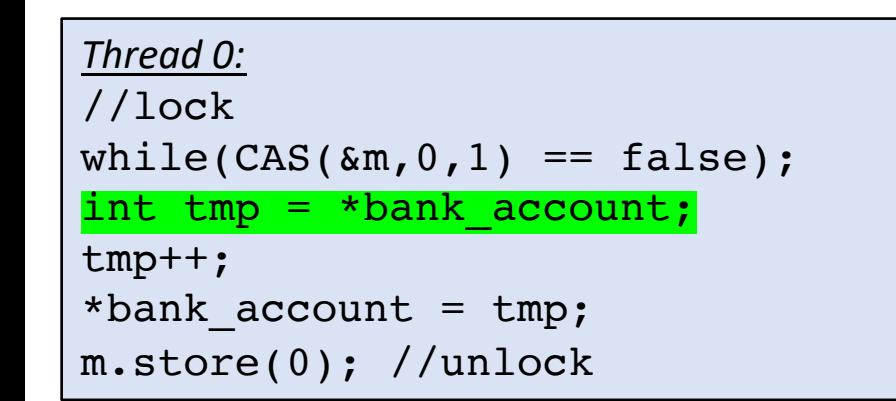

```
Thread 1:
//lock
while(CAS(\&m,0,1) == false);int tmp = *bank account;
tmp--;*bank account = tmp;m.store(0); //unlock
```
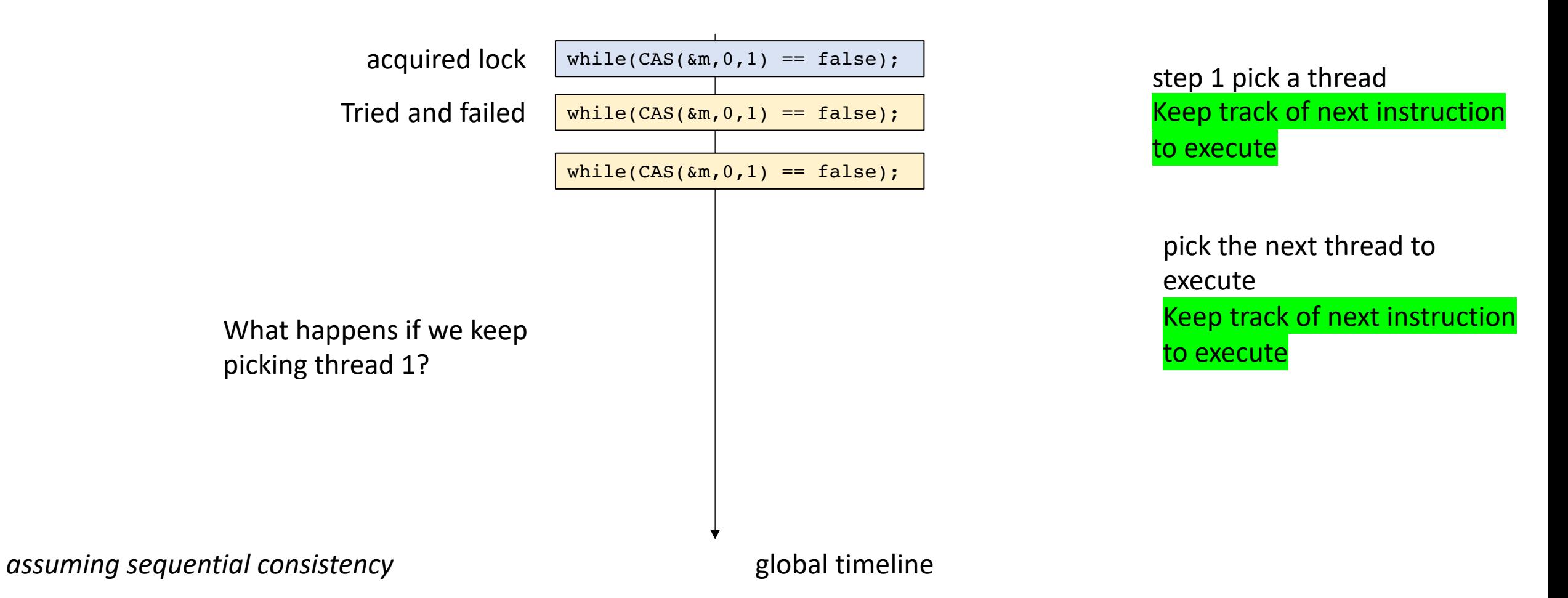

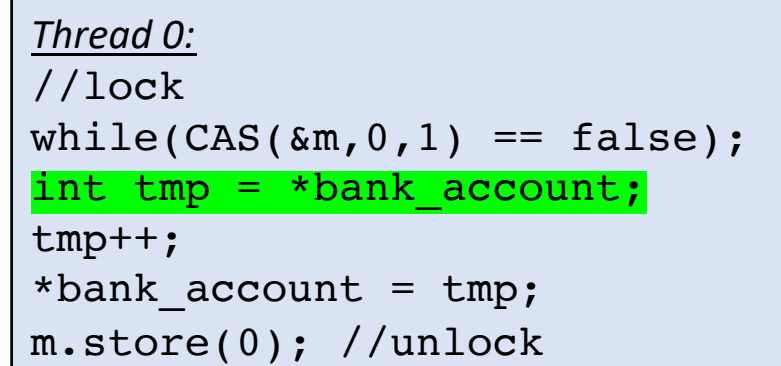

```
Thread 1:
//lock
while(CAS(\&m,0,1) == false);int tmp = *bank account;
tmp--;*bank account = tmp;m.store(0); //unlock
```
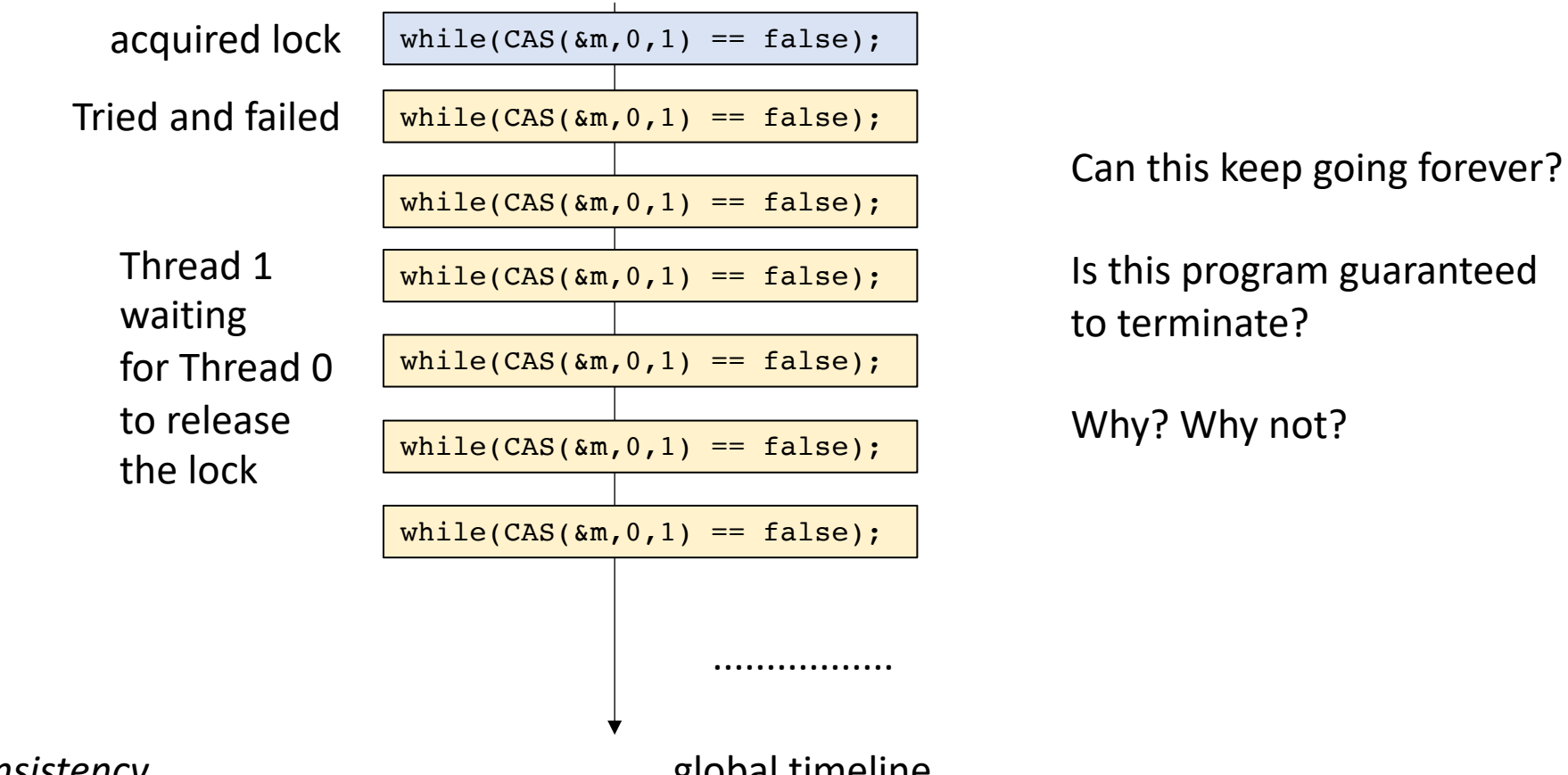

*assuming sequential consistency* and the settlement of the sequential consistency

## A new way to represent concurrent executions

- Global timeline fails to capture the full picture
- Introducing Labelled Transition System (LTS)
	- Concurrent execution in a graph form.

*Thread 1:* 1.0: while( $CAS(\&m,0,1) == false$ ); //lock // critical section 1.1: m.store(0); //unlock

Lets only think about the locks and unlocks assume any critical section

*Thread 0:*

 $0.0:$  while(CAS( $\delta m, 0, 1$ ) == false); //lock // critical section  $0.1: m.store(0); //unlock$ 

*Thread 1:* 1.0: while( $CAS(\&m,0,1) == false$ ); //lock // critical section 1.1: m.store(0); //unlock

program location

Lets only think about the locks and unlocks assume any critical section

```
Thread 0:
0.0: while(CAS(\&m, 0, 1) == false); //lock// critical section
0.1: m.store(0); //unlock
```

```
Thread 1:
1.0: while(CAS(\&m,0,1) == false); //lock
    // critical section
1.1: m.store(0); //unlock
```
Start making our graph, with a starting node:

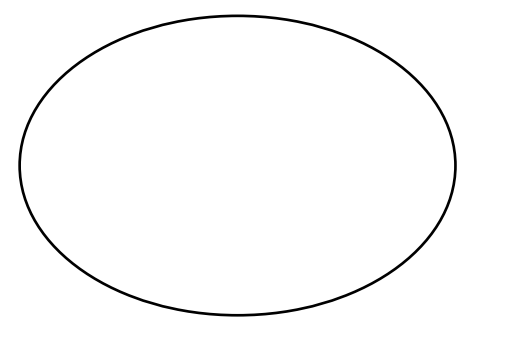

```
Thread 0:
0.0: while(CAS(\&m,0,1) == false); //lock
     // critical section
0.1: m.store(0); //unlock
```

```
Thread 1:
1.0: while(CAS(\&m,0,1) == false); //lock
     // critical section
1.1: m.store(0); //unlock
```
Start making our graph, with a starting node:

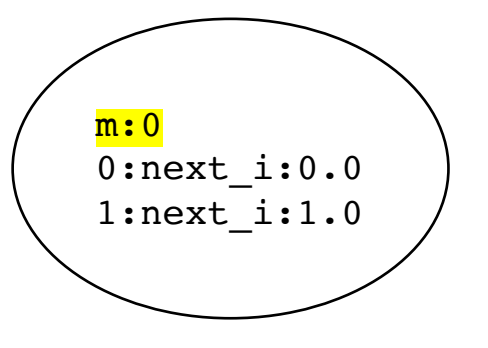

global variable values

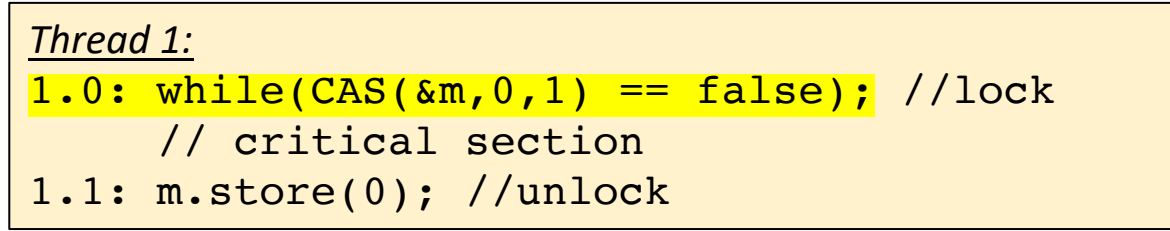

Start making our graph, with a starting node:

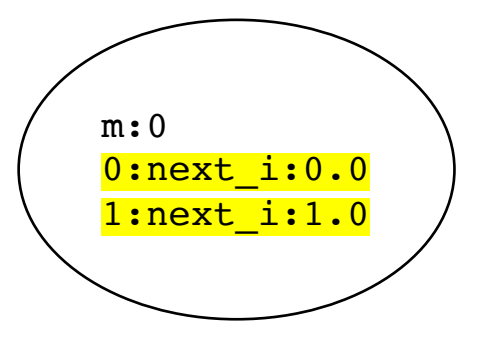

global variable values next instructions to execute

```
Thread 0:
0.0: while(CAS(\&m, 0, 1) == false); //lock// critical section
0.1: m.store(0); //unlock
```
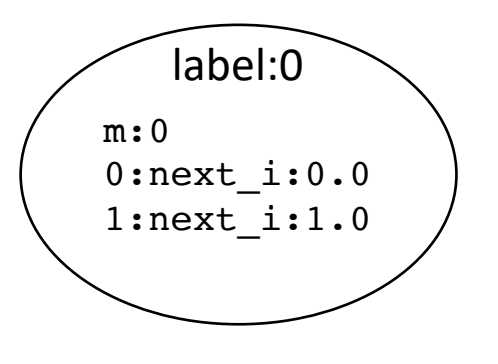

```
Thread 0:
0.0: while(CAS(\&m, 0, 1) == false); //lock// critical section
0.1: m.store(0); //unlock
```
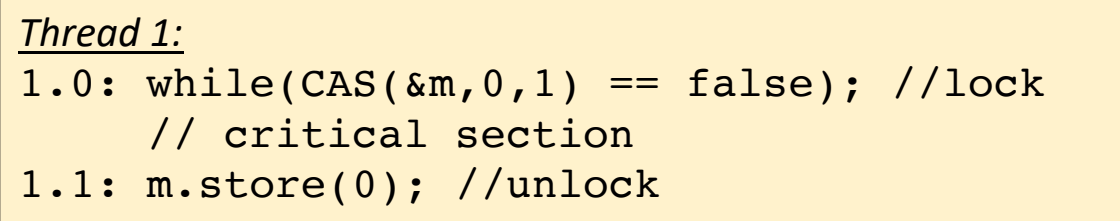

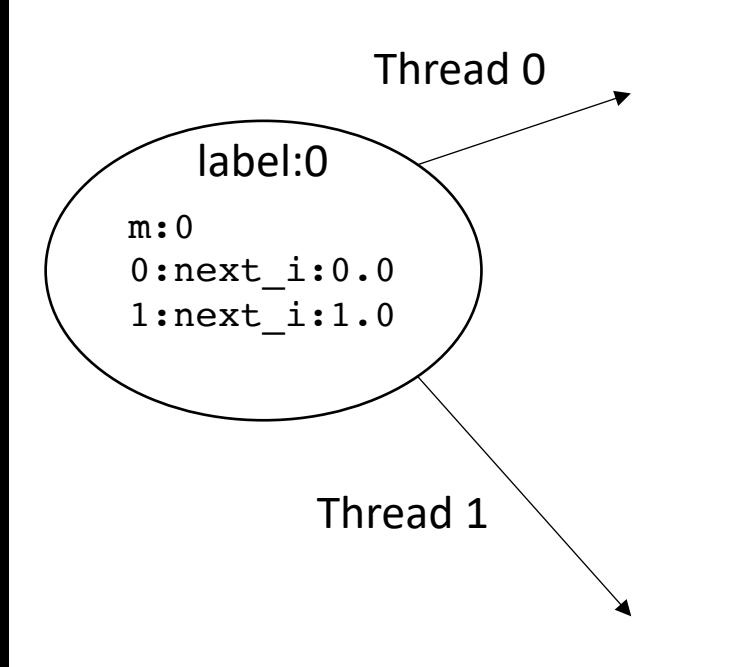

two choices: thread 0 executes, or thread 1 executes

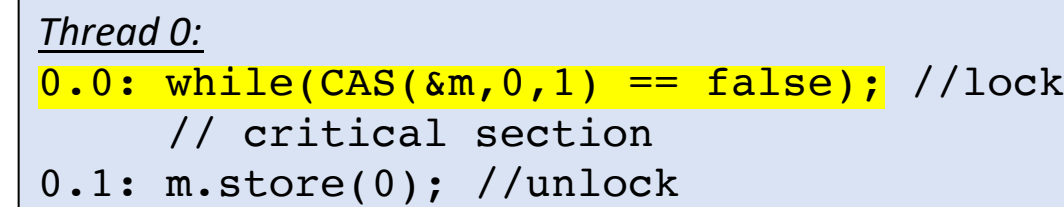

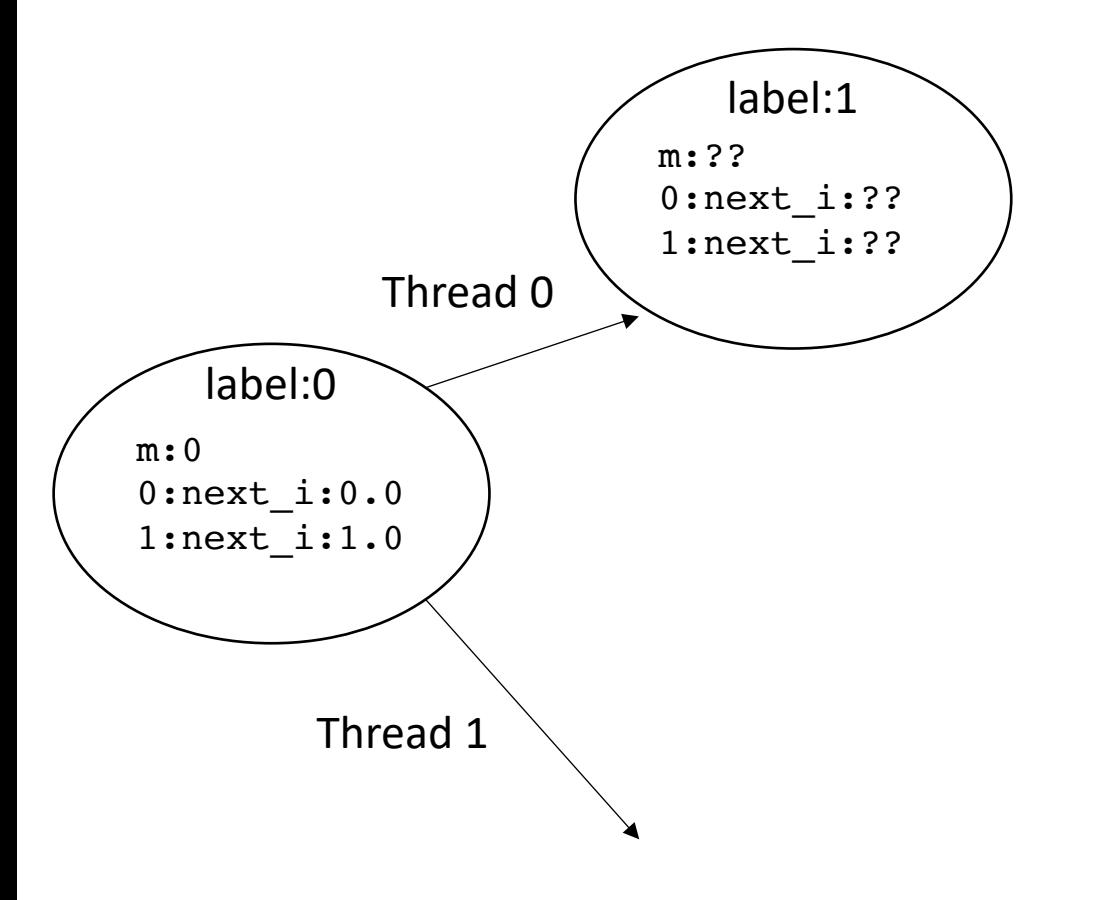

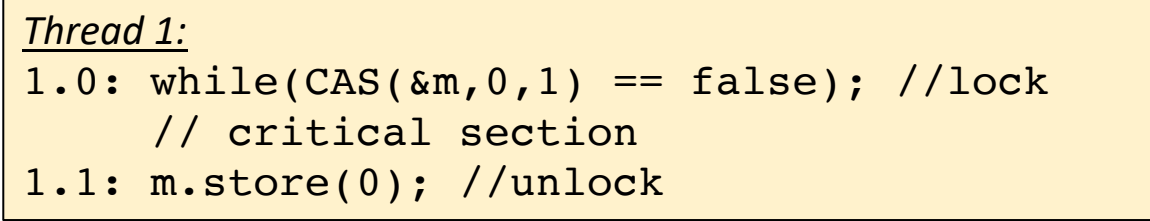

```
Thread 0:
0.0: while(CAS(\&m, 0, 1) == false); //lock// critical section
0.1: m.store(0); //unlock
```
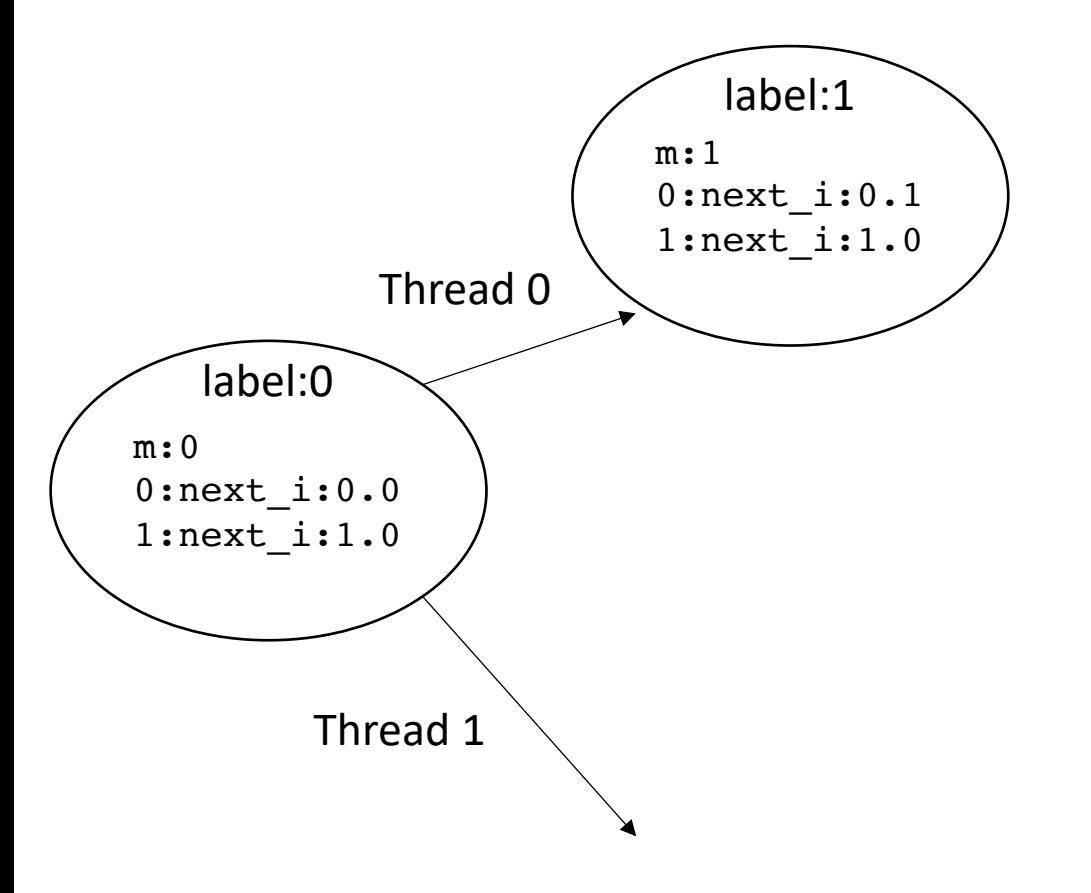

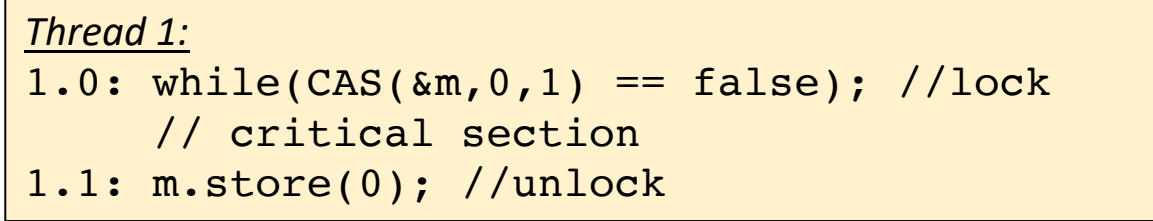

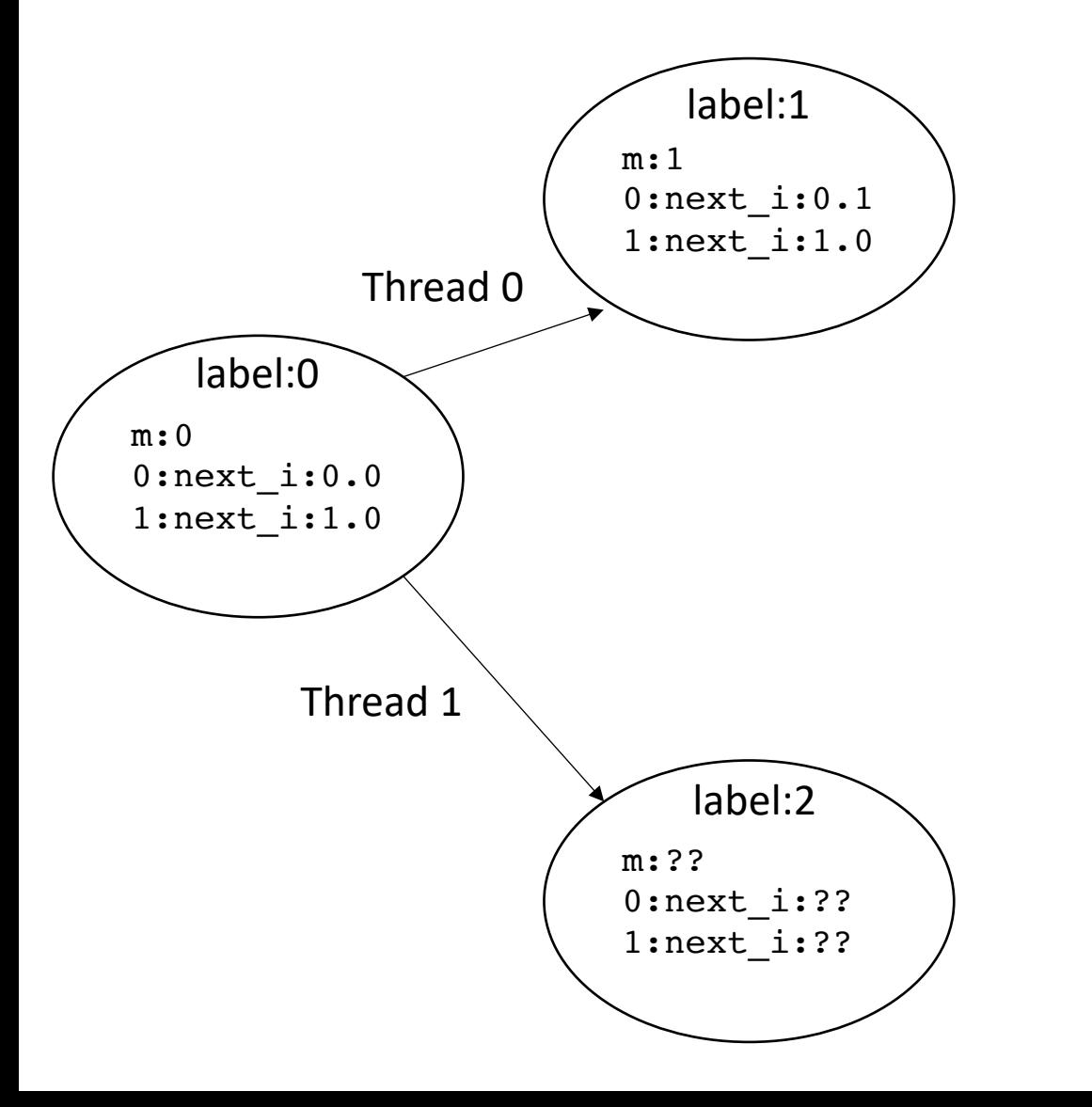

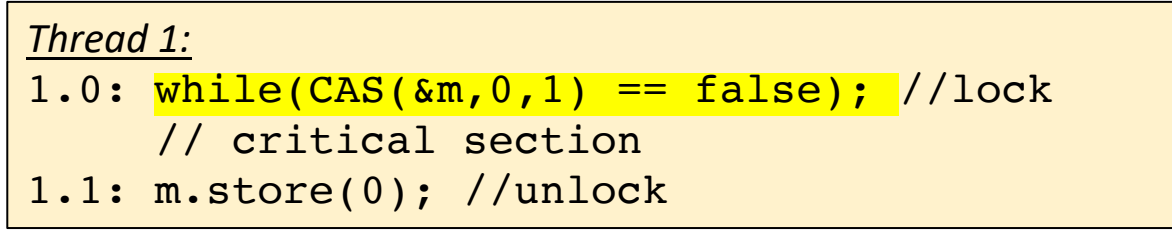

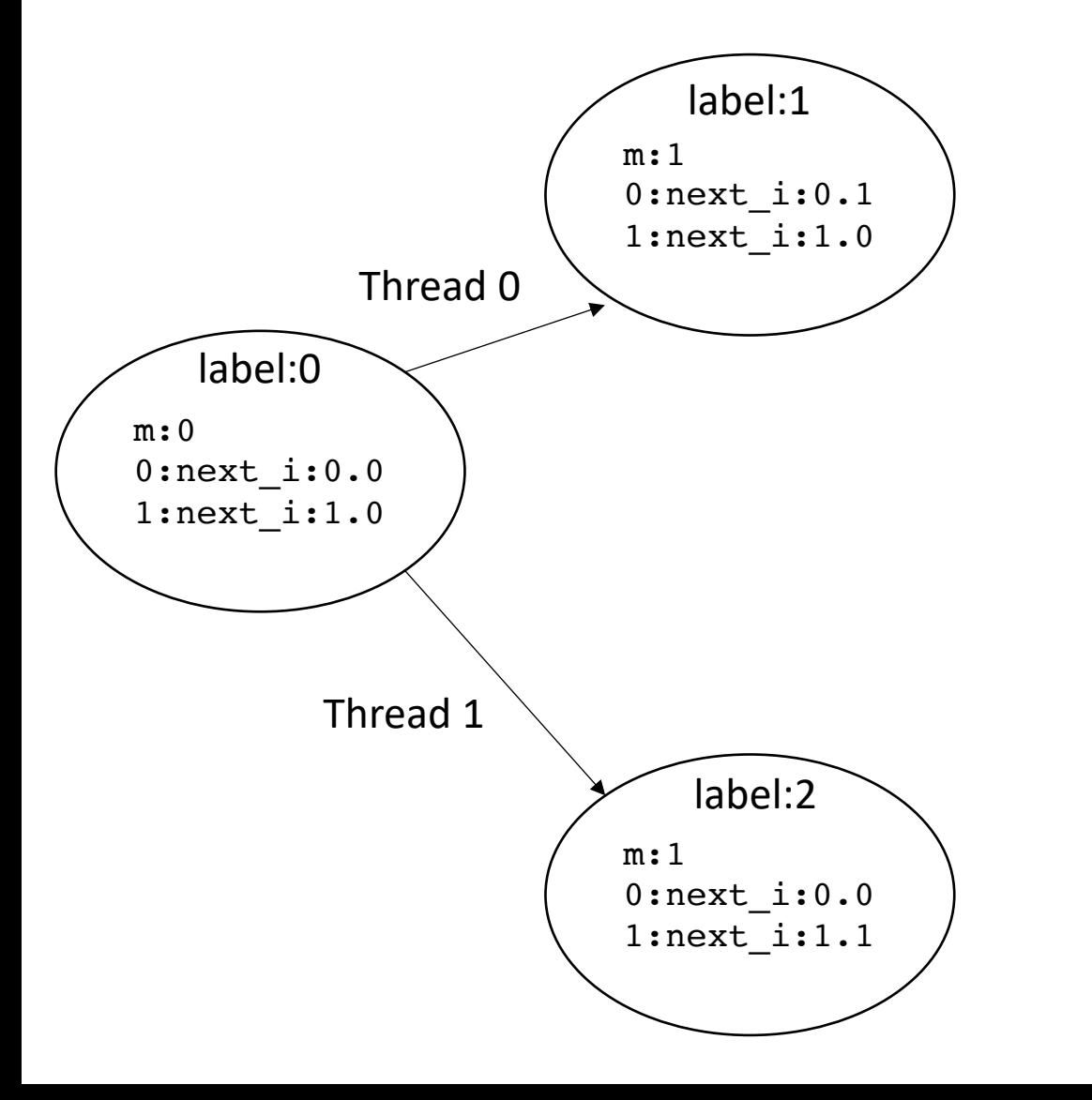

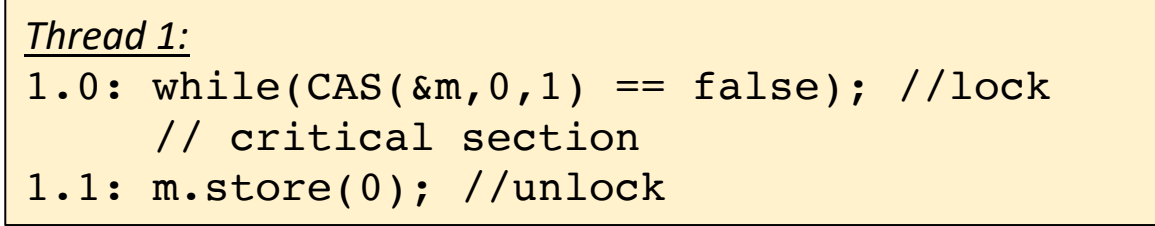

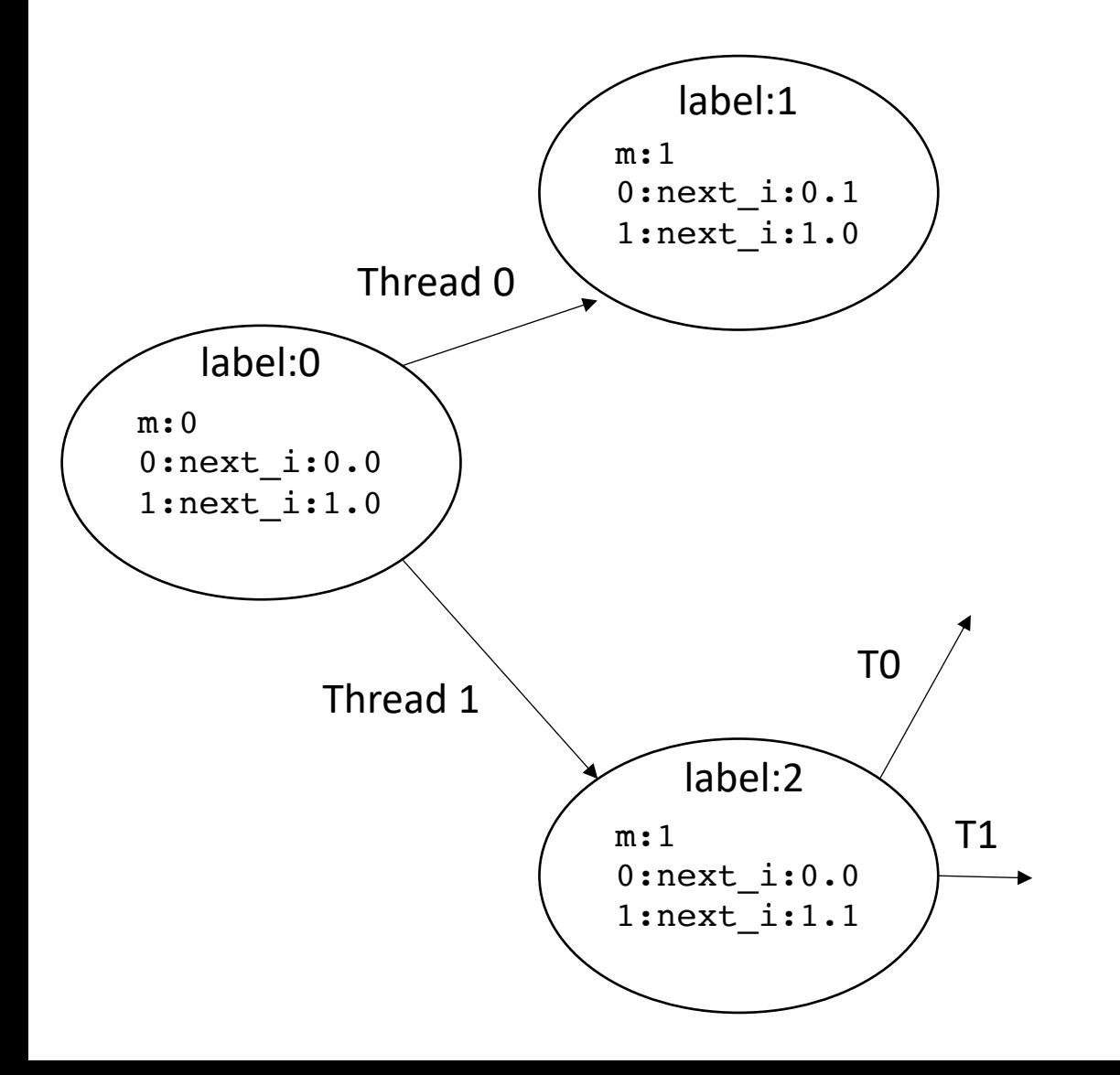

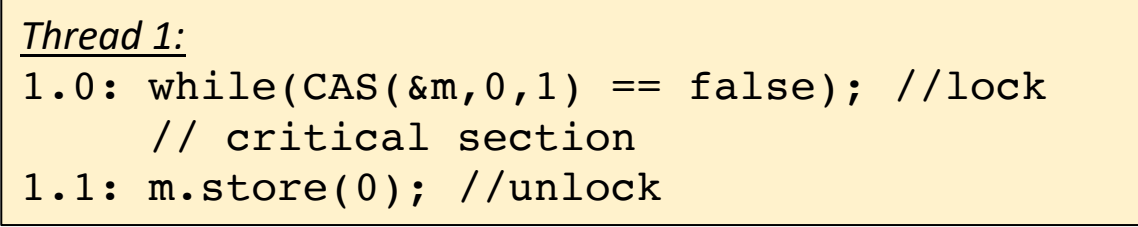

Lets do the states out of label 2

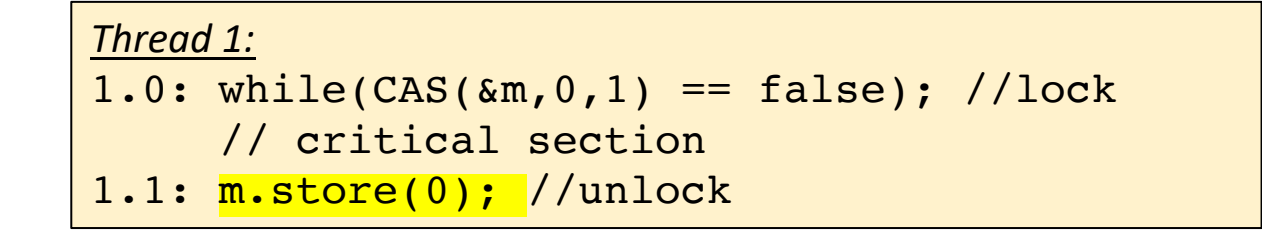

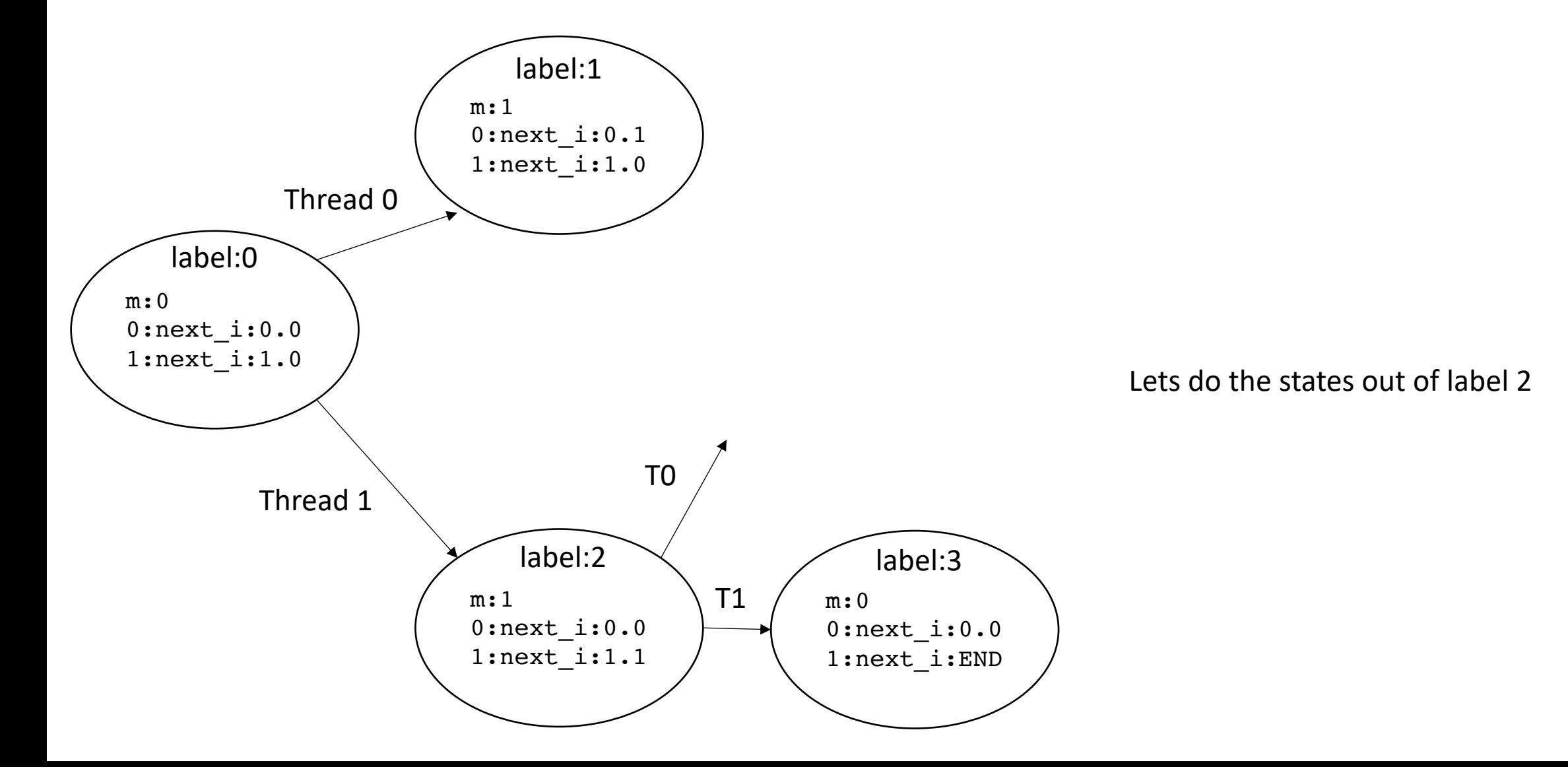

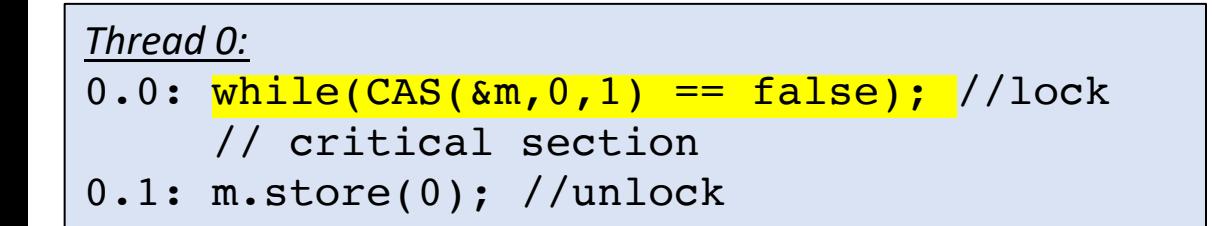

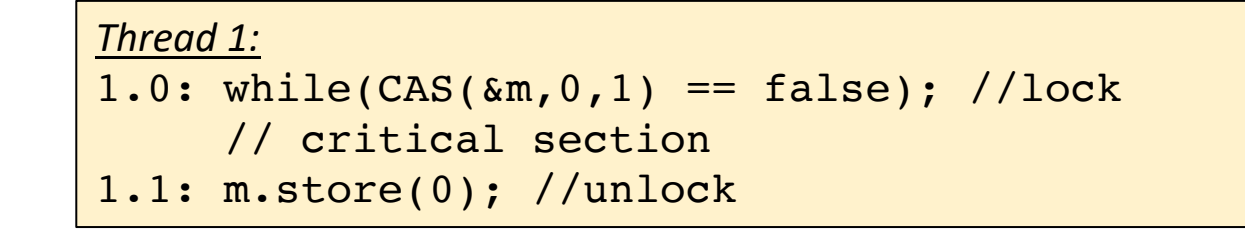

Lets do the states out of label 2

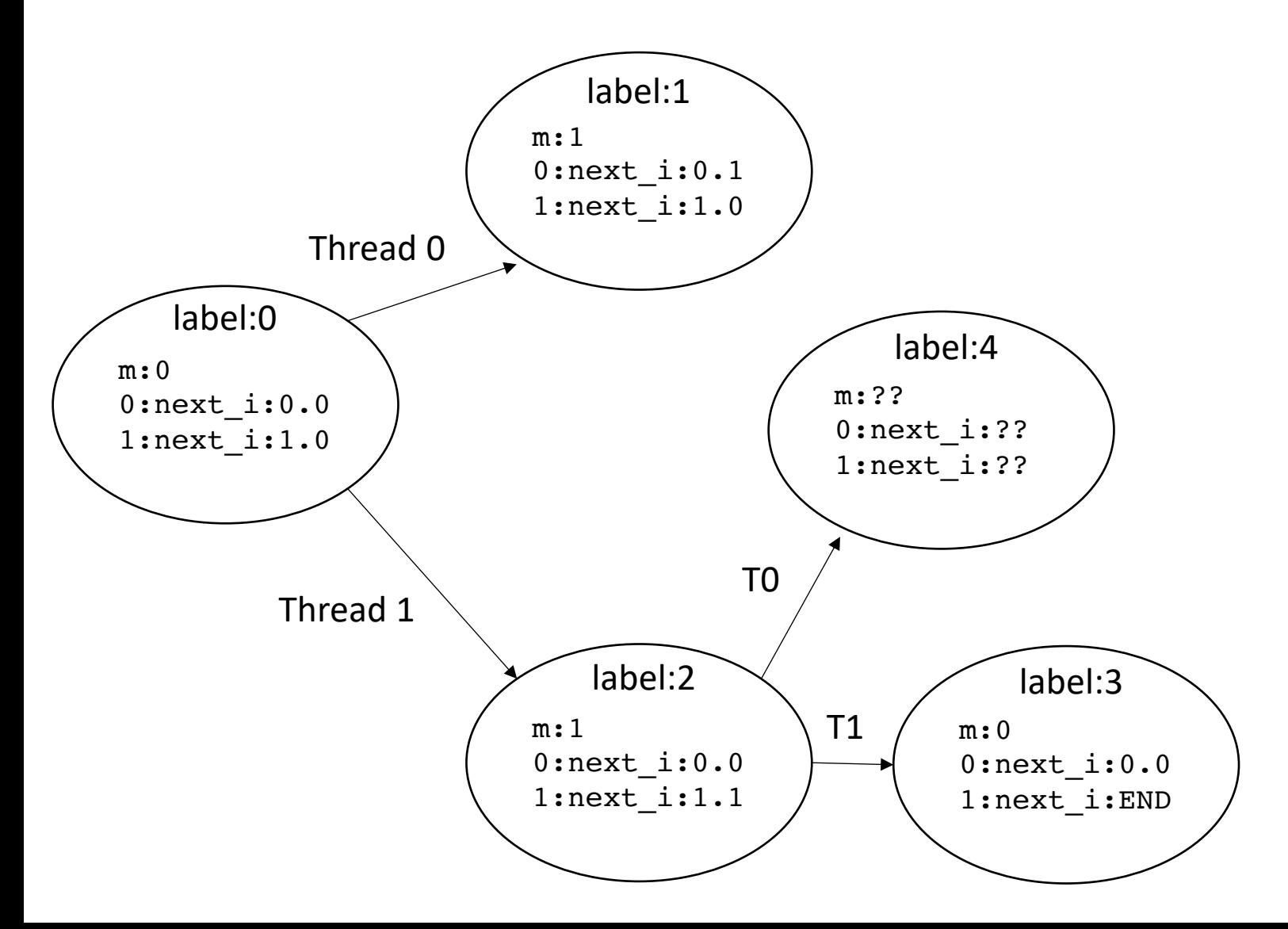

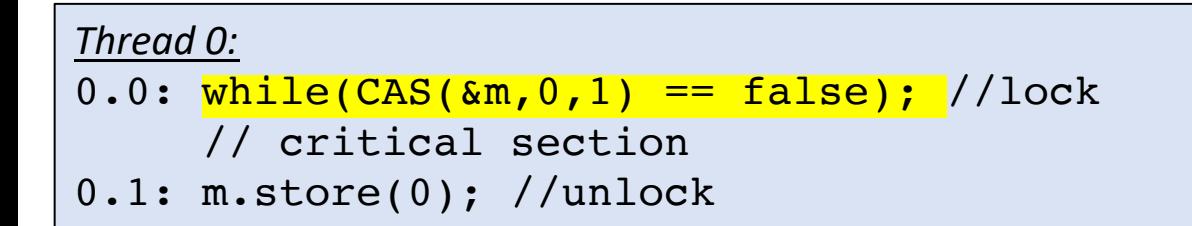

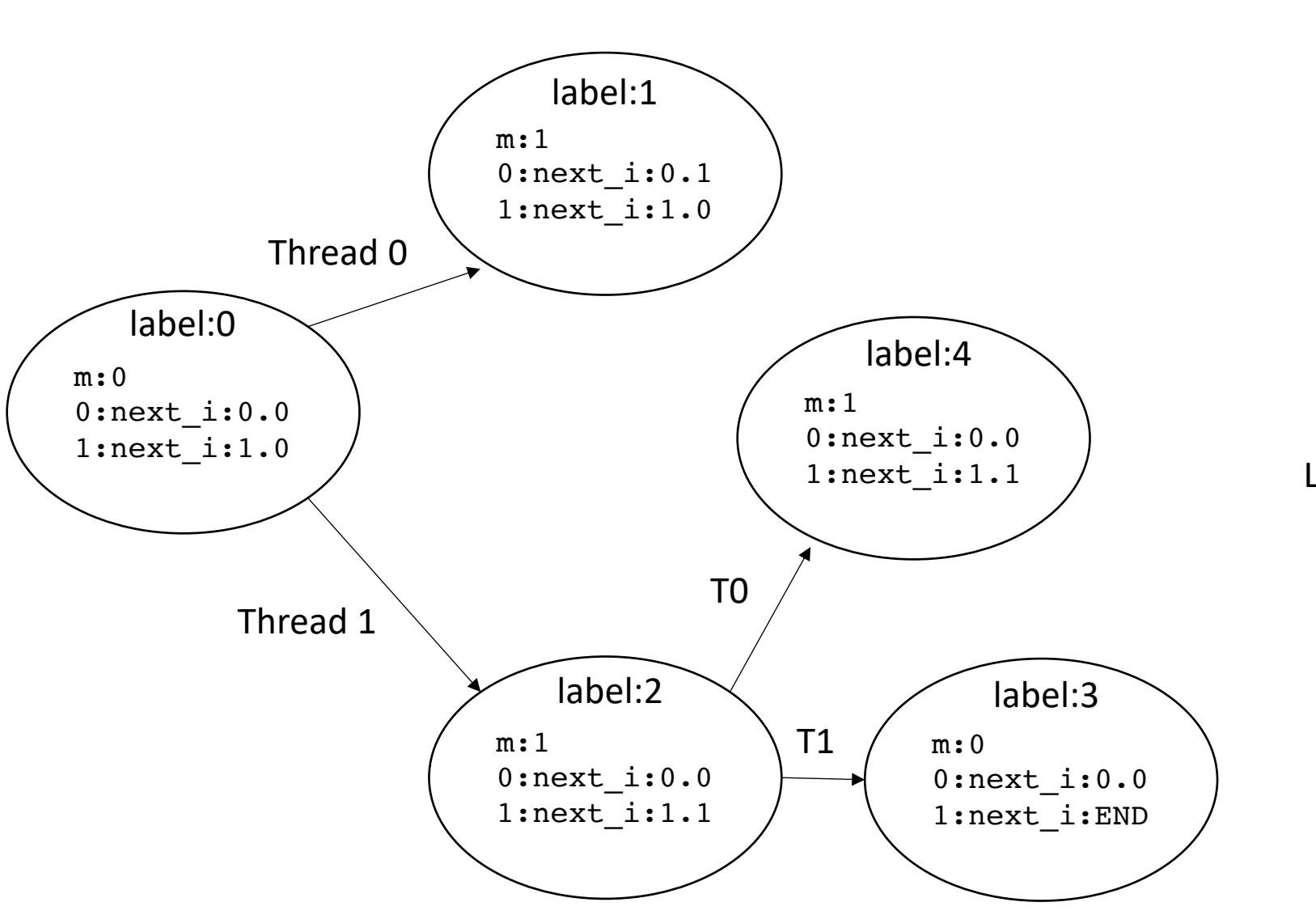

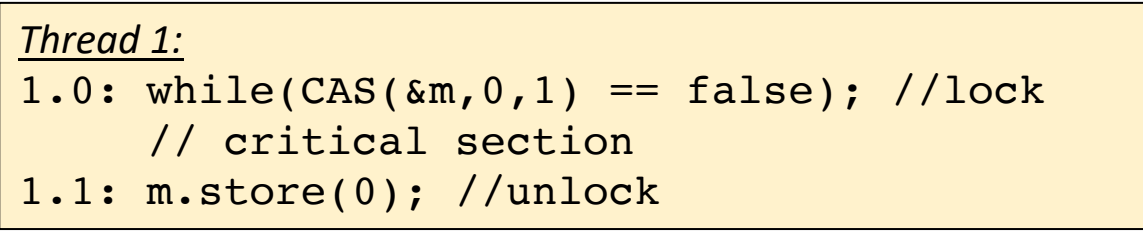

Lets do the states out of label 2

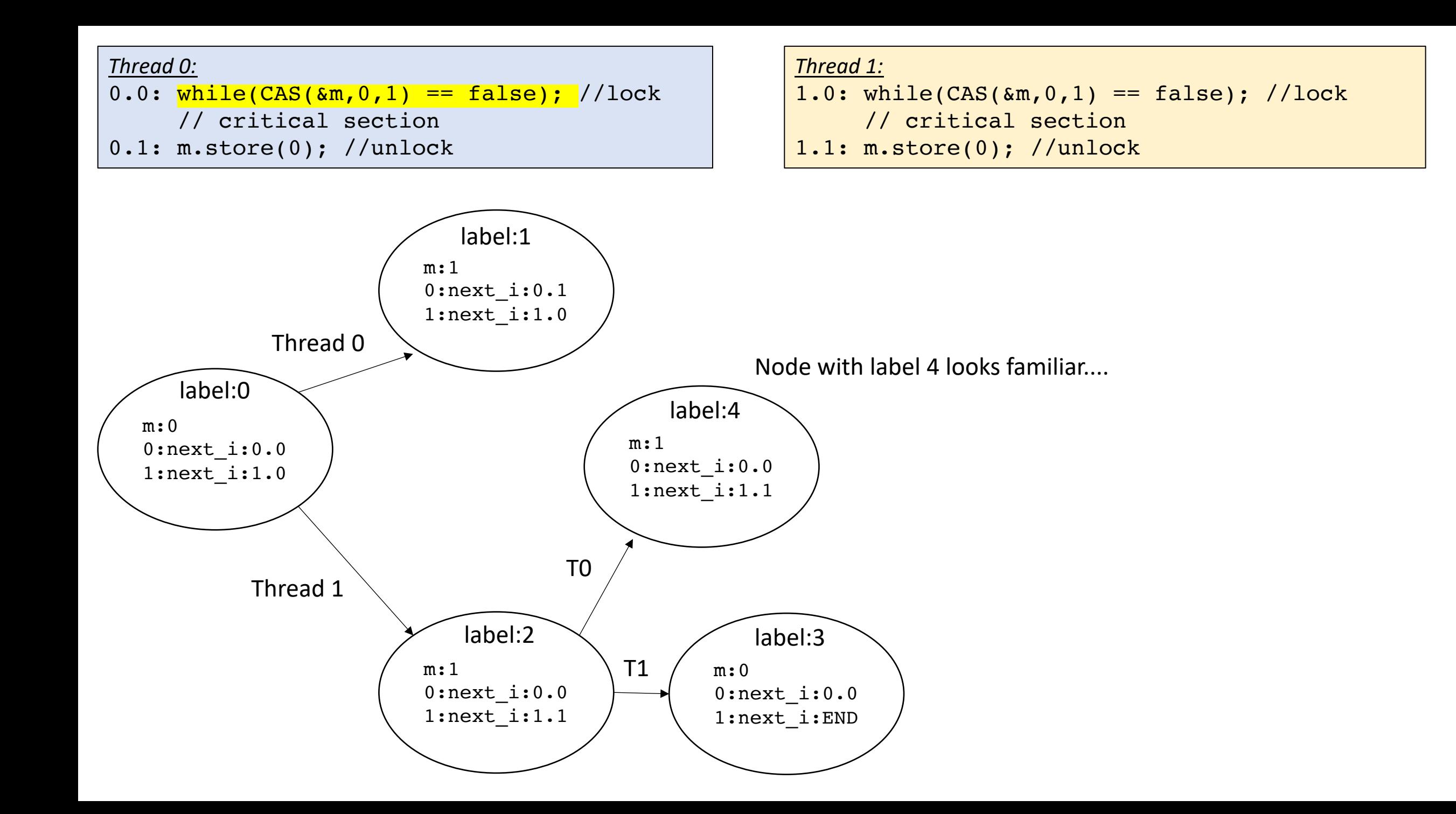

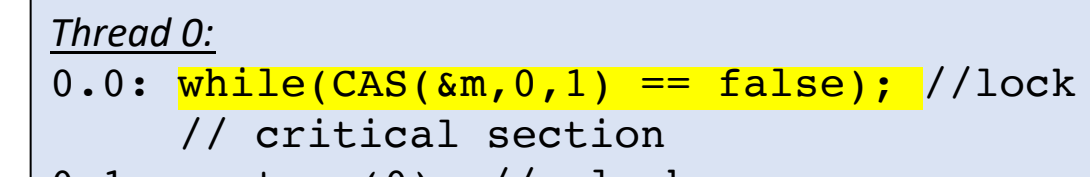

 $0.1: m.store(0);$  //unlock

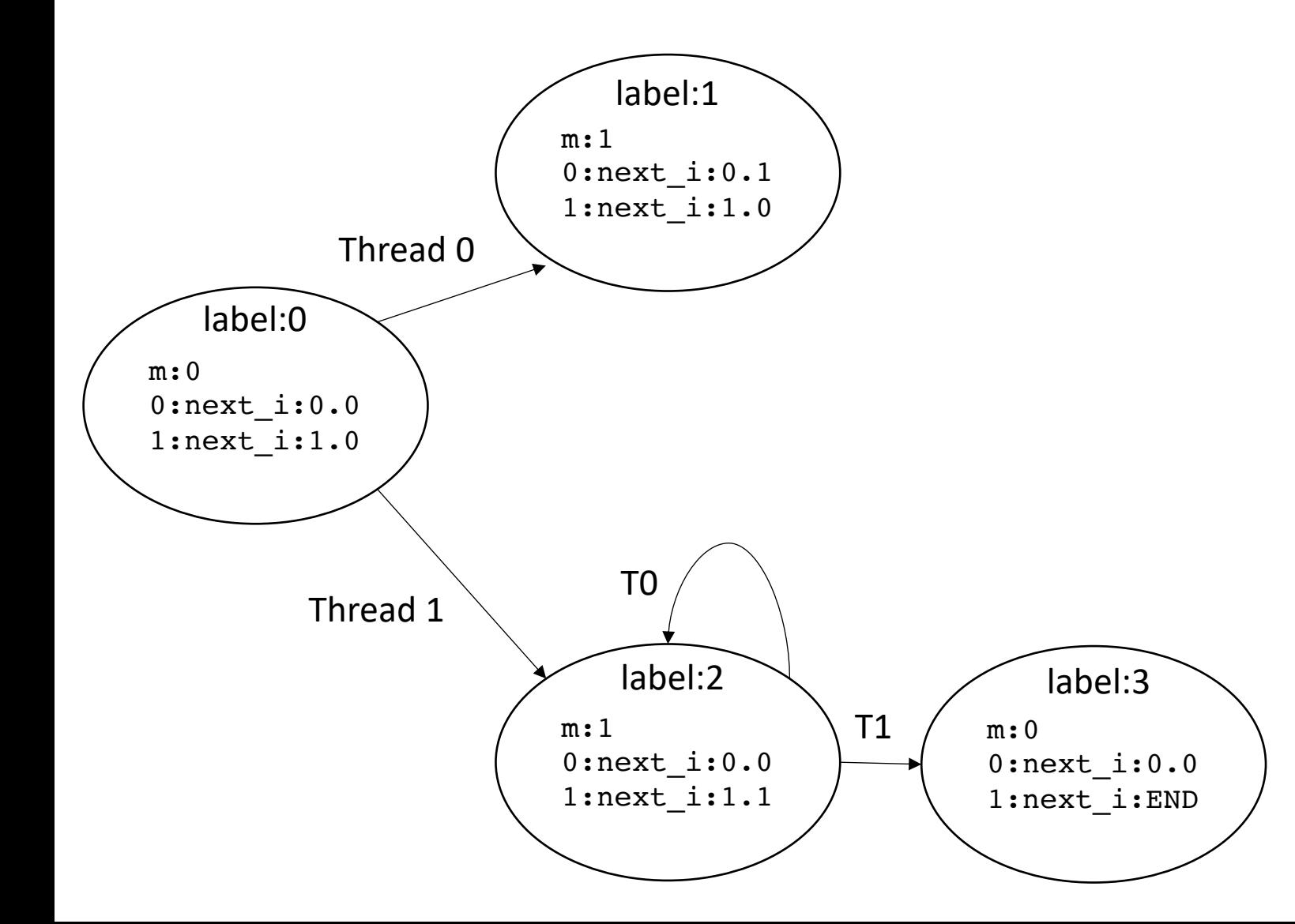

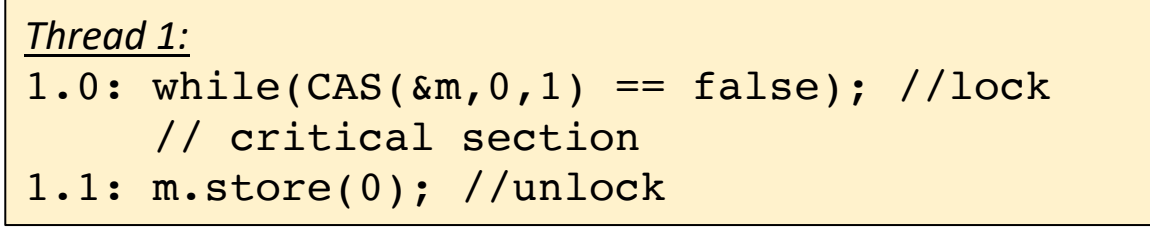

```
Thread 0:
0.0: while(CAS(\&m, 0, 1) == false); //lock// critical section
0.1: m.store(0); //unlock
```
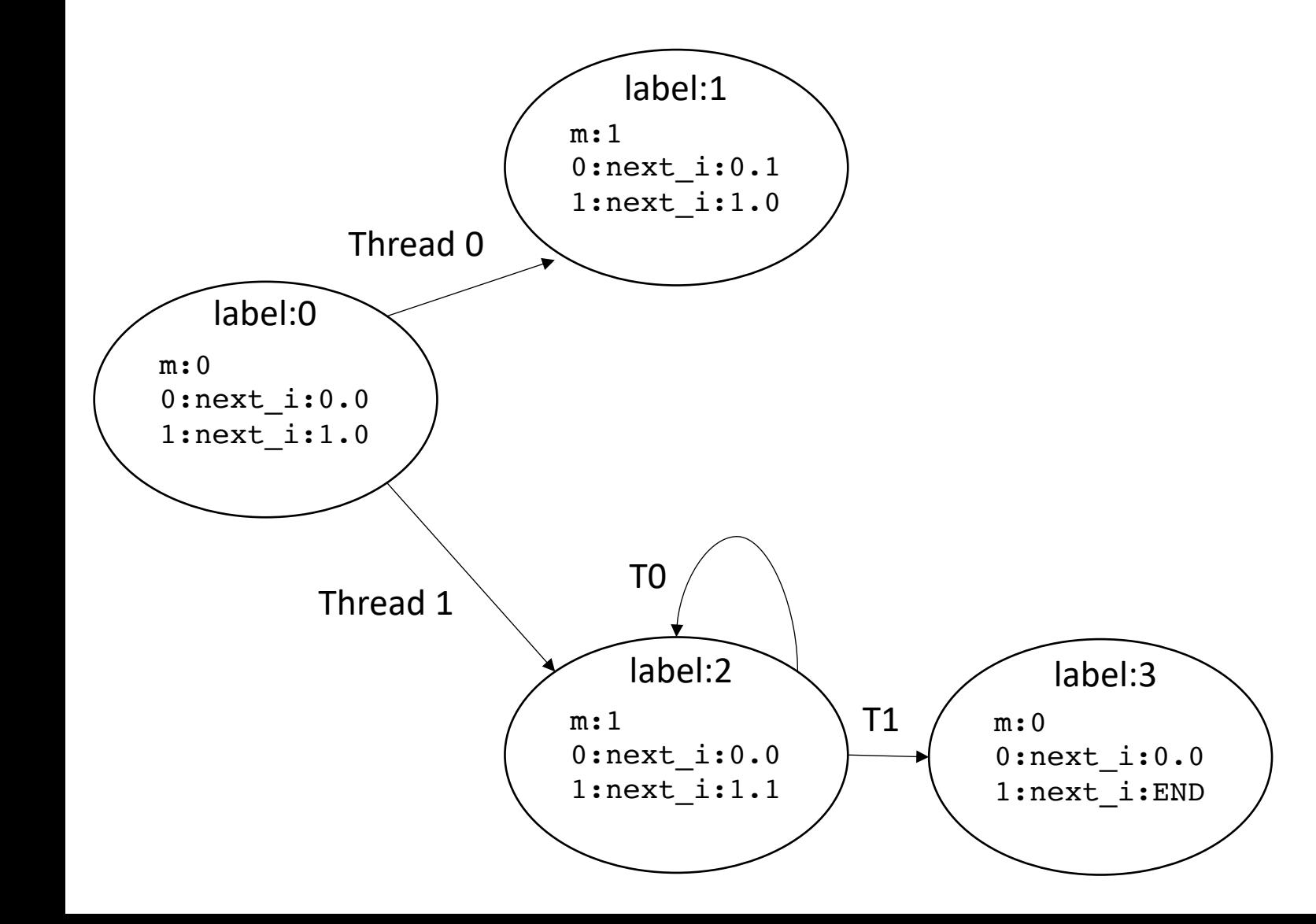

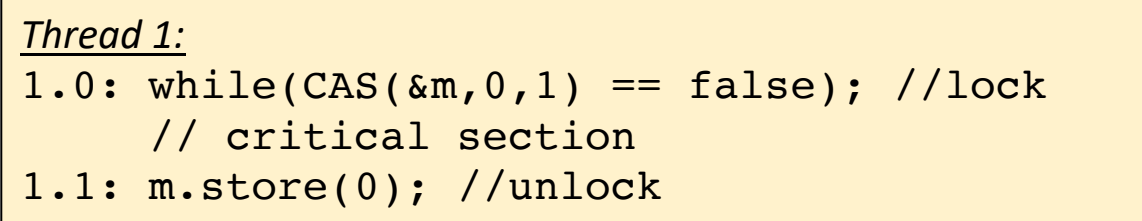

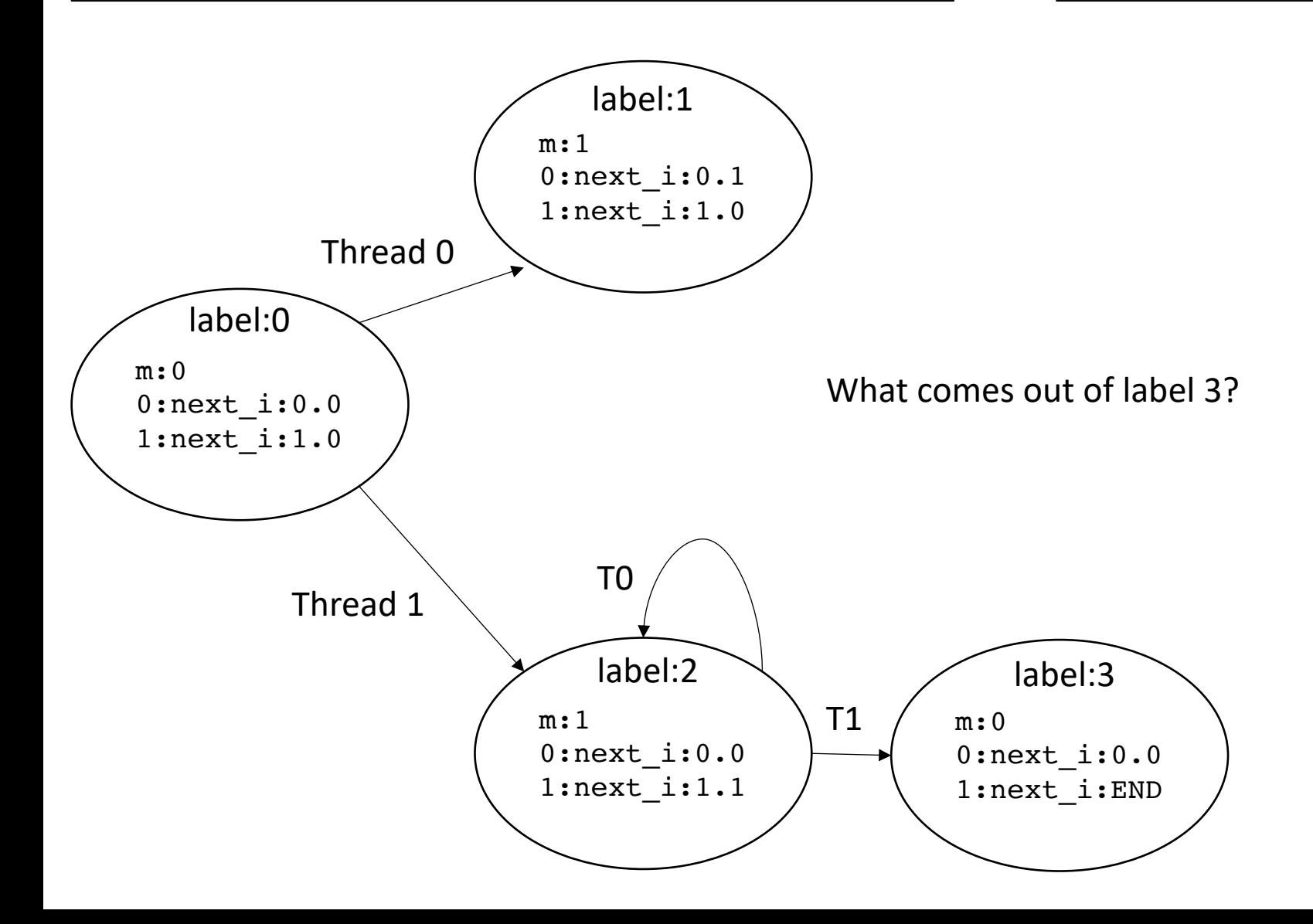

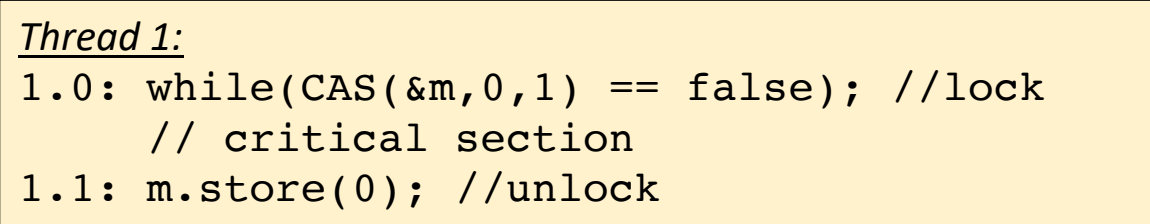

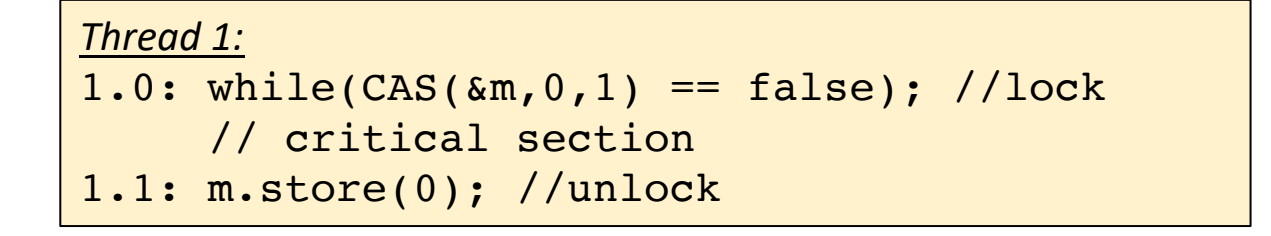

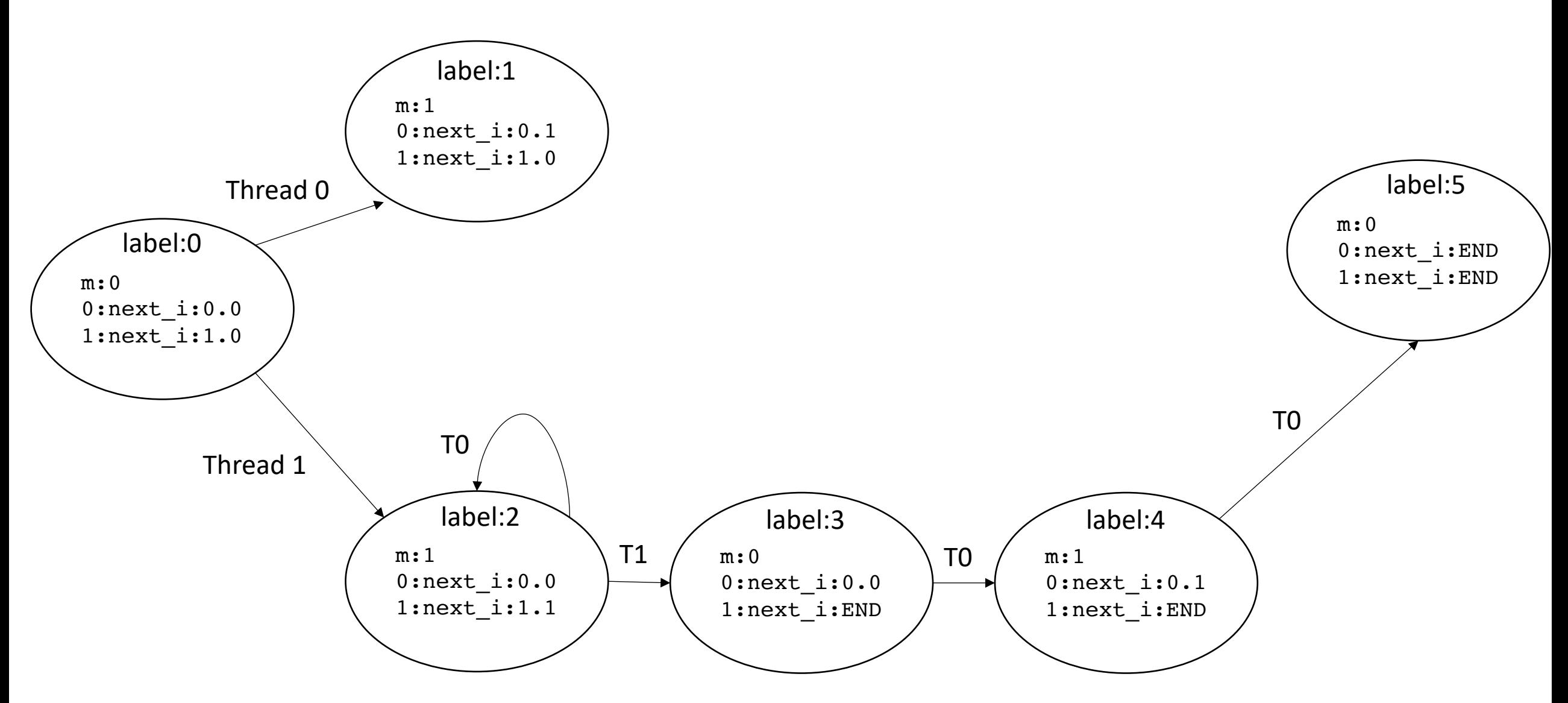

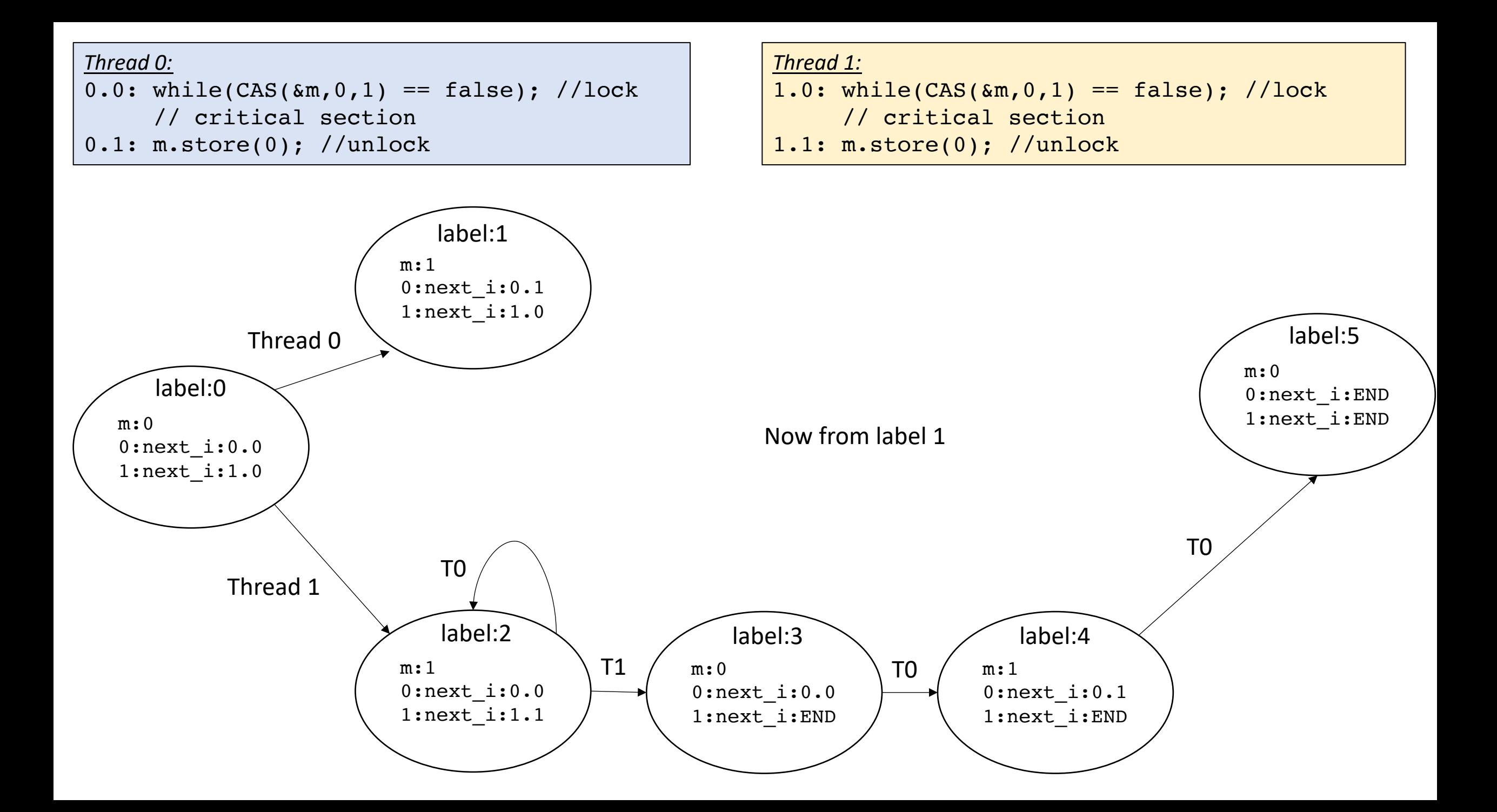

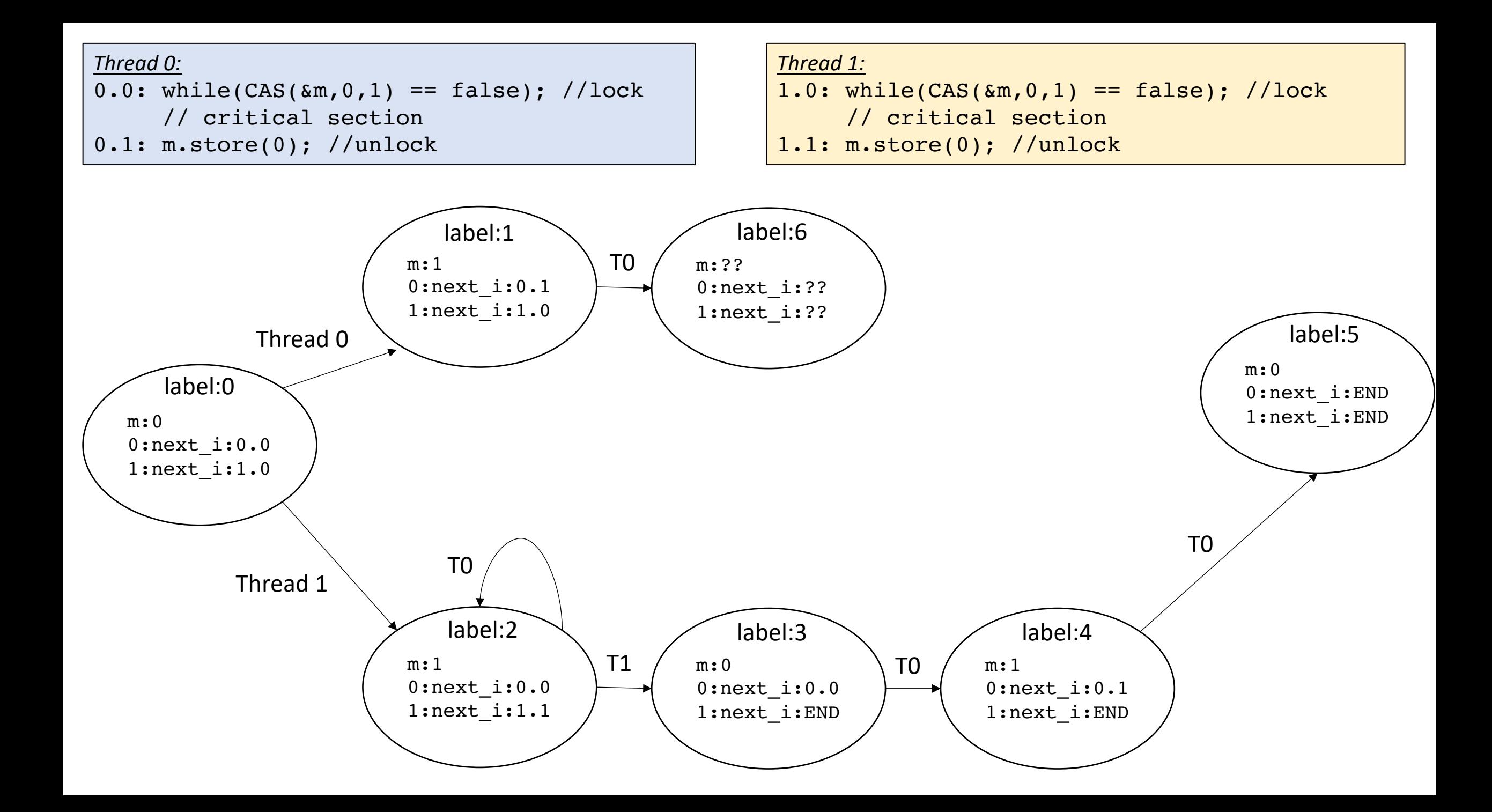
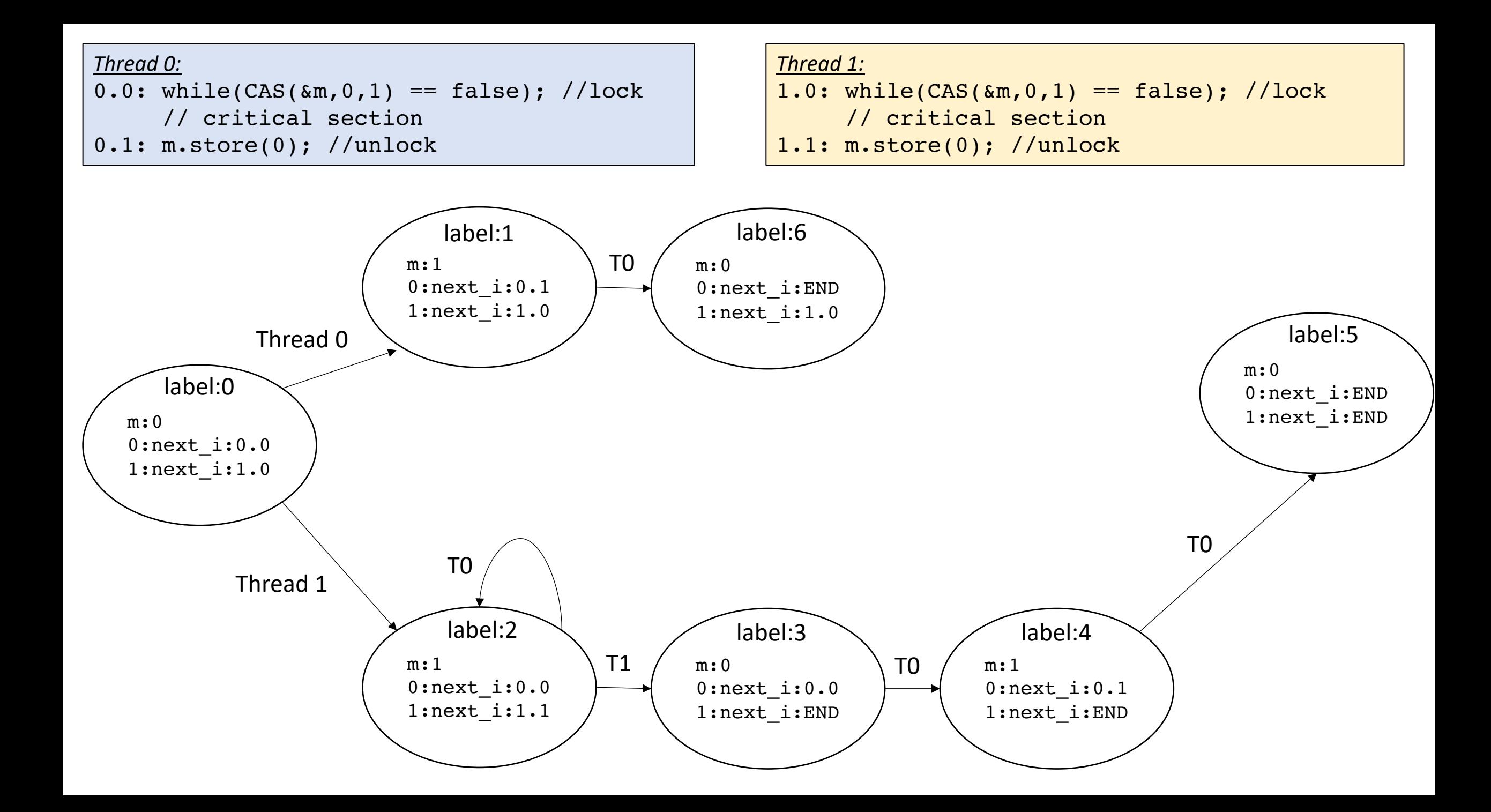

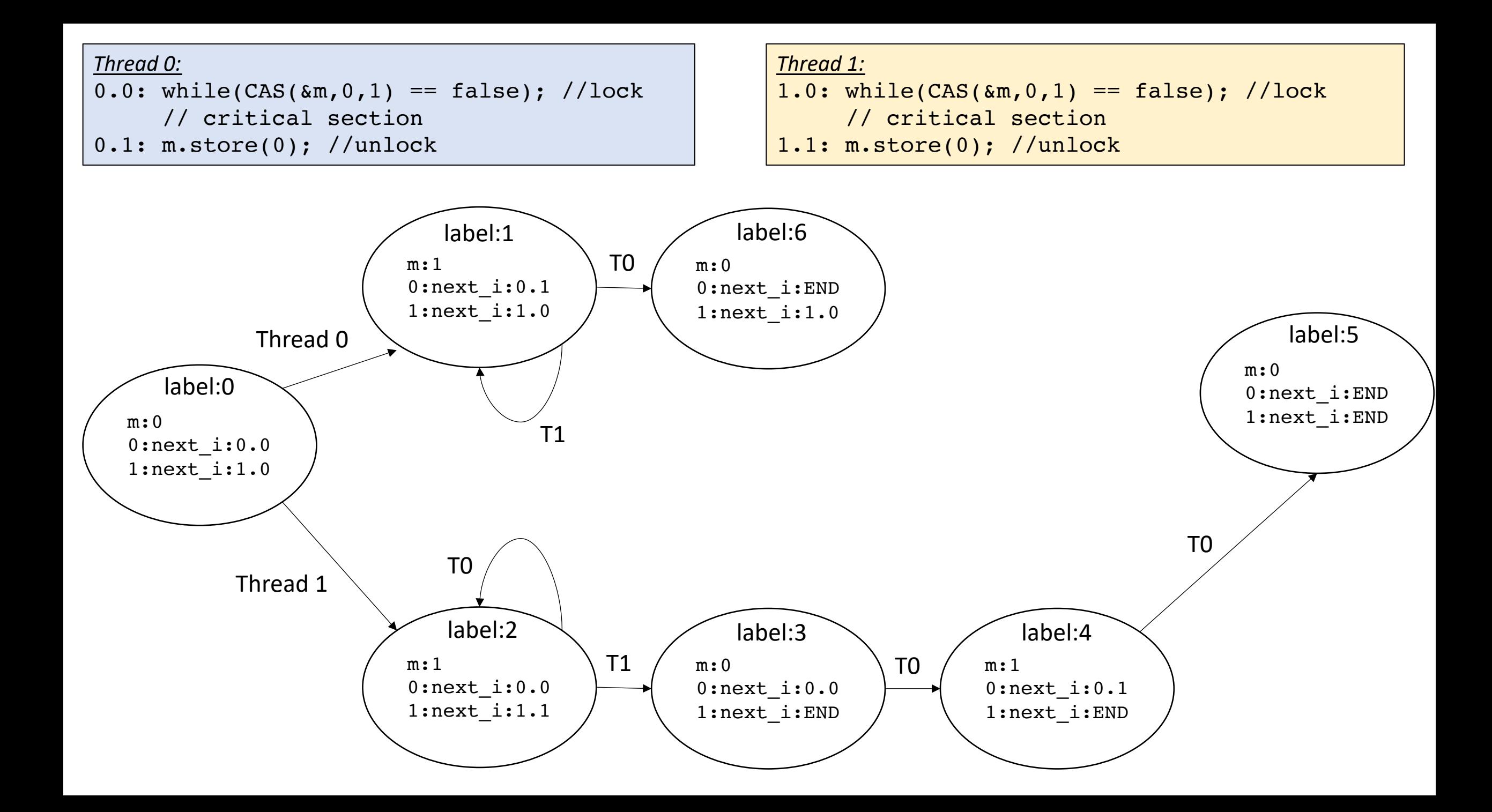

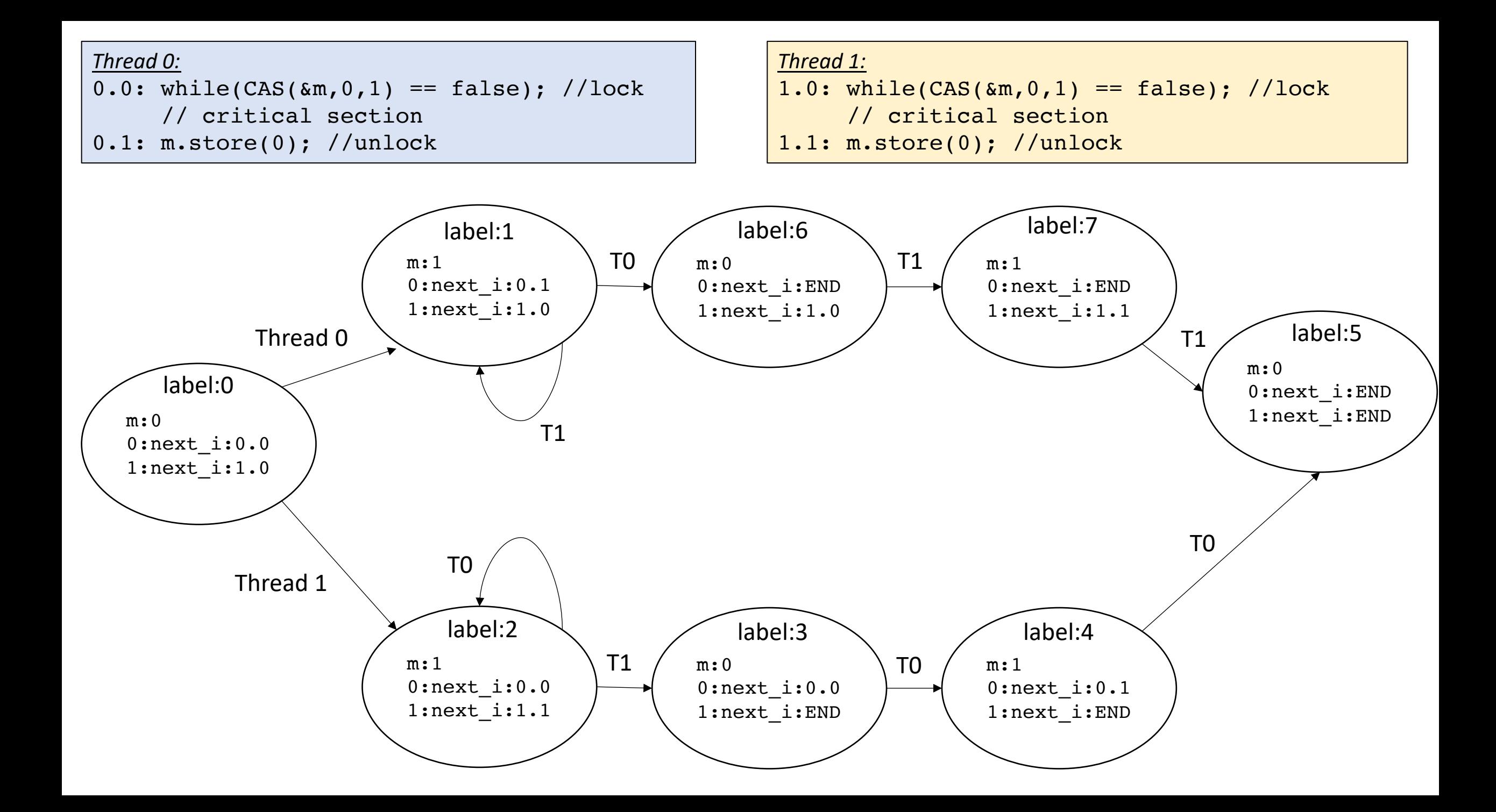

# This is called an LTS

- A graph:
	- Each state encodes all variables/values and what the next instruction to execute is
	- Each edge out of a node is the different threads that can execute
	- A concurrent execution is any path through the LTS

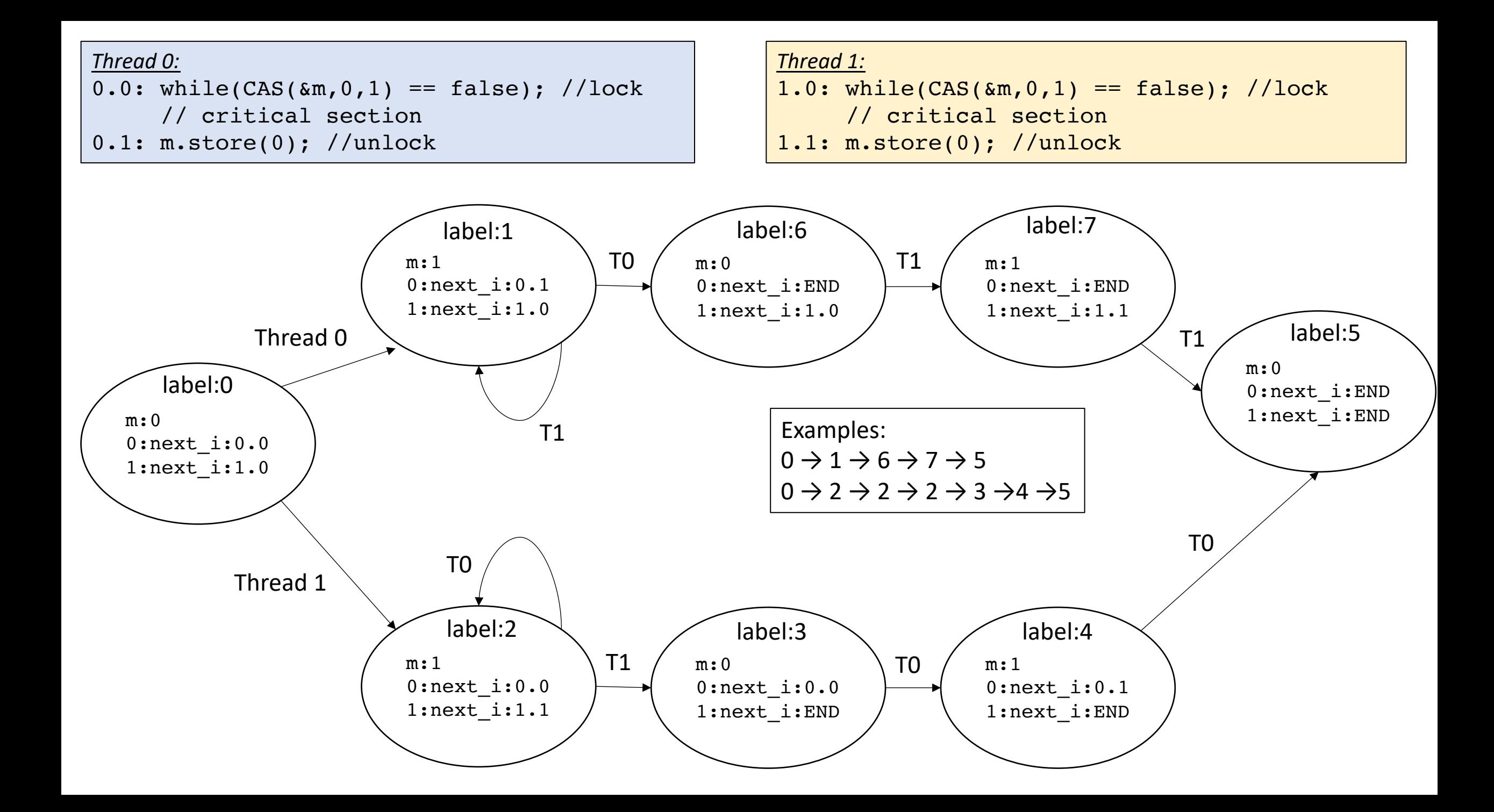

# What is this good for?

- Given this LTS, what kind of questions can we ask?
- Example:
	- At the end of the program, I want to prove that the mutex will not be taken

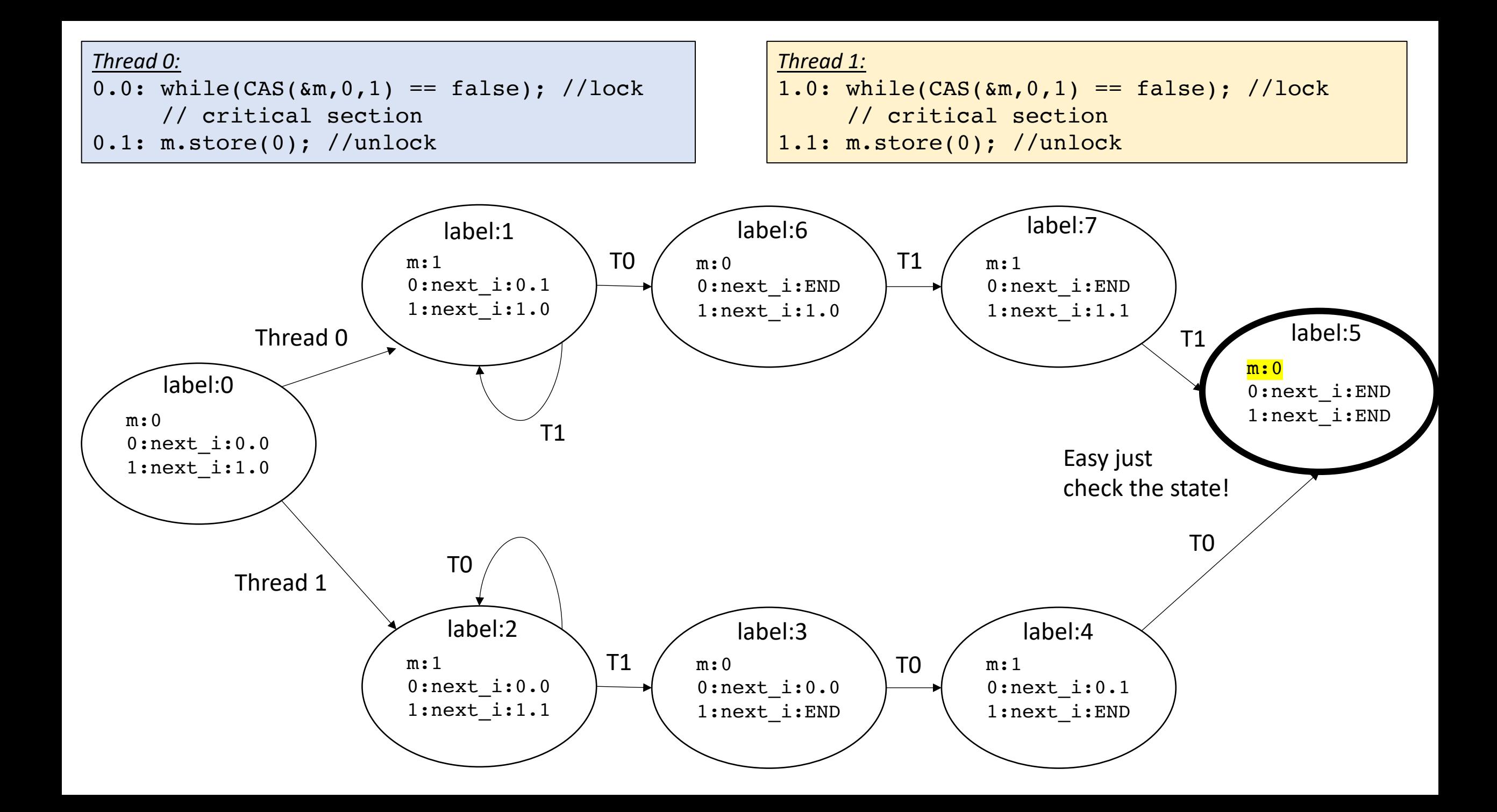

# Safety property

#### • *Something bad will never happen*

- i.e. the program will not exit with the mutex taken
- can be specified with assert statements in the program
- Easy to check in a LTS: just search the states
	- You have all the values, easy to check if something is wrong!

#### However...

- *Safety is only half of the picture*
- Self driving car example:
	- Design a car that never crashes (safety property)

#### However...

- *Safety is only half of the picture*
- Self driving car example:
	- Design a car that never crashes (safety property)
	- **Easy**! Just design a car that can't move!
	- We need include something else in the specification:

#### Liveness property

- Something good will eventually happen
- Examples:
	- The mutex program *will eventually terminate*
	- The self driving car *will eventually reach its destination*
- More difficult to reason about that safety properties

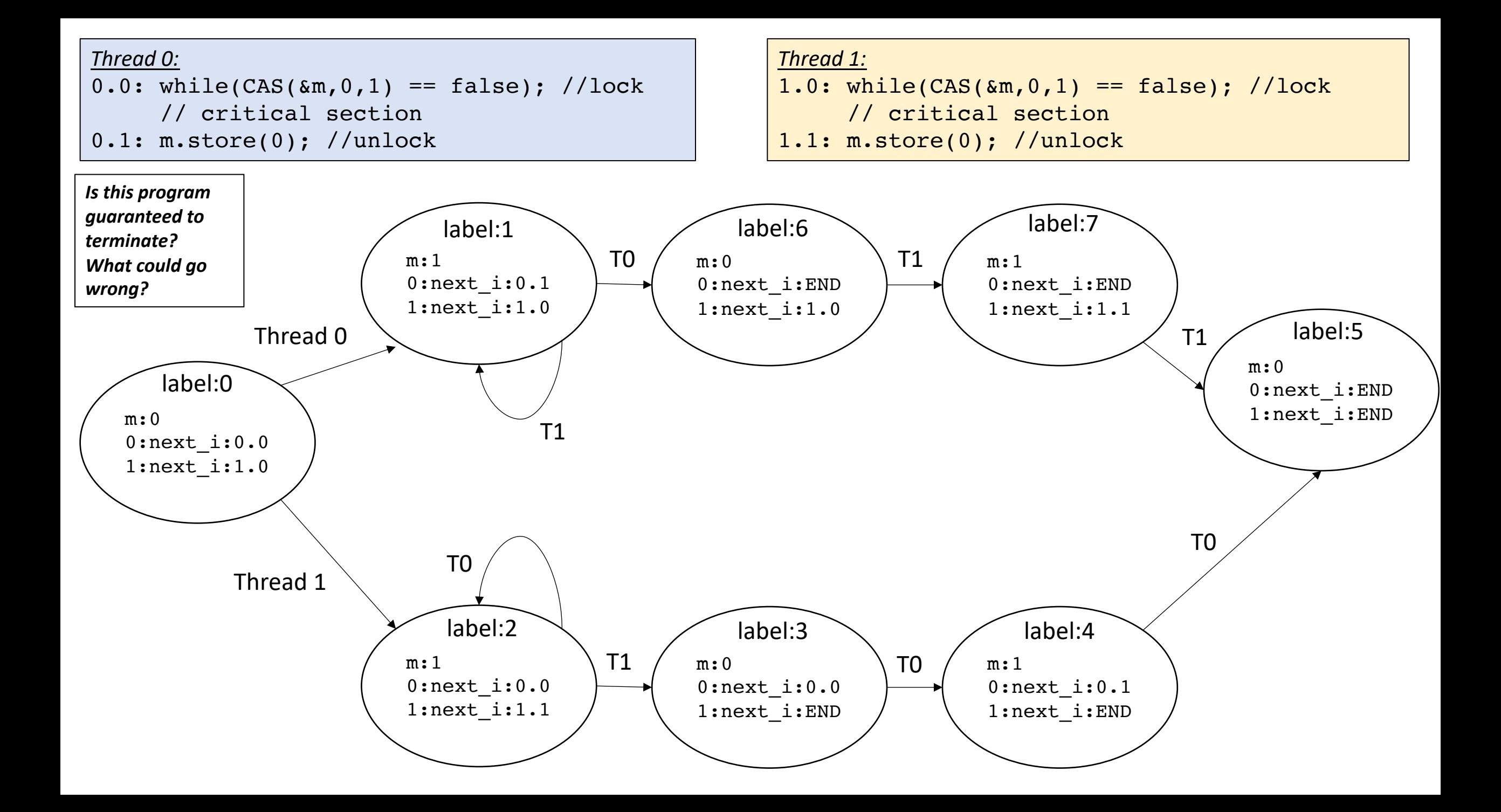

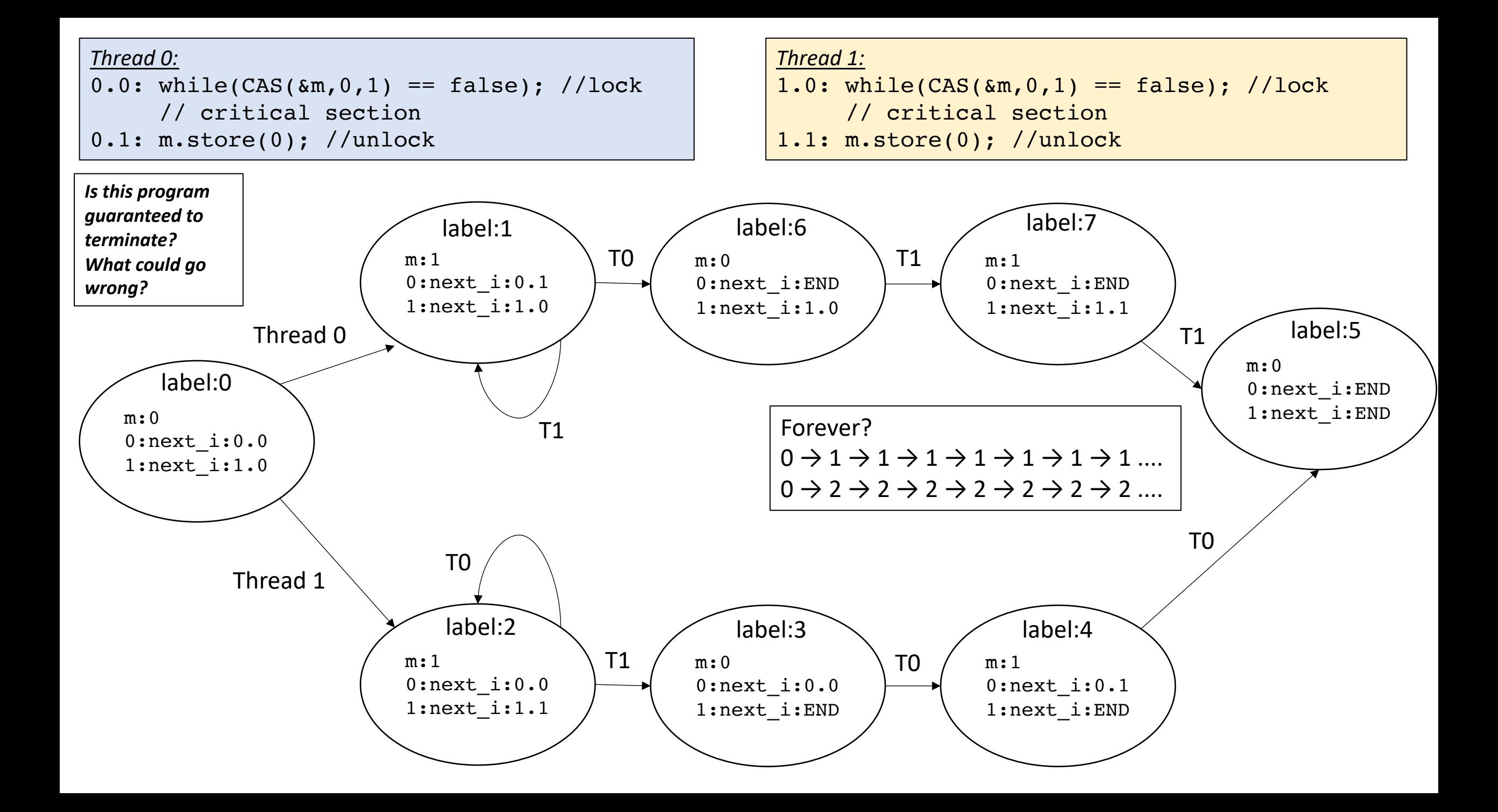

#### Liveness

- Starvation cycles
	- There exists a thread that can break the system out of a cycle, but that thread never executes (i.e. it is starved).
- Can starvation cycles happen?

#### Liveness

- Starvation cycles
	- There exists a thread that can break the system out of a cycle, but that thread never executes (i.e. it is starved).
- Can starvation cycles happen?
	- Depends on your scheduler!
	- With no scheduler guarantees, they cannot be ruled out!

#### Liveness

- Starvation cycles
	- There exists a thread that can break the system out of a cycle, but that thread never executes (i.e. it is starved).
- Can starvation cycles happen?
	- Depends on your scheduler!
	- With no scheduler guarantees, they cannot be ruled out!
- Note that we are talking about scheduler *specifications*, actual implementations are very complicated (take an OS class to learn more)

## The fair scheduler

- every thread that has not terminated will "eventually" get a chance to execute.
	- "concurrent forward progress": defined by C++ not guaranteed, but encouraged (and likely what you will observe)
	- "weakly fair scheduler": defined by classic concurrency textbooks
- The fair scheduler disallows starvation cycles
	- waiting will always be finite (but no bounds on time)

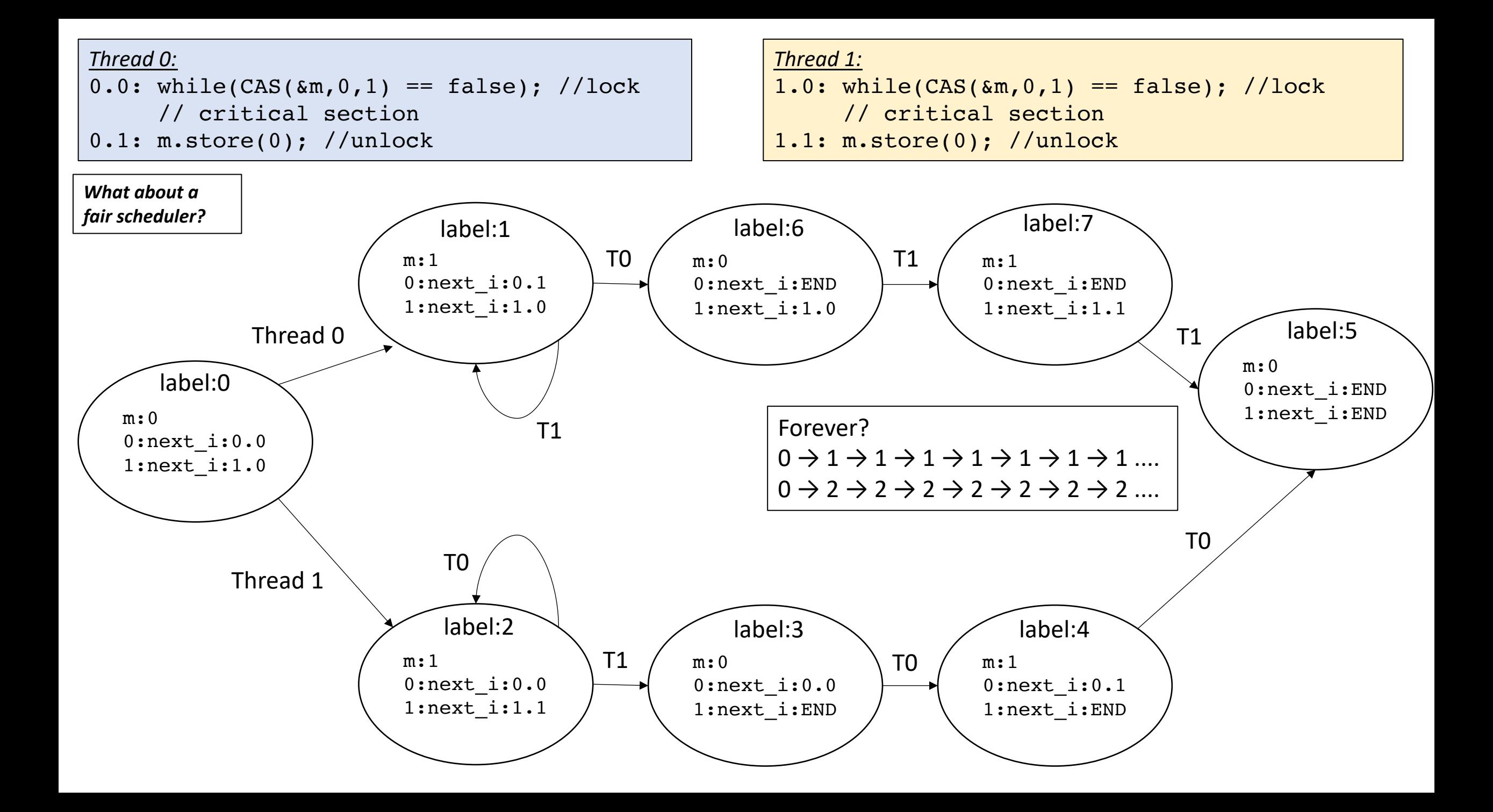

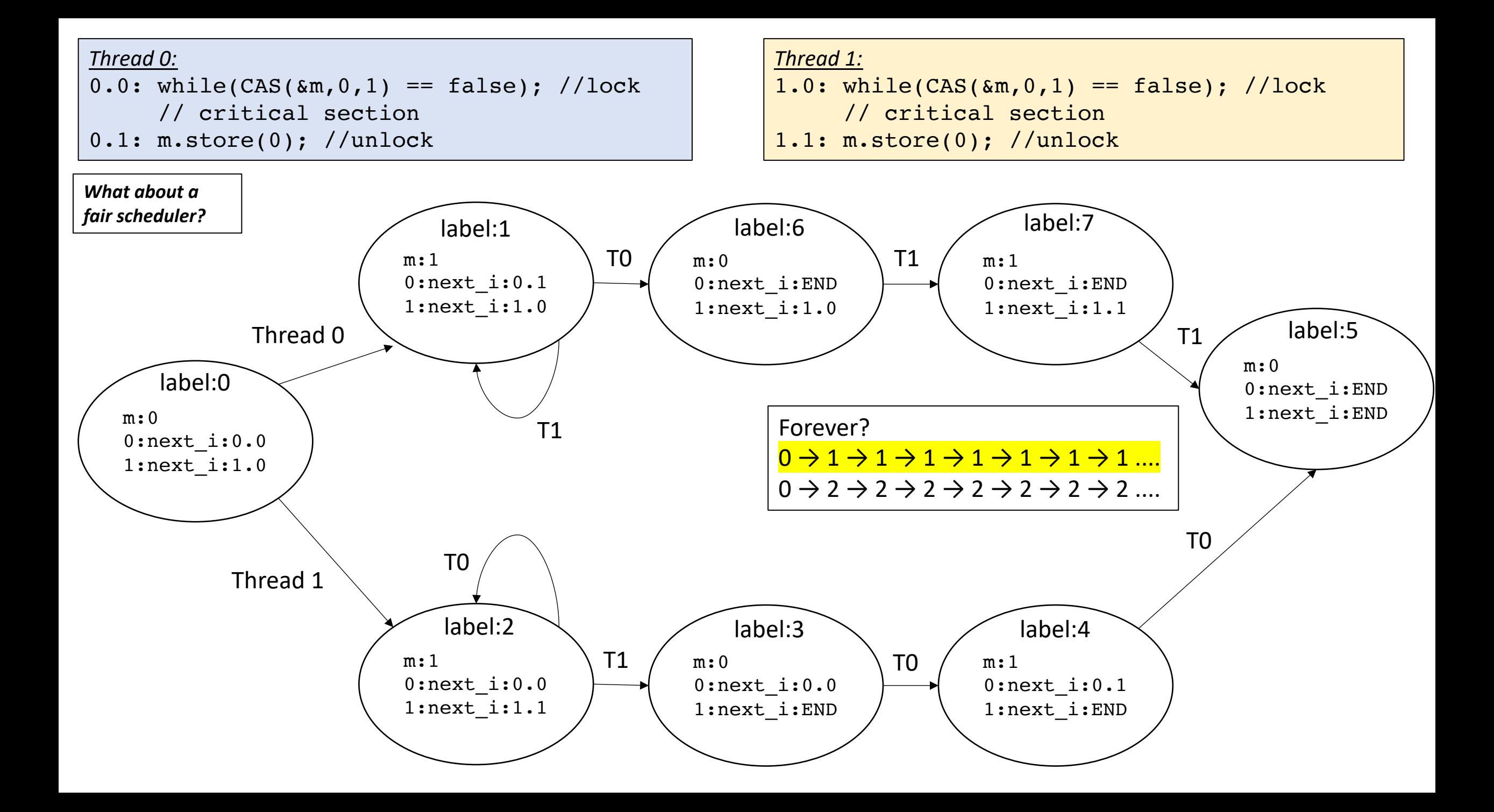

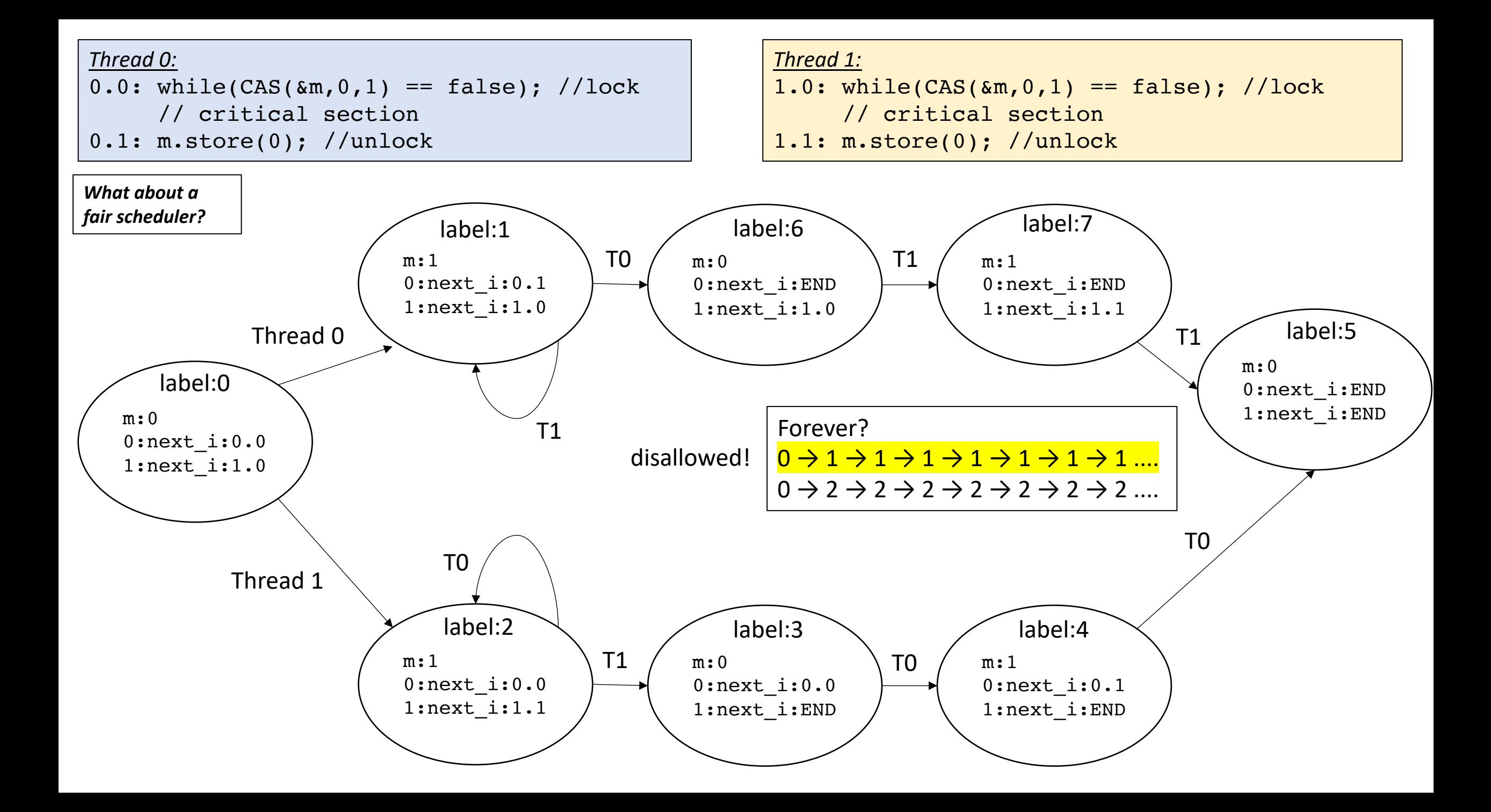

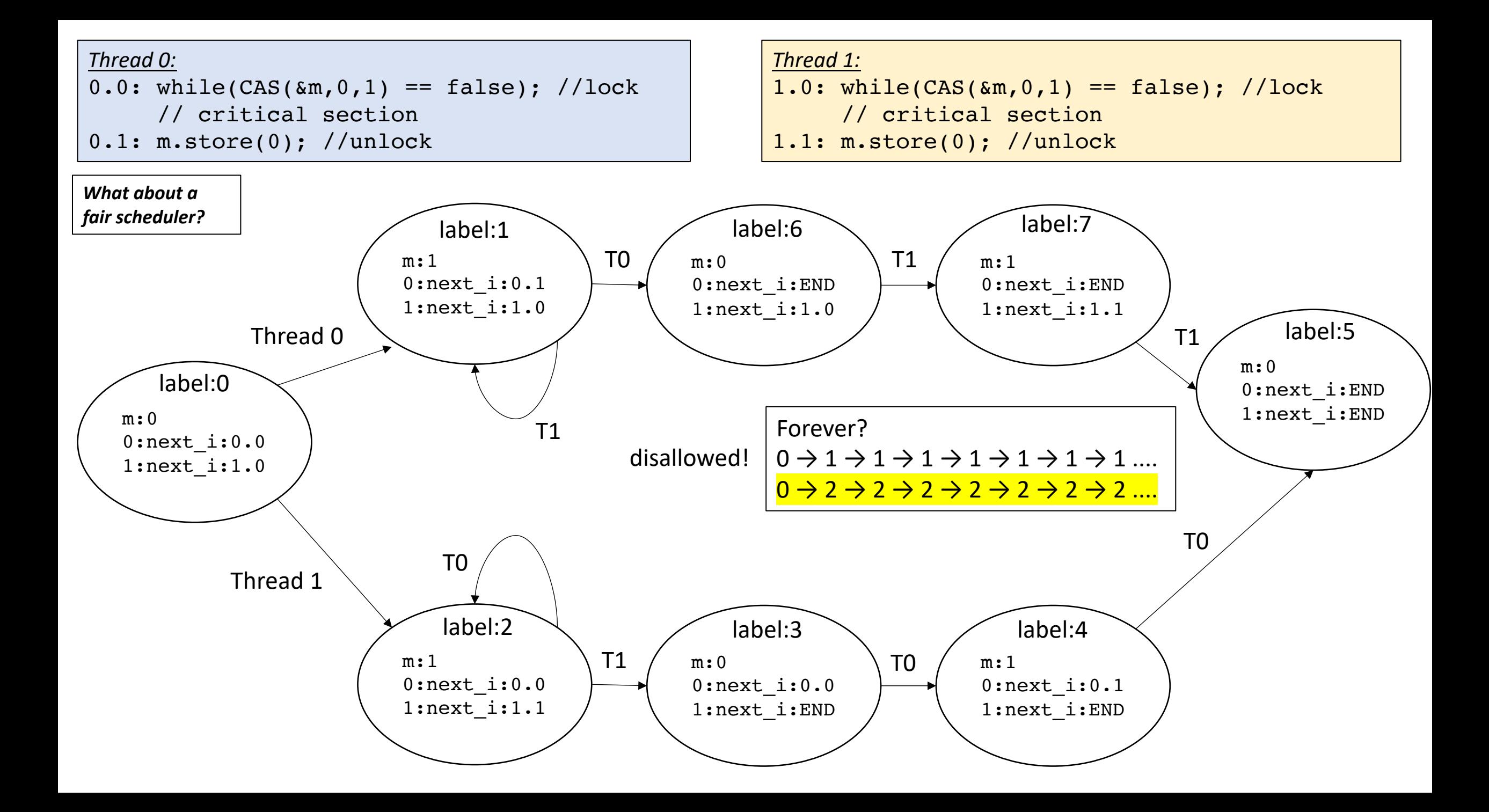

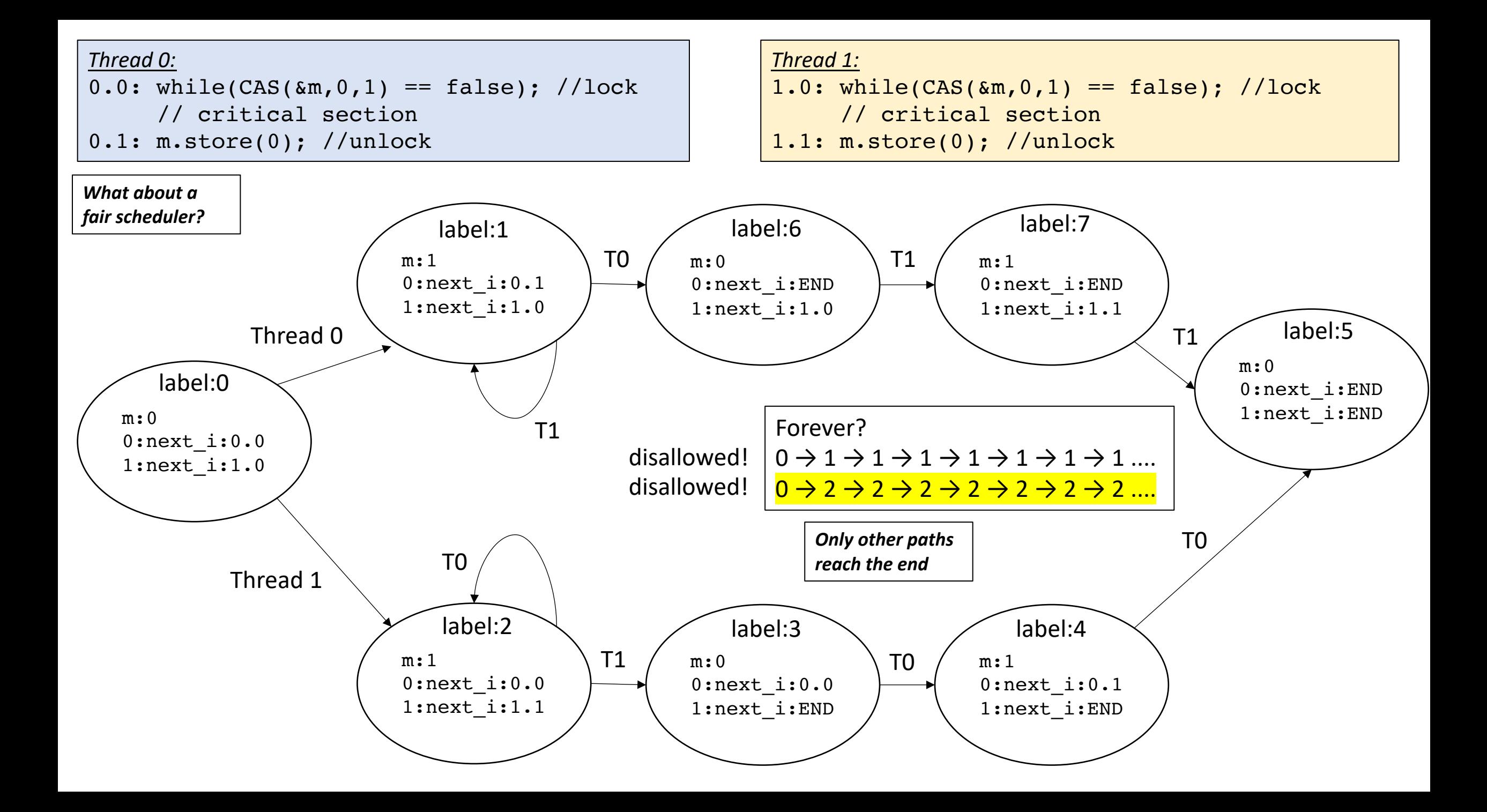

• A fair scheduler typically requires preemption

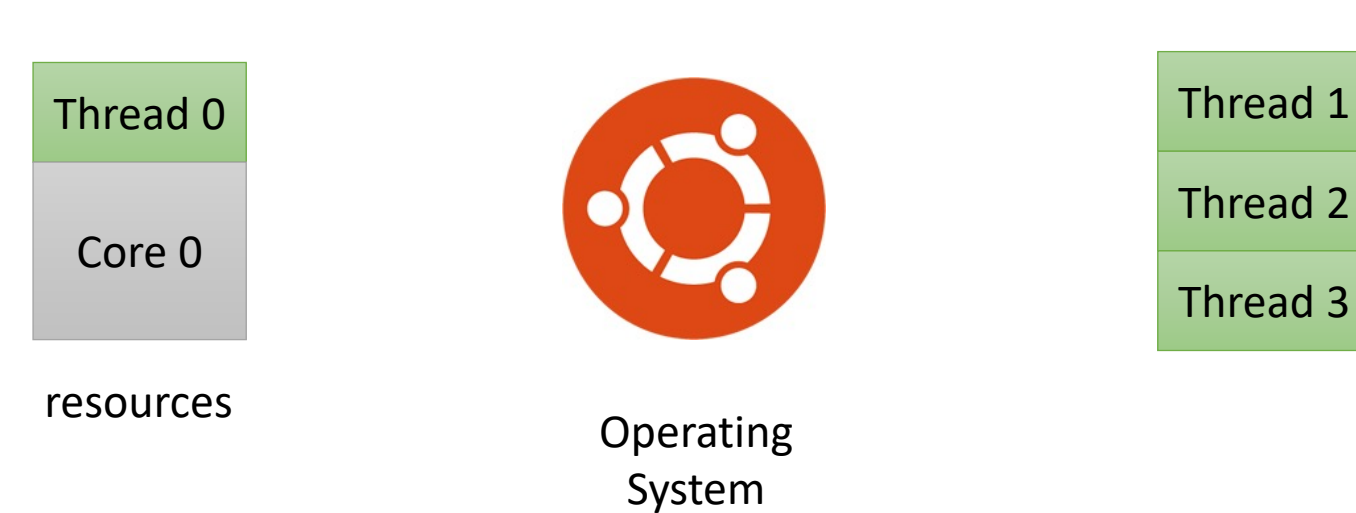

Thread list

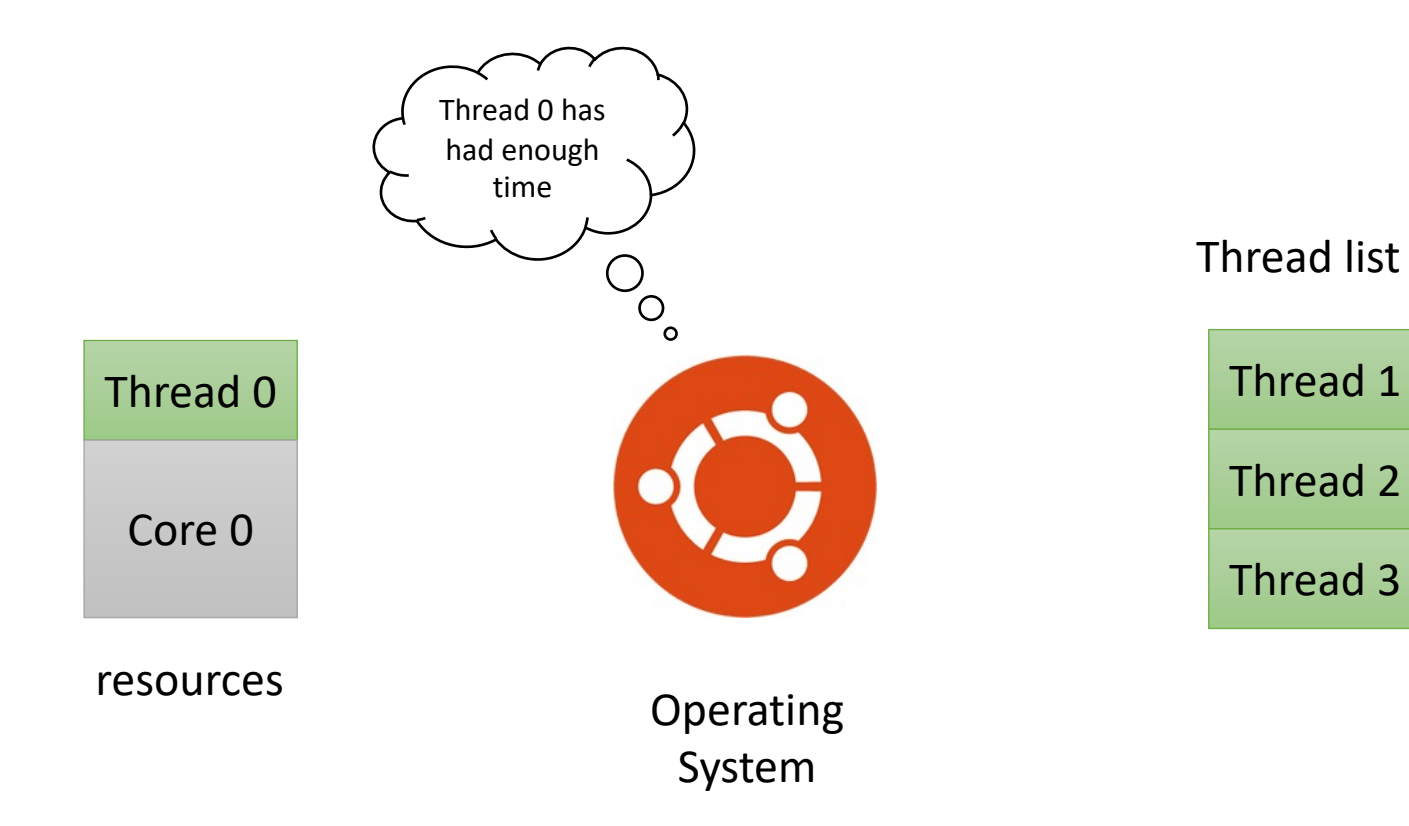

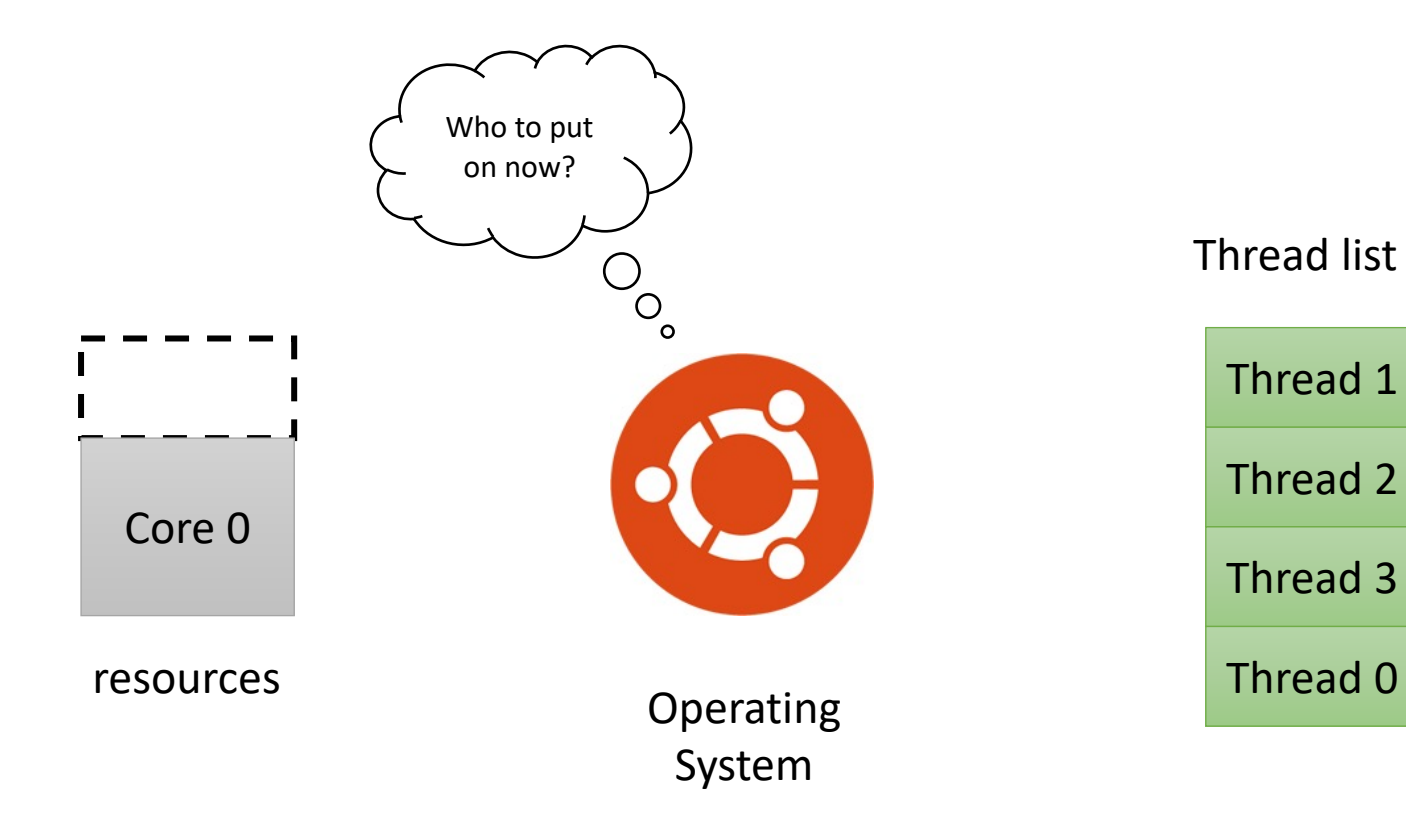

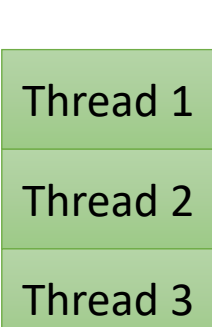

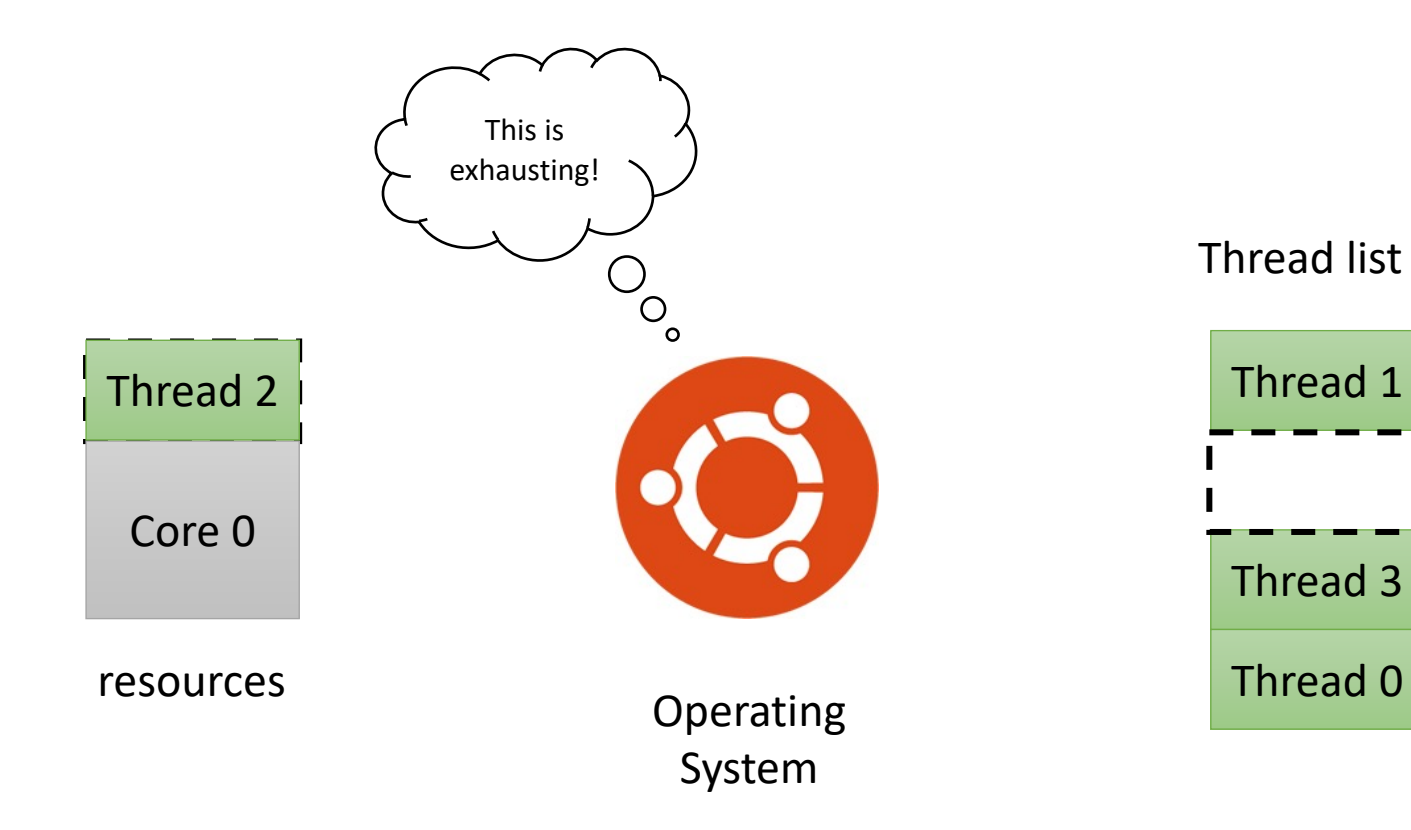

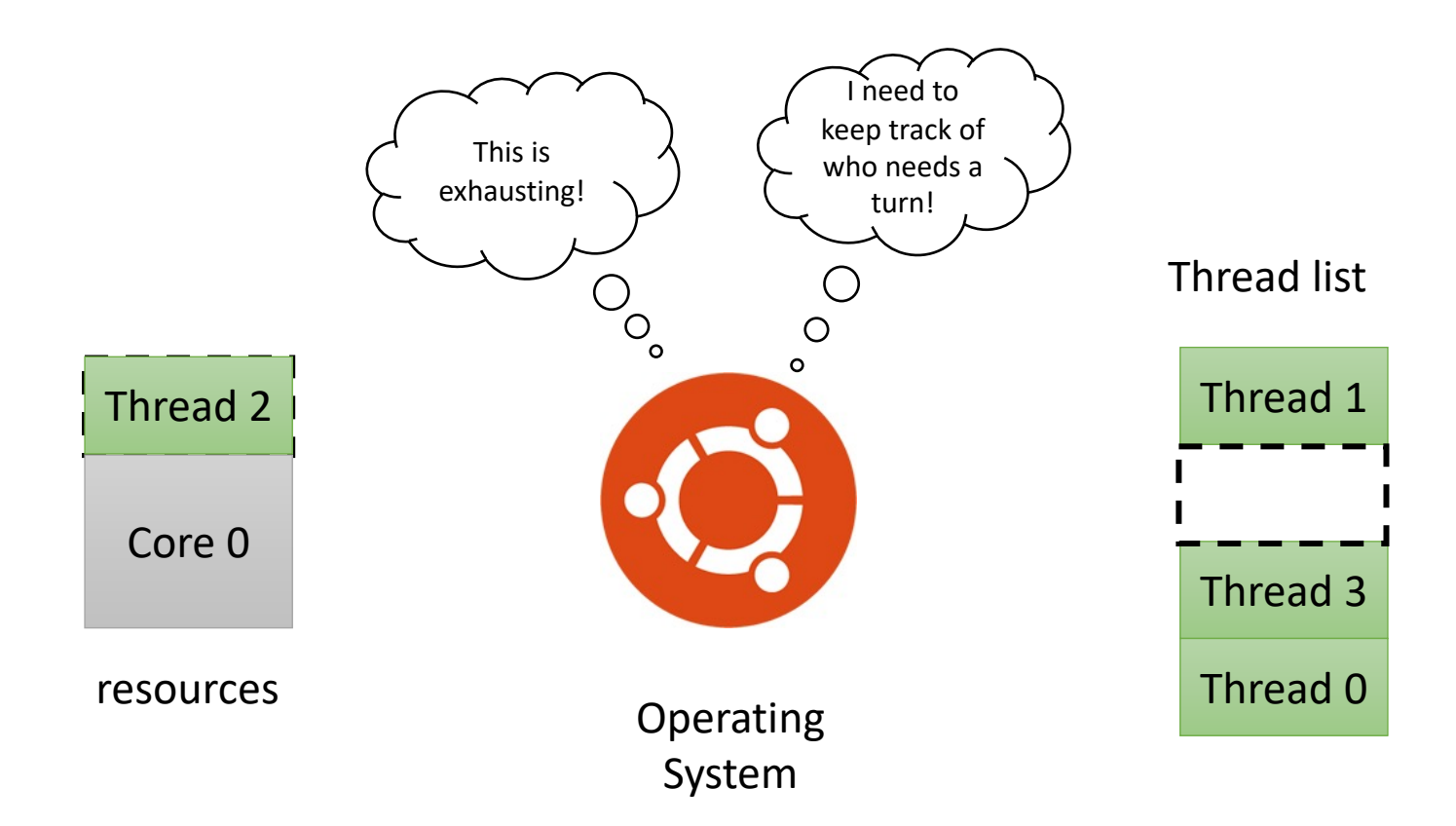

• A fair scheduler typically requires preemption

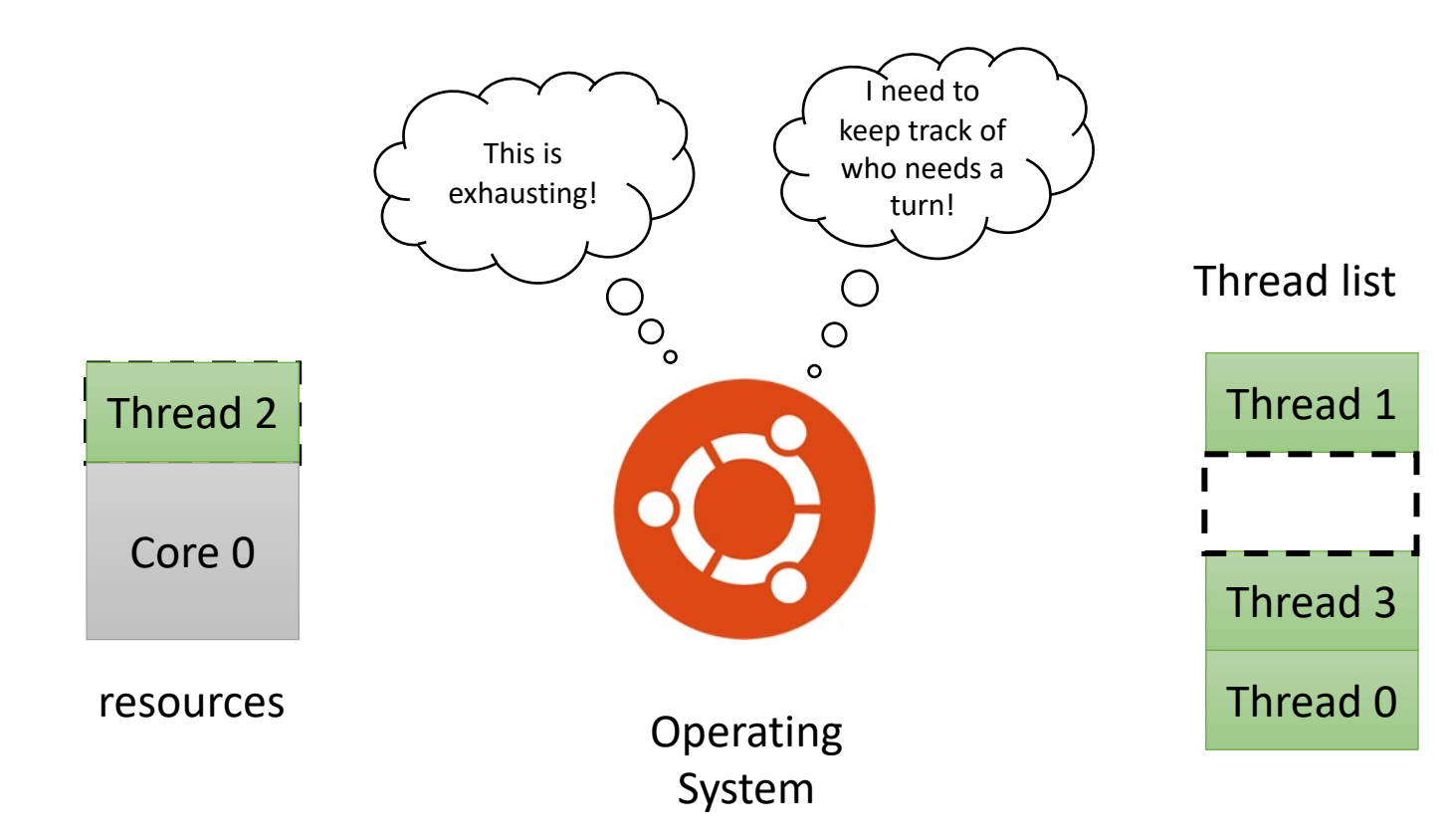

peak into a thread object:

• A fair scheduler typically requires preemption

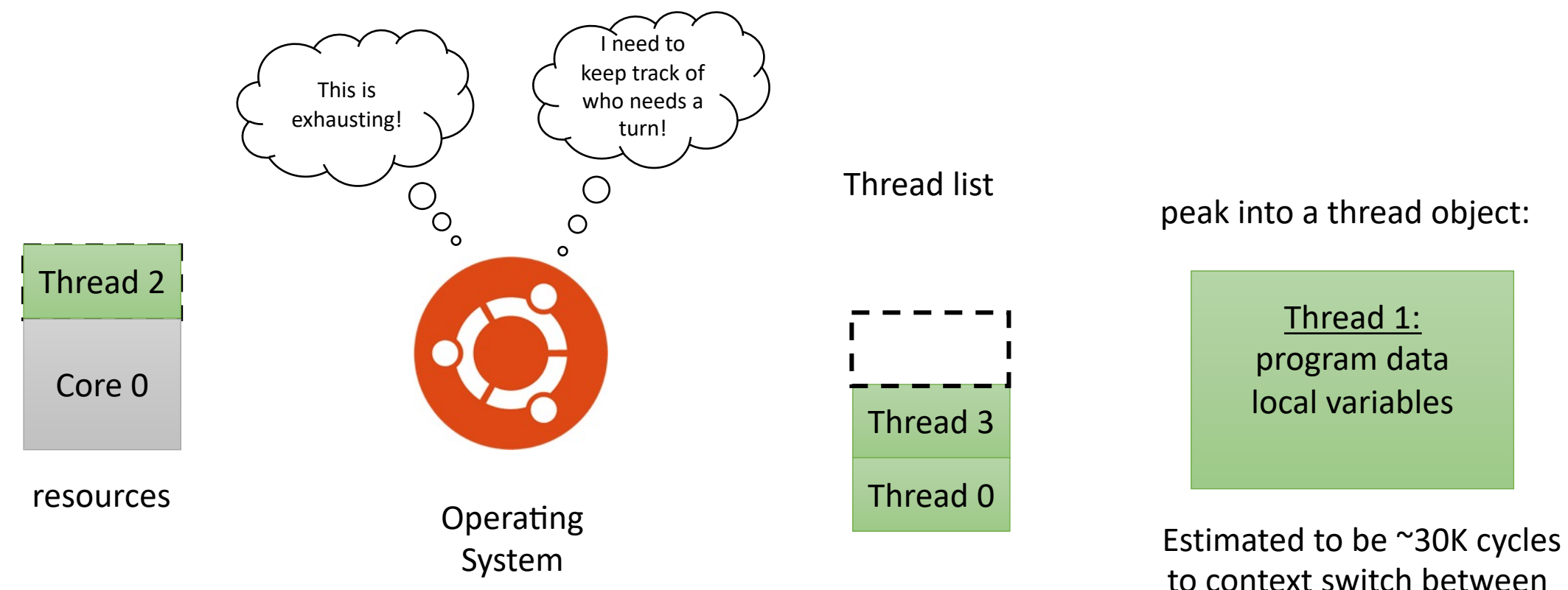

to context switch between threads

- Systems might not support preemption: e.g. GPUs
- We will study some weaker schedulers on Monday

## See you on Monday!

- Get started on HW 4
- Let us know if there are any issues with HW 2 grades
- Finishing up module 4 on Monday: weaker schedules
	- Then on to GPUs!